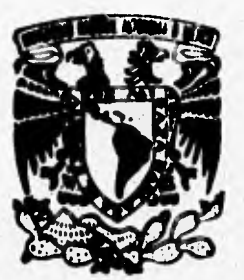

# UNIVERSIDAD NACIONAL AUTONOMA DE MEXICO

**FACULTAD DE INGENIERIA** 

DESARROLLO DE UN PROGRAMADOR DE MEMORIAS, BASADO EN EL MICROCONTROLADOR **MC68HC11** 

Superior Wilson

a to be a little with the last of

at the control of the second control of the state of the state of the control of the state of the state of the

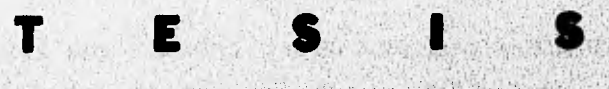

.n. OPTENER EL TITULO DE:

Or an Buban 18

**TITULO** DE **OBTENER**  $E$ **PARA ECANICO ELECTRICISTA INGENIERO AREA ELECTRONICA** R E S E N PAS **ARTURO SANVICENTE** 

DIRECTOR DE TESIS: ING. ROBERTO MACIAS PEREZ

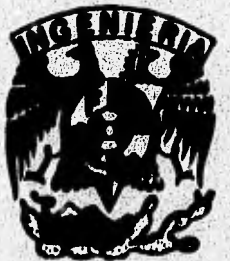

TESIS CON<br>FALLA LE CEICEN **TESIS CON FALLA DE ORIGEN** 

MEXICO, D. F.

1996

 $/6/$ 

 $1_{e_j}$ 

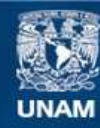

Universidad Nacional Autónoma de México

**UNAM – Dirección General de Bibliotecas Tesis Digitales Restricciones de uso**

## **DERECHOS RESERVADOS © PROHIBIDA SU REPRODUCCIÓN TOTAL O PARCIAL**

Todo el material contenido en esta tesis esta protegido por la Ley Federal del Derecho de Autor (LFDA) de los Estados Unidos Mexicanos (México).

**Biblioteca Central** 

Dirección General de Bibliotecas de la UNAM

El uso de imágenes, fragmentos de videos, y demás material que sea objeto de protección de los derechos de autor, será exclusivamente para fines educativos e informativos y deberá citar la fuente donde la obtuvo mencionando el autor o autores. Cualquier uso distinto como el lucro, reproducción, edición o modificación, será perseguido y sancionado por el respectivo titular de los Derechos de Autor.

TESIS CON FALLA DE ORIGEN

**Nuestro agradecimiento ...** 

**... a la Universidad Nacional Autónoma de México por el legado de cultura y educación que nos brinda desde nuestro ingreso como estudiantes.** 

... a la Facultad de Ingeniería por darnos la preparación **académica para ingreseial campo profesional.** 

**... a los maestros que nos transmitieron sus conocimientos y**  nos expusieron sus experiencias en sus cátedras.

**... al Ing. Evaristo Sanvicente y el Lic. Javier Renvicente por su colaboración en la corrección de estilo.** 

**Nuestro las sincero agradecimiento al Ing. Roberto Nadas Pérez, por su gran deseo de formar profesionietes y por todo, el apoyo desinteresado en la realización de este trabajo.** 

# **ÍNDICE**

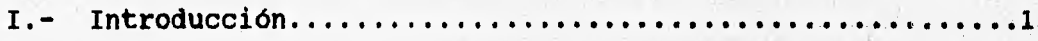

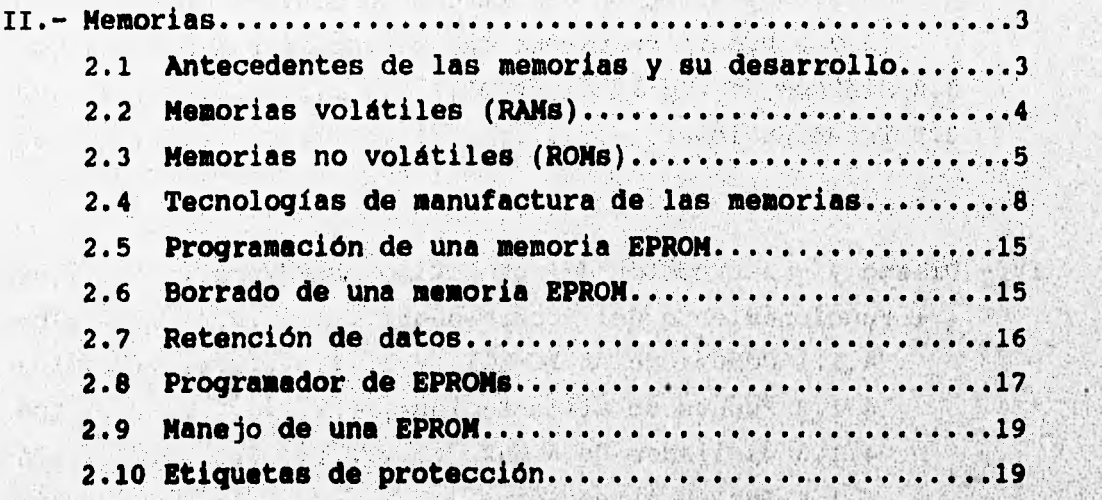

14.7

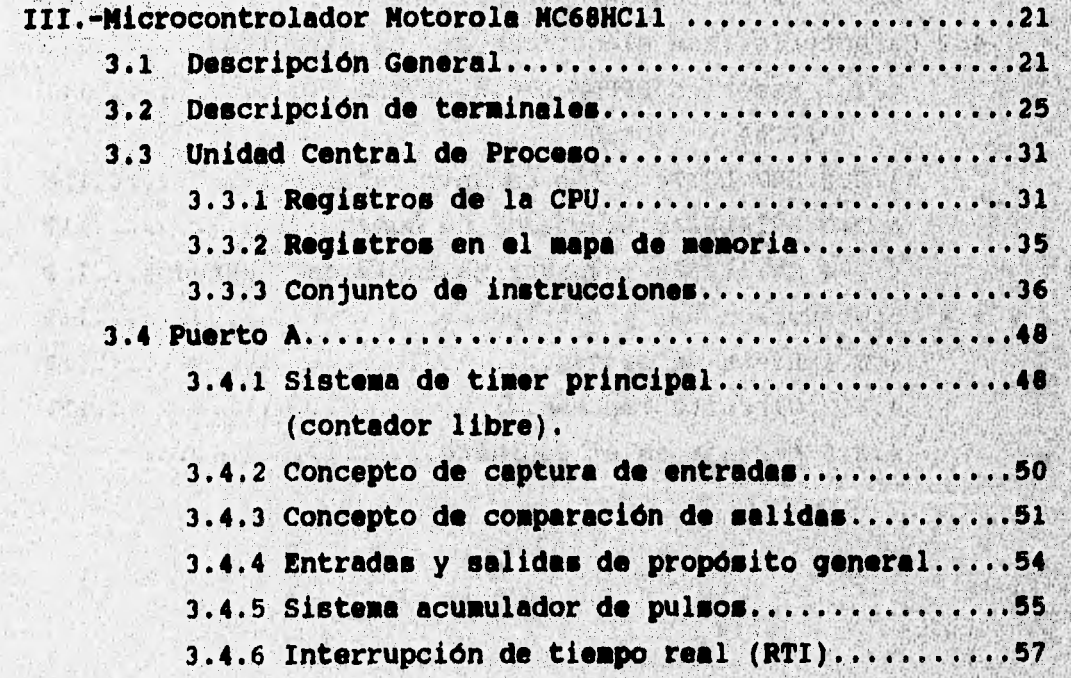

**Car All Active Replies France** 

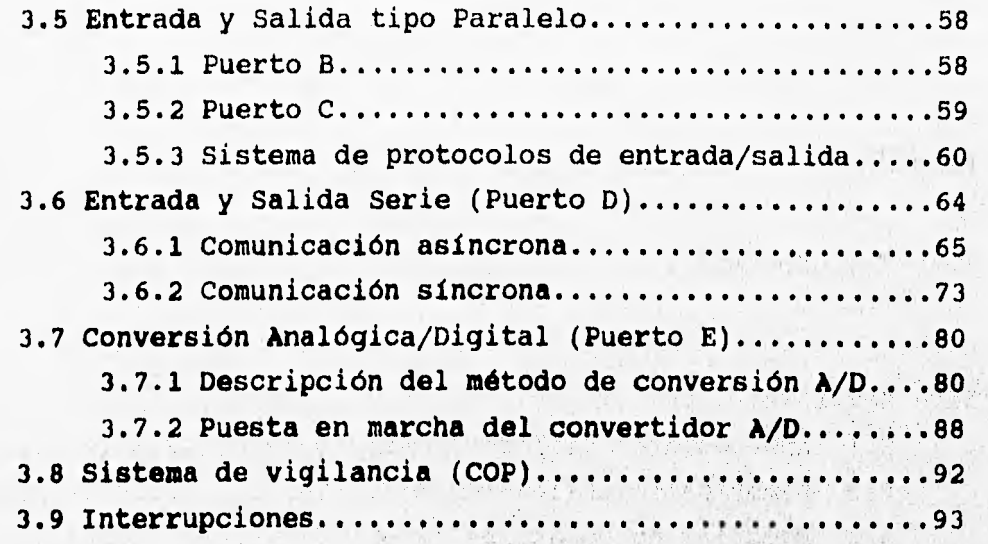

in the best of the stage of the art

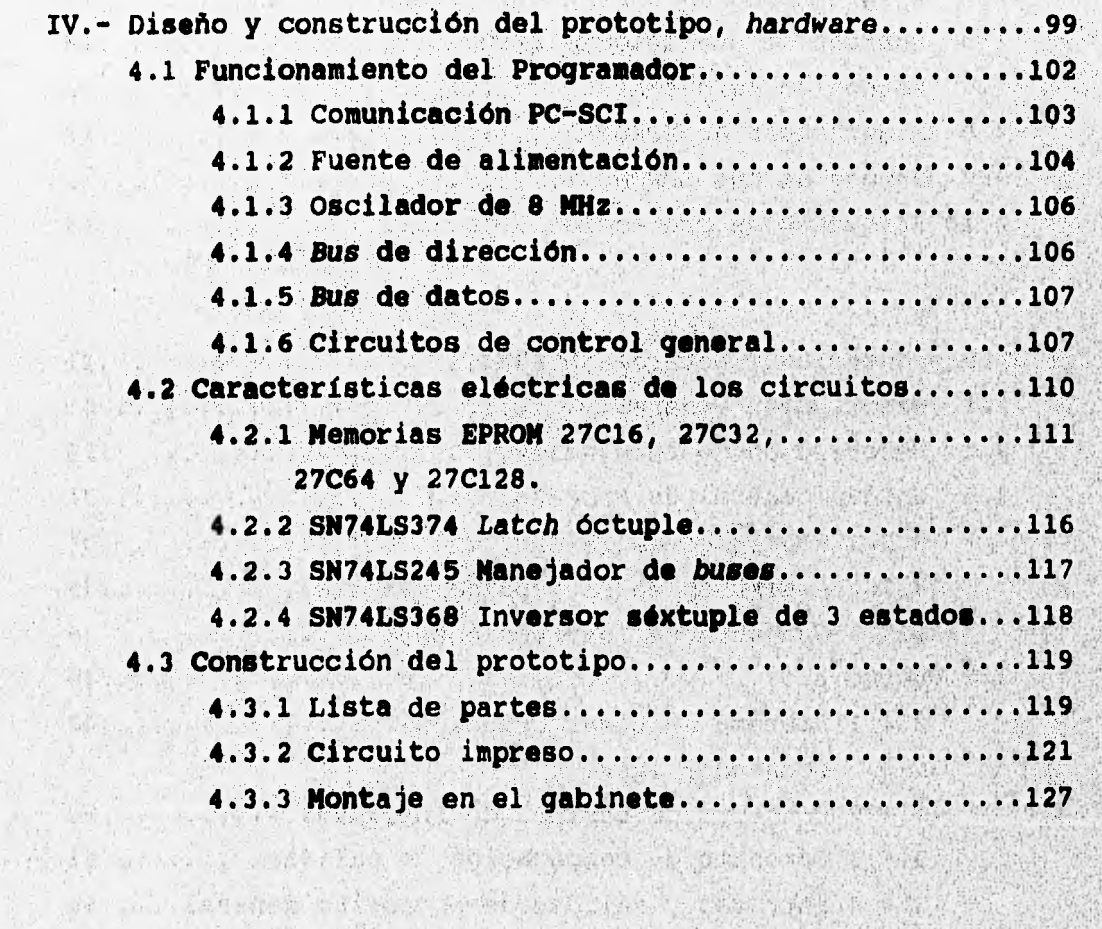

a completely the complete to it mapping

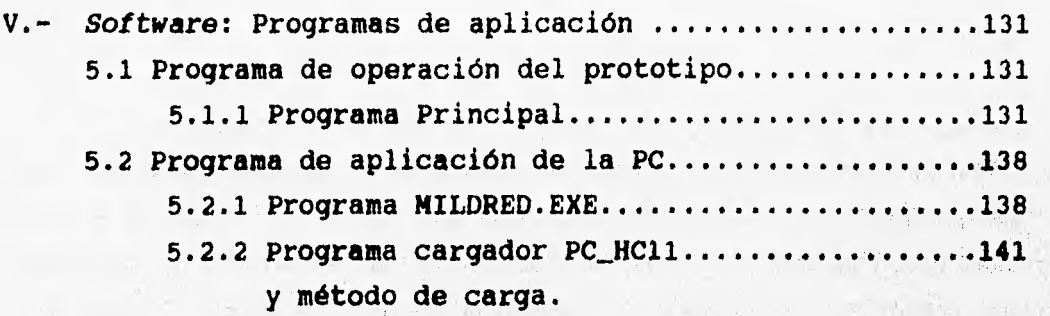

- and a sure at so the

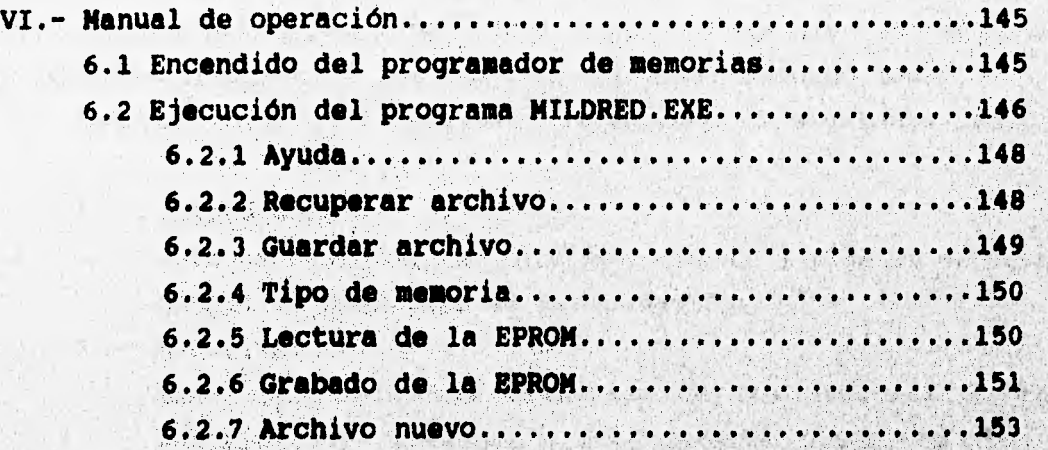

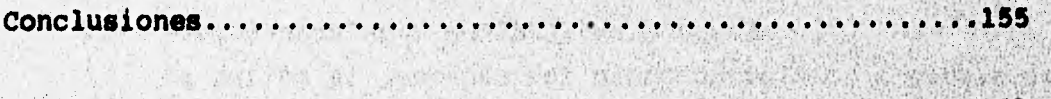

Platform that the best for the second to the substantial and the second

And the set to deal of a subsequence of their marketing and

Weblachen

'17, J. J. C. C. A. D. Deputh of the Committee of the state of the fact of the fact of the state of the state of the state of

**º, 11 Al 41 11 1,141111iVIIIBmell** 

Satisfied of Calif.

Charles & St

**SAMA CALLAS AND TO** 

**Search Street Containing the Street** 

A great de la Commence de Parties

1992年, 1992年, 1992年, 1992年, 1992年, 1993年, 1993年, 1993年, 1993年, 1993年, 1993年, 1994年, 1994年, 1994年, 19 a professor de la completa de la construcción

# **PRÓLOGO**

**El propósito de este trabajo es realizar el diseño y desarrollo de un prototipo para programación de memorias EPROM, que permita al estudiante de las carreras Ingeniero en Computación e Ingeniero en Electrónica, construir un instrumento del programación de dispositivos de memoria EPROM, que le auxilie en la construcción de otros prototipos que ha de realizar durante su formación universitaria, y posteriormente en su ejercicio profesional. Una de las premisas principales es el bajo costo del equipo y la facilidad para la adquisición de los componentes en el mercado local.** 

**Está dividido en 6 capítulos de acuerdo al siguiente indice.** 

1 **.- Introducción.** 

**Este capitulo define términos básicos y Plantea en forma**  global el prototipo de programación.

▪ **Memorias.** 

**Nace una referencia histórica de los orígenes de, lee memorias, la necesidad a que obedecen clasificación y procesó de manufactura.** 

**• Microcomtrolmdor MC68liC11de Motorola.** 

**se define el concepto del microcomtrolador a partir del microprocesador y se resumen las funciones particulares del MC68MC11.** 

- **. Diseño del "hardware". Plantea todo el diseño del circuito del programador, partir de dispositivos TTL.**
- **.- Programa de aplicación, osoftwaren.**

Explica el manejo, funcionamiento y diseño del programa **bajo el cual funciona el instrumento.** 

**• Manual de operación.** ' Explica el manejo del programador y del software, para **usuarios.** 

# CAPÍTULO 1

# INTRODUCCIÓN

market and a strip a standard

Un "chip de memoria" es un circuito integrado realizado con semiconductores con capacidad para almacenar información o datos en forma binaria, y proporcionarla cuando le sea solicitada.

Las computadoras y otros equipos electrónicos necesitan almacenar datos o tomar códigos de operación **cuando están funcionando, es decir, necesitan "recordar" eventos pasados. Haciendo una analogía con una de las principales características del ser humano, se ha llamado "memoria" a los dispositivos semiconductores que hacen posible que un equipo inanimado pueda "recordar".** 

**Una "celda de memoria" almacena un solo dígito binario (bit) y está constituida por un transistor en las RAM dinámicas y alrededor de cinco en las estáticas.**  the heart off Editorate all

Un programador de memorias es un instrumento capaz de grabar **instrucciones y/0 datos en disPositivos de memoria no volatiles.**  Inicialmente los bits de una EPROM son todos 1's lógicos, y el **Programador ae emplea para convertirlos en o's lógicos, de acuerdo a un Patrón de bits Particular. Los bits en este tlpo de memoria pueden "borrarse" (convertirse Otra vez en l's) exPoniende la**  ventanilla superior del dispositivo a la luz ultravioleta durante **un tiempo que dependa de, la intensidad de dsta.** 

**El Programador ProPuasto esta, besado en el sicr000ntrolador Motorola , Mu6amcliAl (cuyas caracteristicas se definen, en el capitulo III) y Posee la versatilidad de Poder conectarse a cualquier coaPutadora Personal a la que el estudiante tanga acceso en algún labOratorio.** 

El dispositivo que se va a programar se coloca sobre una base **especial localizada en la Parte superior del Programador aiguiendo**  la orientación convencional **(ranura o marca indicadora)** 

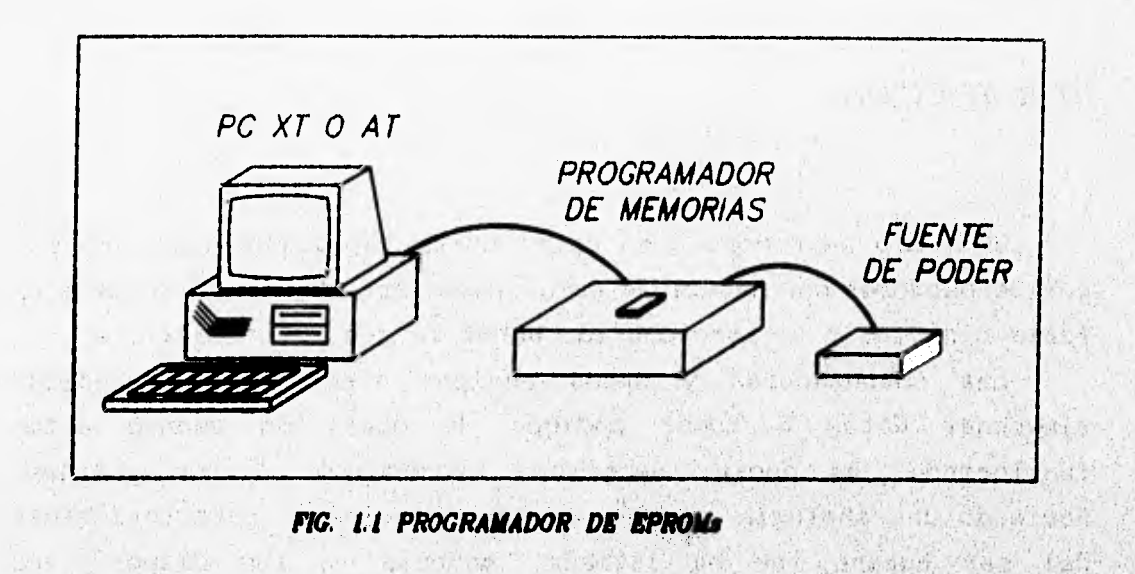

**Un puerto de comunicación tipo serie realiza la transferencia de los datos, ya sea los qüe se Van a programar en el dispositivo, o de la lectura de los que este ya contiene, mediante un cable de interconexión, hacia la computadora personal, donde se ejecute el programe de aplicación (figura 1.1). Este programa permitiré al usuario editar el contenido de las memorias antes de grabarlas y**  aprovechar las facilidades que brinda una computadora personal en cuanto al almacenamiento de la información y el intercambio de ésta **por medios fuera de linea.** 

round for man been permitted the sense of the second community

ports on a land. It starts in the sum and continuously of

一个人在这个人的人的人, 我们的 我们的 计可以分类性的 化最大的 网络海岸

Los dispositivos de memoria EPROM que pueden programarse son **los modelos 27C16, 27C32, 27C64 y 27C128 de la marca INTEL; los**  cuales se eligieron por su popularidad en el **mercado y su versatilidad pera el desarrollo de prototipos.** 

well were allowed the wind weather and the condition and the the common color in the set wear about as re-share tenst class wear announced assembly that the memo presents as

**Science Concern** 

# **CAPÍTULO II**

#### **MEMORIAS**

#### **2.1 ANTECEDENTES DE LAS MEMORIAS Y SU DESARROLLO**

**Hace 20 años (alrededor de 1975), las memorias del tipo MOS LSI (Metal Oxide Semiconductor Large Scaleof Integration) eran algo más que curiosidades de laboratorio. Cualquier ingeniero suficientemente hábil para diseñar equipos dotados de memorias de semiconductores tenia pocas opciones para elegir el tipo de memoria que podía usar. Se disponía solamente de dos .tipos de dispositivos: la memoria RAM estática 2102 de fácil uso o la RAM dinámica 1103 para las aplicaciones de bojo consumo de energía. Desde entonces, el mercado de las memorias ha recorrido un largo camino, los tipos de dispositivos de memoria han proliferado y ahora hay disponibles más de 3,000 modelos diferentes. Consecuentemente el diseñador**  tiene mucho de donde escoger, pero la elección es más difícil, y **debe basarse en las características particulares de cada**  one deliver the consent who confidences her **aplicación.** 

**Los disPosítivos de memoria pueden dividirse en dos categorías principales: volátiles y no volátiles. Las memorias ,volátiles retienen su información solamente mientras la energía está aplicada y, en muchos casos esta limitación no presenta Problemas. El termino**  genérico **"Random Access Memory" (RAM) ha venido a ser sinónimo de memoria volátil, en la cual es constante la reescritura o el almacenamiento de datos.**   $977.97$ (革命者 通行者 der is it 書房など (人) (2) (3) 8本家

**En otras situaciones sin embargo, es imPerativo que se Wien**  dispositivos de memoria no volátil (ROM), porque retienen la **información aunque no estén energieedos. Un ejemplo de este requerimiento podría ser**, **mantener la información durante una falle**  de'energía eléctrica.<br> *aux de la proposition de la proposition de la proposition de la proposition de la proposition de la proposition* 

> en ar estean estin persona da estandum partein ese condidade ven segue de l'est tenir la forte en vener pintrem van han

> > and the complete of the complete of

#### **2.2 MEMORIAS VOLÁTILES (RAMs)**

**La memoria volátil (RAM) permite el acceso a los datos almacenados (lectura), y la habilidad de alterarlos (escritura), por lo cual también se conoce como memoria de lectura/escritura.** 

**Debido a que las RAMs pierden la información cuando se desenergizan, se deben dejar encendidos los sistemas permanentemente, agregar respaldo de batería o almacenar los datos importantes en un medio no volátil antes de desconectar la energía. A pesar de su volatilidad, la memoria RAM ha sido muy popular, naciendo una nueva industria que principalmente alimenta a los sistemas de cómputo que requieren una gran de capacidad de memoria y tiempos de acceso muy rápidos.**  West Police

**Se han desarrollado dos tipos básicos de RAM desde 1970; las RAMs dinámicas están indicadas para alta capacidad, velocidad**  moderada y bajo consumo de energía. Sus celdas de memoria son **básicamente capacitores de almacenamiento de carga con un transistor "driver". La presencia o ausencia de carga en el**  capacitor es interpretada por la RAM como 1 6 0 lógico. Debido a la **tendencia natural de la carga a distribuirse por, si misma en una configuración de estado de baja energía, la RAM dinámica requiere periodos de recarga para mantener almaCenada la información. Tradicionalmente, este requerimiento ha significado gue loa diseñadores de sistemas tengan que construir circuitos adicionales**  para el subsistema de recarga de la RAM dinámica. En algunos tiempos la circuitería de recarga de memoria dificultaba las **operaciones de lectura o escritura. Sin embargo, ahora existen alternativas para desplazar esta desventaja. para memorias**  relativamente pequeñas en ambiente de microprocesador, la "RAM **integrada" o iRAM provee la**, **compleja circuiteria de recarga en un chip, lo cual simplifica grandemente el diseño. Para requerimientos de almacenamientos mayores, los controladores LE' de memoria dinámica reducen los requerimientos de recarga a un diseño mínimo.** 

**El segundo tipo de RAM0, la RAM estática, está orientada Para**  los usuarios que no les importa el espacio ni el costo, a cambio de **una mayor velocidad y simplicidad de]. circuito.** 

**En contraparte de la memoria dinámica, la RAM estática almacena l's y O's usando la tradicional configuración de flip-flop de compuerta lógica. Estos son más rápidos y no requieren ser recargados. El usuario simplemente direcciona la RAM estática y después de un breve tiempo obtiene el bit almacenado en esa localidad.** 

**El diseño con RAMs estáticas es más sencillo que con las RAKs dinámicas, pero estas últimas tienen mayor capacidad de celdas de bits por milésima de pulgada cuadrada de silicio. Hay una forma de obtener la simplicidad de diseño de la RAM estática con la alta capacidad de la RAM dinámica 'y otras ventajas: la RAM integrada o iRAM, combina en un solo substrato, una RAM dinámica, su control y su circuito de recarga, creando un cid') que tiene las caractertstices de densidad de le RAM dindeice, Pero que Perece como una RAM estática ente el usuario; simplemente ee direcciona y se proporciona o colecte el dato sin preocuperse de la recarga.** 

Antes de la aparición de las iRAMs los usuarios que requerian **bloques de memoria menores de KB generalmente usaben RAM estática, porque el alto precio del dispositivo era desplazado por**  la simplicidad del circuito de soporte. Por otro lado, los usuarios **con necesidades de bloques de memoria mayores que 64 KB, usualmente optaban Por MAng dinásticas, debido a la densidad, menor precio Y consideraciones de Potencie que tomen ventaja sobre la comPleildad del circuito.**  · 小脑中心, 一、 ( 在后, 他) 经股份

**Para las aplicaciones entre estos dos limites, les decisiones dependen de muchos factores, pero las memorias iRAM 'cumplen les necesidades de esta área media.** 

WINDOWS DEPARTURE TREES NOT

#### **2.3 MEMORIAS NO VOLÁTILES (ROMs).**

La "Read Only Memory" (ROM), es similar a la RAM en cuanto al **direccionamiento por le computadora para recuperar el dato almacenado en una localidad. La diferencia es que no incluye mecanismos para alterar su información, de ahí el término de "solo**  such consider with milling herby a state the that well **lectura".** 

(1) 4 min 1 min 10 min 20 min 20 min 20 min 20 min 20 min 20 min 20 min 20 min 20 min 20 min 20 min 20 min 20 m

**Las ROMs son usadas básicamente para almacenar información que no está, sujeta a cambio, o al menos no frecuentemente. A diferencia de la RAM, la ROM retiene su contenido cuando la energía del sistema se apaga.** 

**Los dispositivos ROM se hicieron muy populares con el advenimiento de los microprocesadores. La mayoría de las aplicaciones de los primeros microprocesadores fueron sistemas dedicados; el programa del sistema era fijo y almacenado en ROM. Los datos manipulados podían variar y entonces eran almacenados en**  RAM. Esta división de aplicaciones dio origen a que a la ROM se le **haya llamado almacenamiento de programa y a la RAM, almacenamiento de datos.** 

**Las primeras ROM's contenían arreglos de celdas en las cuales la secuencia de l's y O's estaba establecida mediante un paso metalizado de interconéxión entre máscaras durante su fabricación.**  Esto es, el usuario tenía que suministrar el mapa de bits para que **el fabricante pudiera ,completar la mascarilla .y construir le RON.**  Los cambios para ajustes eran muy costosos, de hecho prohibitivos, **a menos que el usuario planeara grandes volúmenes de Producción de la misma RON.**  AC SACTOS ANTI 禁止政治 Second Longitude b

**Para desplazar estos altos costos por ajustes, los fabricantes desarrollaron una ROM. Programable Por el usuario (PRON), al primor dispositivo Usó eslabonen-fusibles <que Podrían ser fundidos o quemados con un sistema programador especial.** 

**una vez quemada, una PRON era exactamente igual que una RON. Si el programa quemado era erróneo, el chip tenla que ser desechado. Las PROMe Proporcionaron una solución de menor costo Para memoria de Programas o FIRMWARg Para ProPósitoe de mis haio volumen de producción que las ROM.** 

**como una alternativa a la Programación de eslabón -fusible, la**  empresa INTEL desarrolló una PROM borrable de tecnología MOS **(llamada MPROM), que se usó para cargar o almacenar Programación. Se presentó en un Paquete estándar de CER4mica con conexione. Duales en (In) línea (CERDIP), con una ventana que permitía la exposición del dispositivo a la luz. Cuando el chip era expuesto e** 

F

**la luz ultravioleta, los protones de alta energía hacían colisión con los electrones y se esparcían en forma aleatoria, borrando de esta forma el dispositivo de memoria.** 

**La EPROM obviamente no estaba dirigida para usarse en aplicaciones de lectura/escritura, pero proporciona gran utilidad en la investigación y desarrollo de prototipos, donde la necesidad de alterar los programas es muy común. Realmente, el mercado de la EPROM está integrado casi exclusivamente por laboratorios de desarrollo.** 

**El proceso de fabricación evolucionó y los volúmenes se incrementaron, los precios de las EPROM bajaron haciéndolas más atractivas aún para las aplicaciones de producción, de sistemas de mediano volumen.** 

**otro avance tecnológico de la RON ocurrió en introducción de la ROM. de 16 KB (2816 de INTEL), que era una ROM**  programable por el usuario y borrable eléctricamente. Esto es, en **vez de removerla del sistema de aplicación Y colocarla bajo luz ultravioleta para borrar su Programa, la 2816 puede ser reprogramada en su socket. Aún más, se Pueden borrar bits solos o bytes enteros en una sola operación en vez de borrar el chip completo.** 

**Tales EEPROM (ElectricallY' Irasable Prognomble RON) están abriendo nueves aplicaciones. En terminales Punto-de-venta, por ejemplo, cada terminal está conectada a una computadora central pero también maneja unacantidad de proceso local. Une EEPROM Puede almacenar información de descuentos Pera ser considerados automaticamente durante lee transacciones de vente. computadora central podría actualizar en Cede terminal el cargo de descuento. vía línea telefónica mediánte la reprogramación de la EEPROM.** 

**En instrumentación un instrumento puede sor autdcalibrado usando uhá EEPROM. Si le' calibración del instrumento**  se impulsara fuera de los límites especificados, el sistema podría emplear un diagnóstico interno para reprogramar un ajuste de **parámetros en una EEPROM y regresar la calibración dentro de loa'** WEST OF THE STA 如此, 医生产学院 不能不要求的 计任务区 馬馬 límites.

 $\overline{7}$ 

La EEPROM contiene una estructura de celda de túnel de óxido de compuerta flotante (floating-gate tunnel-oxide Flotox) basado en un túnel de electrones a través de una capa delgada (de menos de 200 Å, 1 Angström = 1 X 10<sup>-10</sup>m) de dióxido de silicio, estas celdas permiten escribir y borrar con pulsos de 21 V. y durante la operación de lectura el chip usa solo los 5 V. convencionales.

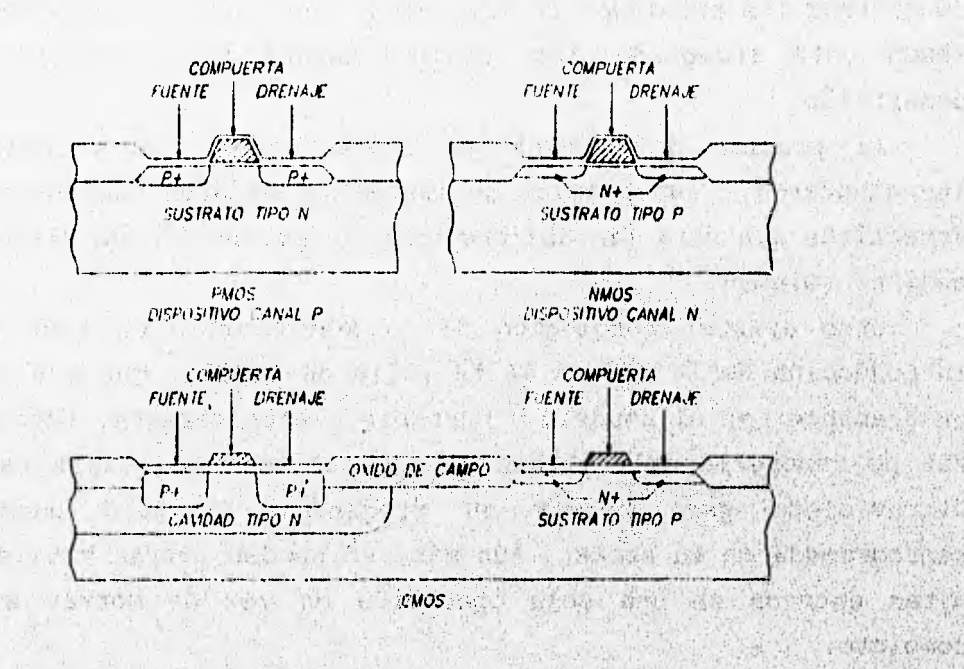

FIG. 2.1 SECCION DE CORTE DEL PROCESO MOS State R 空虚的 ARATOR ALLO Television visit a sinuaciones 松田大学 TV Pince 0000147 的复数检查 心痛性的过去式 心路 2.4 TECNOLOGÍAS DE MANUFACTURA DE MEMORIAS

En cuanto a la manufactura, hay 3 familias de tecnología principales: PMOS, NMOS y CMOS (figura 2.1) y se refieren al tipo de canal de los transistores MOS que integran las memorias.

La tecnología PMOS (Positive MOS) implementa transistores de canal P mediante difusión de impurezas tipo p (usualmente boro) en un sustrato de silicio tipo n para formar la fuente (source) y el drenaje (drain). El canal p es así llamado debido a que está compuesto de portadores cargados positivamente. **Alexis ( Hold S** 

**SUPPORT AND ARRESTS AND ADDRESS** 

**La tecnología NMOS (Negative MOS) es similar, pero utiliza impurezas tipo n (normalmente fósforo o arsénico) para hacer transistores de canal n en el sustrato de silicio tipo p. El canal n es así llamado debido a que está compuesto de portadores cargados negativamente.** 

**La tecnología CMOS (Complementary MOS) combina ambos tipos en el mismo silicio: el canal p y el canal n. Se puede usar cualquiera' de los sustratos de silicio; sin embargo, se debe definir en el sustrato un área profunda de tipo opuesto para permitir la fabricación del tipo complementario.** 

**La mayoría de los primeros dispositivos de memoria, como la RAM dinámica 1103 INTEL y la EPROM 1702, fueren hechos con tecnologia PMOS. Como hubo necesidad de más altás velocidades' y densidades más grandes, la mayoría de los nuevos disPositivos fueron fabricados con NMOS. Esto es debido a la mayor velocidad inherente de los portadores de carga del canal n (electrones) en el silicio, aunado con procesos mejorados. Hace poco tiempo, la mayoría de los dispositivos de memoria MOS que se producían eran fabricados con tecnologías HNOS. Hoy, la tecnología CMOS ha empezado a tener un uso comercial difundido, porque permite que los dispositivos de bajo requerimiento de energía puedan ser usados en diseños operados o respaldados por batería. Históricamente, los dispositivos de tecnología CMOS han sido más lentos que cualquier dispositivo NMOS, sin embargo, recientemente la tecnologia CMOS ha venido mejorando para producir dispositivos de más alta velocidad. Hasta ahora el costo extra, requerido Para fabricar alabes tipos de transistores ha limitado a les menorías MOS a aquellas áreas dOnde**  las características especiales de la tecnología justificaran el **costo extra.**  home at the offer which had a house

El proceso de fabricación de un circuito integrado MOS comienza con una oblea de simple cristal de silicio de alto grado de pureza, sometida a un proceso de alisado y abrillantado, con estructura de red geométrica, uniforme y simétrica. La dimensión de cada oblea depende de la cantidad de *chips* (1.27 x 1.27 mm. aprox.) que se desean producir, típicamente de 10 a 12.5 cm. de diámetro,

de Santa de la Componentación de la componentación de la componentación de la componentación de la componentación de la componentación de la componentación de la componentación de la componentación de la componentación de

y aproximadamente 0.5 mm de espesor uniformemente alterada tipo p. Para formar una delgada capa de dióxido de silicio (SiO<sub>2</sub>) en la superficie, la oblea se oxida en un horno a aproximadamente 1,000 °C y 10 bares de presión. Entonces se deposita nitruro de silicio en la oblea oxidada dentro de un reactor químico para fase gaseosa. La oblea queda lista para recibir su primer patrón de lo que será un complejo circuito de varias capas. Este patrón es grabado en el nitruro de silicio utilizando un proceso conocido como litografiado, que es similar al utilizado para fabricar los circuitos bipolares convencionales. El primer patrón (figura 2.2) define los límites de las regiones activas de los circuitos harán los transistores, integrados, donde se capacitores, resistores por difusión y las interconexiones de primer nivel.

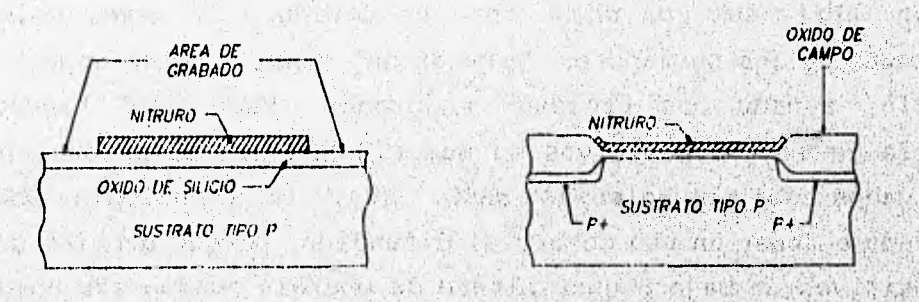

**FIG. 2.2 PRIMERA MASCARILLA FIG. 2.3 POST-OXIDACION DE CAMPO** 

a mon per separat allegate

Cafebrewist

**Life of public of the latt** 

Mars a the man in the said

in a line see Suit with the service service

A la oblea grabada y modelada se le implantan atomos de boro adicionales, acelerados a alta energía. El boro solamente alcanzará el sustrato de silicio donde el nitruro y el óxido no han sido grabados, proporcionando áreas alteradas fuertemente tipo p (p+), que eléctricamente separarán las áreas activas. Después del implante, la oblea se oxida otra vez, y esta vez se forma una espesa capa de óxido. El óxido solamente se forma en las áreas grabadas debido a las propiedades antioxidantes del nitruro de silicio. Cuando la capa de óxido ha crecido, algo del sustrato de **ALLEY MILLIONS** 

silicio se ha consumido y esto le da aislamiento, tanto físico como eléctrico, para los dispositivos adyacentes, como se puede ver en la figura 2.3.

Cumplido este propósito, se remueve la capa remanente de nitruro de silicio. Enseguida se aplica una ligera capa de óxido, levantando o realzando la primera capa de **óxido, pero dejando**  intacto el espesor del óxido de campo.

En este momento las áreas para dos transistores **activos han**  sido definidas y aisladas y se **puede determinar el tipo de transistores necesarios. La oblea es grabada otra vez, y si se requieren características especiales (como operación en modo agotamiento) se implanta con átomos de impurezas. La energía y dosis de los átomos de impurezas que son implantados, determinan muchas de las características de los transistores. El 'tipo de las impurezas proporciona el tipo de operación: modo agotamiento (tipo n) o modo enriquecimiento (tipo p).** 

Los tipos de los transistores ya están definidos, el óxido de **la compuerta se incrementa en un horno de alta temperatura. Se debe tener especial cuidado para prevenir contaminación o inclusión de defectos en el óxido y asegurar un espesor uniforme y consistente. Esto 'es importante para proporcionar características precisas y confiables al dispositivo. La capa de óxido de la compuerta SO enmascara y se hacen agujeros para proporcionar un contacto directo desde le compuerta hasta donde se necesite.** 

**La oblea es depositada con una capa de material de compuerta. Generalmente es silicio poli-cristalino, el cual es depositado en**  un reactor químico para fase gaseosa, similar al utilizado con el **nitruro de silicio. El silicio poli-cristalino se altera (usualmente con fósforo) para dar una resistencia laminar abajo de 10 a 20 ohms/milímetro cuadrado. Este capa también se use para interconexiones del circuito y sise:requiere une resistencia menor, en lugar de este material se puede utilizar un compuesto,de poli-silicio/metal refractario o siliciuro de metal refractario. La capa de compuerta se modela para definir las compuertas de loa transistores y sus trayectorias de interconexión (figura 2.4).** 

and the state of the complete management

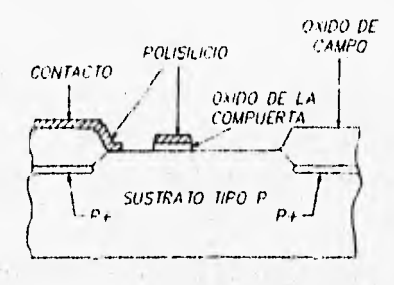

FIG. 2.4 POST-MASCARILLA DE COMPUERTA

North A. Authority in

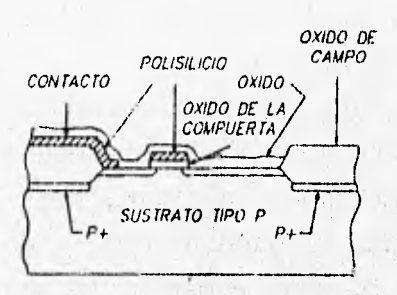

FIG. 2.5 POST-OXIDACION

Enseguida se difunde la oblea con impurezas tipo n (usualmente arsénico o fósforo) para formar las junturas de fuente y drenaje. El material de la compuerta del transistor actúa como barrera para las impurezas, proporcionando un canal no difundido y auto-alineado entre las dos junturas. Se oxida la oblea para sellar las junturas de la contaminación, con una capa de dióxido de silicio SiO.  $(fiqura 2.5)$ .

Una capa gruesa de cristal se deposita sobre la oblea para proporcionar aislamiento y baja capacitancia entre las capas bajas y las interconexiones de metal. La capa de cristal es modelada con aquieros para los contactos y colocada en un horno de alta temperatura. Este paso de horneado suaviza la superficie y redondea los extremos de los contactos para proporcionar una cobertura uniforme al metal. El metal (generalmente se emplea aluminio o aluminio/silicio) se deposita sobre la oblea con los patrones de interconexion y se definen y graban las almohadillas de conexión externa (figura 2.6). Se hace entonces una aleación de la oblea en un horno a 500 °C para asegurar un buen contacto ohmico entre el aluminio y la difusión o poli-cristalino. 新商家

En este punto, el circuito es totalmente funcional, sin embargo, la capa superior de metal es muy suave y se daña fácilmente en el manejo. El dispositivo es también susceptible a la

**contaminación o al ataque de la humedad. Para prevenir esto, se sella la oblea con una capa pasiva de nitruro de silicio o un compuesto de óxido de fósforo y silicio. El patrón queda terminado para colocar la ventana superior, sobre las almohadillas de contacto donde se harán las conexiones externas.** 

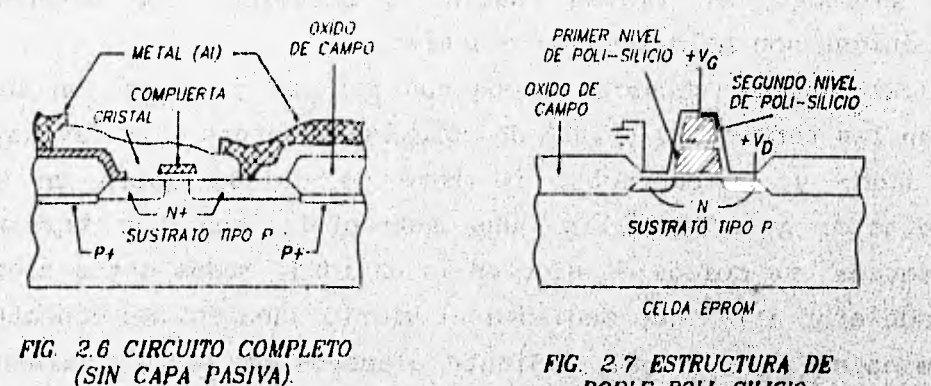

第1 支气力 。

man und for them.

新 ( B) ( B) ( B)

35 30 / 10 - 25 - 1310

*DOBLE POLI SILICIO.* 

WHAT 187

Con esto se finaliza la secuencia de un proceso de simple capa **de silicio poli-cristalino. El fluio general del proceso de doble**  poli-cristalino, que se emplea en las DRAMs de alta densidad, es similar al sequido en las EPROMs y EEPROMs, con la adición en la **compuerta de estas últimas, de procesos de depositacibn de,silicio**  poli-cristalino, impurezas eléctricas y dieléctrico inter-capas, requeridos para la capa adicional de silicio poli-cristalino (figura 2.7). Estos pasos son realizados justo después de que las

list is

**áreas activas han sido definidas (figure 2.2), proporcionando el**  capacitor o el nodo de almacenamiento de compuerta flotante, en **esos dispositivos.** 

Después que la fabricación se ha completado, la **oblea** enviada a pruebas. Cada circuito es probado individual**mente** bajo condiciones de diseño, para determinar cuales circuitos funcionarán apropiadamente a bajas temperaturas y en condiciones de operación

an direct release to this company of the contracts of this propose the company

reales. Los circuitos que fallan en las pruebas son marcados para distinguirlos. De aquí, las obleas son enviadas a ensamble, donde serán cortadas en circuitos individuales (o dados) con una sierra de diamante del espesor de una hoja de papel. Los dados marcados son separados y los buenos serán enviados para empaque.

Hay dos tipos de empaque, el hermético y el no hermético. El empaque hermético (CERDIP), consiste en dos mitades de cerámica que son selladas con vidrio fundido o cerámica. Los **empaques no**  herméticos son moldeados en plástico.

El empaque cerámico tiene dos partes: la **base, en la cual están las terminales** (pins) de conexión externas y **la cavidad para**  el dado; y la cubierta. La base se **coloca sobre un bloque calefactor y sobre ella, una estructura con las terminales;**  enseguida, se coloca el dado **en la cavidad. Todos estos elementos se adhieren a la base mediante el vidrio fundido. Se conectan las terminales con el dado mediante alambres de oro. Finalmente se** , **coloca la cubierta o tapa sobre la base, y el paquete completo se introduce en un horno, en donde se funde el vidrio para pegar y sellar las dos mitades del paquete.** 

**En el empaque de plástico, el dado se adhiere a una plataforma que previamente posee una estructura de terminales, las cuales se**  conectan mediante alambres de oro. La estructura completa pasa a **una máquina de inyección y el empaque de plástico se forma alrededor de la estructura. Al salir, se recortan los excesos de**  15105 **plástico (rebaba).** 

**Después del ensamble final, los paquetes son probados en altas temperaturas para asegurar parámetros de operación críticos, y'se separan por grupos de acuerdo a la velocidad y consumo de energía.** 

**Aunque el proceso de 'fabricación de un dispositivo VLSI suene fácil, actualmente son varios cientos de operaciones que se tienen**  que realizar correctamente para hacer un circuito integrado, Generalmente, toma alrededor de dos meses completar la manufactura, **las pruebas y mediciones que hay alrededor de Un circuito integrado.** THAN II THERE I THE THE UP ALTERNATIONAL WATER IS 不是的第三章 的复数

**The Alberta Shephan Hallin** 

#### 2.5 PROGRAMACIÓN DE UNA MEMORIA EPROM

Para programar la información en una celda de memoria EPROM, se aplica un alto voltaje entre el drenaje y la compuerta, con lo cual se aumenta la energía de los electrones en el área del canal, y aparecen "electrones libres" capaces de brincar **a través** de la película de óxido. Empujados por el alto **voltaje en la compuerta,**  los electrones libres son admitidos en **la compuerta flotante y la nueva carga cambia el voltaje de disparo en el elemento de memoria, almacenando de esta forma, nueva información.** 

**Cuando se realiza la lectura de la celda, se aplica voltaje en la compuerta y en el drenaje con respecto a la fuente:,los l's** y **o's lógicos se identifican mediante la , revisión, de presencia o ausencia de flujo de corriente. Puesto que el voltaje de drenaje para la lectura** es 3 volts, no se **da lugar a una escritura errónea durante un** ciclo de lectura.

**cuando salen a la venta, todos los bits EPROM permanecen"en 1 lógic°, con toda la carga liberada (sin datos Programados). Los datos se programan cambiando de l's a O f s mediante la aplicación específica de una forma de onda y un ,voltaje. Tanto más alto sea el voltaje Vpp Y más ancho el pulso de programacióntpw, as incrementa la cantidad de electrones libres "atrapados" en la compuerta flotante.** 

Si Vpp excede el valor del rango permisible, la unión p-n de la celda de memoria puede ceder, provocando un rompimiento **permanente. Para prevenir esto, se debe verificar el valor del disparo de Vpp del programador y el ruido inducido de voltaje negativo en las' otras terminales, el cual puede croar un efecto de transistor parásito y reducir la cantidad de electrones libres donados.** 

#### **2.6 BORRADO DE UNA MEMORIA ,EPROM**

**Las memorias EPROM generalmente se pueden escribir y borrar más de 100 veces. Los datos almacenados son borrados mediante la exposición del chip a** la **luz ultravioleta, la cual libera la carga de la comPuerta flotante.= Los electrones en la comPuerta flotante** 

(東京) (海岸)

reciben la energía ultravioleta, se convierten en electrones libres otra vez y brincan a la compuerta de control o sustrato. Este proceso borra los datos almacenados.

La longitud de onda y la exposición **mínima de luz ultravioleta**  se especifica como 2,537 **A.** y 15 **W** seg/cm2 **respectivamente. El borrado ocurre mediante la exposición del dispositivo a una lámpara**  ultravioleta de 12,000 uW/cm<sup>2</sup> a una distancia de 1.2 a 3 cm durante **aproximadamente 20 minutos. La relación de transmisión, •de luz ultravioleta de la ventanilla transparente hacia el interior del chip, es aproximadamente 70%. La contaminación o materiales extraños en la superficie de vidrio, disminuyen la transmisión de luz y prolongan el tiempo de borrado, por lo que deben ser eliminados mediante el uso de alcohol u otro solvente que no dañe el empaque.**  The Bill of the Ring 2007 100 The strength and with

## **2.7 RETENCIÓN DE DATOS**

**Como resultado de la escritura, se acumulan en la compuerta** • **flotante, de 0.5 a' 2.0 x (10)." coulombs de electrones. Con el paso**  del tiempo, la cantidad de electrones decrece, lo cual provoca una **conversión de O's a l's.** Los **mecanismos de disiPacidn de electrones se explican como sigue:** 

#### **. Disipación por calor**

La acumulación de electrones en la compuerta flotante es un estado no balanceado, así que la disipación de los **electrones térmicamente excitados no puede' evitarse.; El tiempo de= permanencia de los datos esté' cercanamente relacionado con la temperatura (10" horas a 100.C, 105horas para 200° C)**  ASSESSMEN

 $2.$ **DisiPación mediante luz ultravioleta Los rayos ultravioleta con una longitud de onda entre 3,000 y 4,000 A, liberan la carga almacenada en l4**i **compuertas flotantes de la EPRON. La luz fluorescente la luz de sol contienen algunos rayos ultravioleta;**  **exposición prolongada puede causar la corrupción de los datos en un lapso de tiempo de aproximadamente 3 años y una semana respectivamente.** 

**3. Disipación mediante voltaje** 

**Este tipo de disipación ocurre mientras se escribe la información. El alto voltaje en otras celdas de memoria colocadas en la misma palabra o línea de datos de la** , **celda a ser programada, causa disipación de la carga eléctrica almacenada. Tales defectos son eliminados mediante inspección en la fábrica. El voltaje de programación y el ancho del pulso deben permanecer siempre dentro de los limites especificados.** 

**2.8 PROGRAMADOR DE EPRONs** 

**Un programador de \*PRO» almacena los datos In su RAM interna y los transfiere hacia la EPROM, para completar esto, son necesarias tres funciones: Función de revisión de barrido, función de programación y función de verificación. Los Programadores también están provistos con una función de verificaci**ón **inserción invertida del** *chip* **y/o una función de verificación de contacto de terminales: anteriores el chequeo de borrado. Estos procedimientos se describen de la siguiente forme:** 

**. Revisión de inserción invertida** 

OM Stating Lockston Wakes Bath of Little

**Esta 'verificación detecte la inserción' invertida del dispositivo, coloca' el equipo en modo** *reset* **y-proteqe, dispositivo y al equipo.** 

Harrista

**• Verificación del contacto de las terminales Esta verificación se realiza mediante la detección de**  corriente en sentido directo de cada terminal de la **EPROM. La resistencia de entrada polarizada directamente difiere entre los fabricantes.**  取实体异子

The of Actual is the compact of the standard

in a contra considerativa e con detacolaris na considerazione napoli di anche tali di anche di marina etapi

#### 3. Revisión de borrado

Esta función se realiza antes de la programación para determinar si la EPROM está borrada y prevenir una reprogramación. Da lectura a todos los datos almacenados, que en estado de borrado deben ser l's y se detiene al detectar cualquier O lógico. Normalmente una lámpara o alarma proporciona el aviso.

#### 4. Introducción del programa

Existen varios métodos para introducir los datos a **la** RAM interna del programador: Introducción por copia, en el cual la entrada es una copia de una ROM maestra; Introducción manual, mediante un, teclado en el panel frontal, usado comúnmente para la corrección o revisión de los datos; Entrada por terminal, se **puede realizar la entrada,** edición y el listado **de los datos mediante una terminal. Este último mé**t**odo puede, sustituirse,'mediante el uso de una computadora personal, aprovechando así su propia** memoria RAM. Nebrang and hand had been been with

# **5. Programación a constituída de la programación**

**En el flujo normal de programación, se debe leer el byte de la EPROM antes de ser programadoy compararse con e**1 dato a programar. Si estos coinciden, la programación no tiene sentido; y si difieren, la programación se debe realizar. Se lee nuevamente el dato y se compara con el **que se Pretendió Programar; si coinciden, se debe**  incrementar a la siguiente dirección, y continuar el<br>ciclo hasta llegar a la direc<mark>ción final.</mark>

**Verificación** final

Se vigila la **correcta** programación, **coMParando la lectura con los datos de la RAM interna del programador.** Real**iza**  un paro cuando los datos no coinciden **y enciende una lámpara** de aviso desplegando la dirección y **el dato.** 

de Costinentar da costine precedentaria la de

#### **2.9 MANEJO DE UNA EPROM**

**El contacto con plásticos, ropas secas o el cuerpo humano cargado electrostáticamente, provoca que la ventanilla de vidrio de una EPROM genere electricidad estática, la cual puede causar un daño físico al dispositivo. Los daños típicos son falla en el borrado y ajustes de margen de escritura, los cuelas dan la impresión de que la información ha sido correctamente escrita y en realidad puede no ser así. La electricidad estática puede ser eliminada neutralizando las cargas con una exposición corta a los rayos ultravioleta, similar al procedimiento de borrado, el cual reduce las cargas en la compuerta flotante. Para prevenir las cargas en la ventanilla, se utilizan los siguientes métodos:** 

**1. Utilizar sistemas aterrizados para el operador que maneja las EPRONs y evitar el uso de guantea que puedan generar cargas estáticas. como estáticas** 

of the Marmanatha

**2. Evitar pegar la ventanilla de vidrio con plásticos u otras sustancias que puedan desarrollar cargas estáticas.** 

Language Palet Winterstate

- **3. Evitar el uso de congelantes en aerosol que contengan iones.**
- **. Usar etiquetas de protección de material conductor que pueden distribuir las cargas.**

#### **2.10 ETIQUETAS DE PROTECCIÓN**

 $-2448 + 0.024$ 

**En aebjentee donde puede ocurrir una exposición a la luz**• **ultravioleta, se debe colocar una etiqueta de Protección sobre le ventanilla de vidrio de la ERROR, para absorber le radiación.** 

**Existen en el mercado etiquetas especialmente preparadas para este Propósito siendo las de tipo metálico, ParticUlermente efectivas.** 

**Pocas etiquetas de protección cumplen con todos los requerimientos ambientales establecidos para las EPROMe. Se debe** 

and interest a design contact in the contact of the contact of the contact of properties

**escoger la etiqueta conveniente para cada aplicación considerando las siguientes características:** 

**1. Fuerza del adhesivo** 

**Evitar el colocamiento repetido y el polvo, los cuales pueden reducir la fuerza del adhesivo. Si las etiquetas deben ser cambiadas, se debe colocar la nueva etiqueta**  sobre la anterior, puesto que al retirarla se pueden **generar cargas estáticas, y si fuera necesario, se recomienda entonces el borrado ultravioleta y la reprogramación.** 

**2. Rangos de temperatura y humedad** 

when I would not a commental little way

**Usar etiquetas de protección cuyo adhesivo soporte los**   $100 - 1.7$ **rangos de temperatura y humedad ambientales. Más allá del primer rango, el adhesivo se puede endurecer y permanecer en la ventanilla aún después de que la**  etiqueta haya sido retirada, y rebasando el segundo **rango, el adhesivo puede deformarse Y perder adherencia.** 

these followed worked to contact poster was had ad assign Article we seember in the ha seems and however the second

 $19.73.24$ 

this will be learned and

Prising av France Hongle

a but it this with the count of a

A FAILE TELEVISION OF PERSONAL SOCIAL PROPERTY OF A STATE OF A STATE el ajreje skale a dosejich značnika en z naskihov esati na ukonformacije.

The site of the past of model of the means the character STAR PARK THE REAL COMMON STAR AND RELEASED FOR THE RAPPARK P a proposition in the mental side of the second side of the second state of the Baba Penala

me removing any many part of the second service and many be an ar innering out and a weighting to each man of noncementary in

# **CAPÍTULO Hl**

#### **MICROCONTROLADOR MOTOROLA MC68HC 11**

**El presente capitulo comprende un resumen de los elementos y funcionamiento del microcontrolador MC68HC11 de Motorola. De ninguna manera se pretende sustituir todo el manual de datos técnicos en un solo capitulo, pero sí exponer los fundamentos de dicho dispositivo en un modo ordenado, se procura,no hacer alusión a conceptos que se definen mds adelante.** 

#### **3.1 DESCRIPCIÓN GENERAL**

in and the standard control of the control of

**En los sistemas electrónicos en que sea necesario utilizar un**  microprocesador, se requiere incorporar dispositivos periféricos **tales como memorias RAM y ROM, puertos de entrada/salida y de comunicación, entre los mér comunes. Para los diseños sencillos, se puede utilizar un microcontrolador, quei tiene todos estos**  dispositivos en cantidades y combinaciones variables, incorporados **en un solo chip.** 

**Un microcontrolador contiene adicionalmente al CPU, memoria principal, memoria caché, interfaces de entrada/salida, controladores de acceso directo a memoria, maneiadores de interrupciones, timen, y otros subsistemas.** 

**La familia MC68HC11 es una serie avanzada de unidades de microcontroladores' (MCE) de 8 bits, con periféricos sitlisent. sofisticados integrados en un solo chip, fabricado con tecnología HCMOS (Semiconductor de óxido-Metal Complementario de alta densidad). Permite frecuencias de bus interno desde cd hiato**  2 ó 3 MHz. La tecnología HCMOS empleada, combina el tamaño reducido **y altas velocidades con el bajo consumo de energis y la alta**  inmunidad al ruido. El subsistema de memoria incluye ROM, EPROM. **EEPROM y RAM estética en cantidades que varían dePendiendo de cada modelo de la familia.** 

 $21$ 

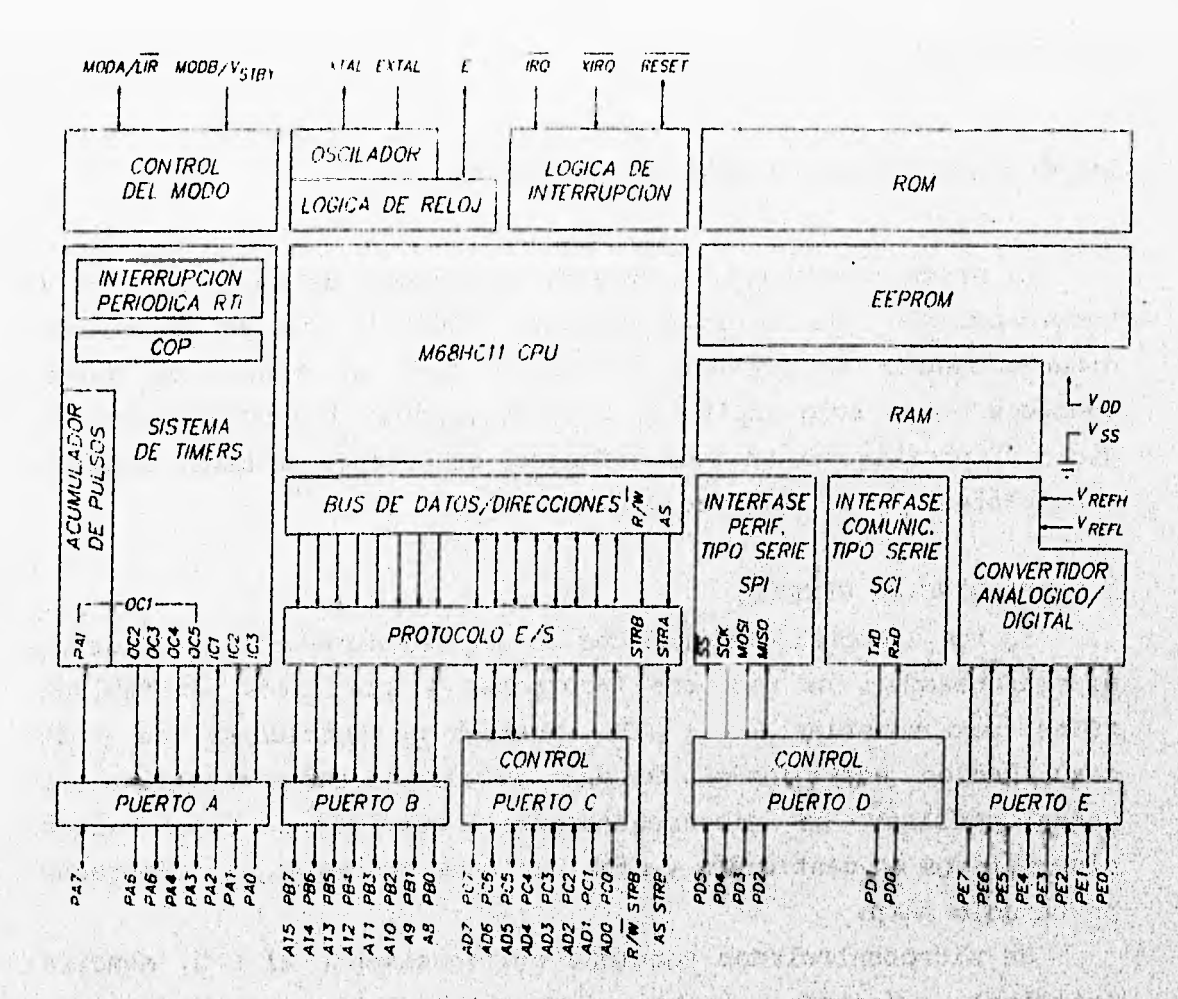

Atal tribara Taith 1. 201 1. 201 2020 FIG. 3.1 DIAGRAMA A BLOQUES DEL MC68HC11 president mills **Legacion** 四段子 网络红毛带 计学习生长  $5.13 - 21.2$ and the bidge photo y that! I cade independent

WD-

**SHERE A GOOD AND AND** 

La figura 3.1 muestra el diagrama de bloques principales de los subsistemas que componen un MCU de esta familia y sus lineas de interacción.

La figura 3.2 muestra la disposición de terminales del MCU MC68HC11A1, con 256 bytes de RAM y 512 bytes de EEPROM, que n an modelo particular utilizado en este prototipo.

Las funciones periféricas incluidas en chip  $<sup>1</sup>$ </sup> son 등학 조개 siquientes: When the position of the same way of the second state of a control SECTIONS OF SCHOOLS DEPISODE

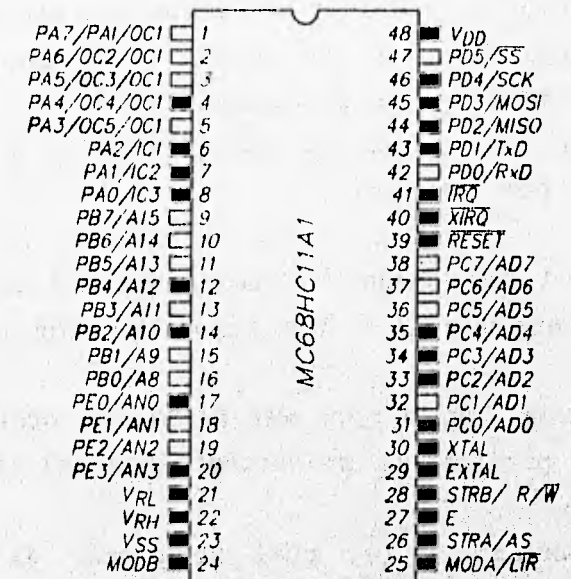

The County of the County of

it a sign a count of sealith

 $-6.61 - 140$ 

25.36 (19 19 her school to be a res 1. D. Tashi ke an

William Peter

一部方向主要性的

ONE PASSARY

one is a more along a store is waitered in the also seemed and FIG 3.2 ASIGNACION DE TERMINALES DEL MC68HC11A1

a ma da y a estados atrodas etaméticamente

- Un subsistema de entradas y salidas tipo paralelo (puertos **B Y C).** 

**- Un convertidor analógico-digital de 8 canales con 8 bits de resolución (Puerto E).** 

**- Una interfase de Comunicación tipo serie asindroña (SCI Puerto D).** 

**- Una interfase de comunicación tipo serie síndrome (SP! puerto D).** 

**- Un subsistema de reloj libre de 16 bits con 3 linees de**  captura de entradas y 5 líneas de comparación de salidas y funciones de interrupción de tiempo real (puerto A).

**Un acumulador de pulsos de 8 bits para contar eventos externos o medir periodos.** 

**- Un sistema monitor contra fallas de software COP (Computer** .

La disa La Composición de la contra de la contra de la contra de la contra de la contra de la contra de la contra

#### **Operating Properly).**

**- Un sistema monitor que genera un reset del sistema en caso de que el reloj se pierda o su frecuencia sea demasiado baja. - Un circuito detector de código de operación ilegal que genera una interrupción no mascarable.** 

**- Dos modos de ahorro de energía, WATT y STOP que son controlados por software.** 

**El MC68HC11 tiene 4 modos de operación, dos de los cuales son para funcionamiento normal y los otros dos son especiales para pruebas:** 

**- Un solo** *chip,* **es el modo más simple de operar** ' **y todas sus funciones y periféricos se encuentran en el mismo** *chip.* 

**- Modo expandido, en el cual se pierde el subsistema de entradas y salidas paralelas, a cambio de ganar un** *bus* **de datos y un** *bus* **de direcciones, para tener acceso a memorias y periféricos externos como lo haría un microprocesador. Las entradas y salidas perdidas (puertos A y 13), se pueden recuperar instalando la unidad de reemplazo de puertos MC68HC24, con la cual el programa de aplicación funcionaré sin alterarse.**  新 1. 1. 1991-00. 2001. 000 2003. 000 200 200 300

**- Modo especial de pruebas: Este modo es una variación del modo expandido' y es inicialmente utilizado en, pruebas internas en la planta de Motorola. Sin embargo es posible acciderlo modificando el registro CONFIG (103F.) (ver la sección 3.3.2).** 

The some production of the will of allege the same will o and tar ter constant of species in reporting the second term of the model The Chemical are search on to experience their precisions ort bon de sans de as complex sec archite, de l'indication prop Delin Filler of New Watershire

soyada a, val wa a ba sh a let handa arran dan bin hij

**24'** 

**- Modo de arranque especial: Cuando se selecciona este modo, una porción de ROM interna se habilita en las direcciones**  desde BF00<sub>r</sub> hasta BFFF<sub>r</sub>. El contenido de esta memoria es un **programa especial de comunicación, arranque y un conjunto inicial de vectores de interrupción y de reset. Al seleccionar este modo se genera un** reset **interno y el programa inicia en la dirección SF00,. Cuando el MCU es nuevo, este modo se utiliza para cargar el programa del usuario y se requiere un transmisor tipo serie con una velocidad de 1,200 bauds si ''el NCU tiene un oscilador externo de 8 laz (E = 2 KHz), enseguida se debe enviar un carácter con valor PF, al puerto SCI (ver 1a sección 3.6.2) e inmediatamente los 512 byte', del programe del usuario, los cuales se alojarán desde la dirección 0000. hasta**  la dirección OOFF<sub>r</sub>. El programa de inicio especial transfiere **entonces la ejecución al nuevo Programa del usuario y éste debe acceder a le memoria EEPROM interna para escribir un programa permanente no volátil.** 

**Cualquiera de los modos de operación se selecciona cuando se active la terminal RESET, mediante las terminales MODA y MODB, y al desactivar RESET el MCU ya se encuentra en el modo de cPerecidn seleccionado. Hecho esto, se Puede disponer de las terminales MODA y NODB y el modo de operación se conservará.** 

#### **3.2 DESCRIPCIÓN DE TERMINALES**

**a) VI\* Y Vos (Terminales de alimentación):** 

**La energía al NcU se aplica a través de estas terminales. V» son 5 volts nominales y yo, se conecta a tierra. Debido a que en las demás terminales las transiciones de subida o de bajada demandan considerable cantidad de corriente durante corto tiempo, se**  recomienda conectar un capacitor con características de alta **frecuencia, entre estas terminales, lo más cerca posible el NCU. El valor del capacitor varia dependiendo de le cerge conectada**, **a lee**  demás terminales, pero un valor de 0.1 uF es recomendable.

#### b) RESET:

法的决定, 10-5-2020年

Señal de control bidireccional, habilitada a nivel lógico bajo, actúa para iniciar al MCU en cualquiera de sus dos modos de operación normal o sus dos modos de pruebas especiales. También actúa como salida de drenaje abierto **(open drain)** para indicar que se ha detectado una falla interna **en el**, **monitor de reloj** o en el circuito COP. La CPU distingue una **condición de reset interna de una externa mediante la detección de la terminal RESET, la cual cambia de O a 1 lógico en menos de 2 ciclos de reloj E después de que el reset ha ocurrido. POT lo tanto, no se recomienda conectar circuitos de retraso de tiempo RC en esta, terminal, debido a que se altera la constante de carga y puede ocurrir una mala interpretación del tipo de reset.**  ral Helsinger

**Cuando se habilita esta terminal, el MCU detiene, su reloj y no se encuentra en ningún 'modo de operación, los puertos de salida**  regresan a 0 lógico y los bidireccionales son reprogramados como entradas. Para salir del estado de reset se debe aplicar un nivel **lógico alto en esta terminal.** 

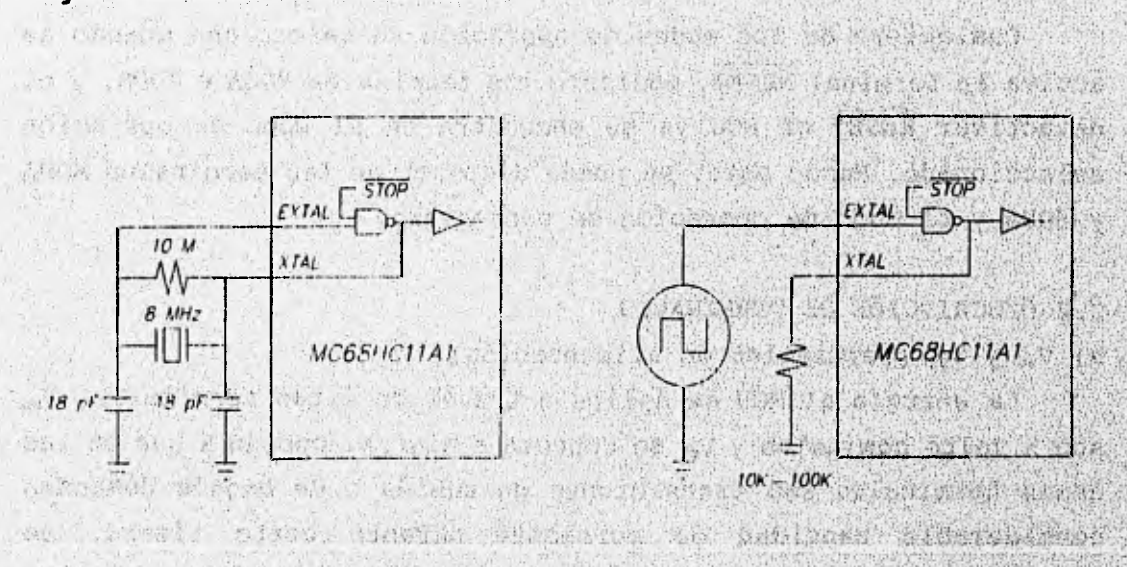

*FIG.* **33 (A) MCU CON OSCILADOR A CRISTAL Y (B) CON GENERADOR EXTERNO** 经经营运费整理 4 光生真心 二体系 Hal a startion with at the when the information there is a posted that the first of the angle of the second state

**c) XTAL y EXTAL** (Driver **del cristal y entrada de reloj externo): Estas dos terminales proporcionan la interfase para un cristal de cuarzo (figura 3.3a) para controlar el generador interno de reloj. Se debe evitar el uso de cristales de alta frecuencia que tengan baja impedancia (de corte AT), ya que representan una carga excesiva en la NAND interna. La frecuencia aplicada a estas terminales es cuatro veces mayor que el reloj interno E.** 

**De manera alternativa (figura 3.3b), se puede conectar un oscilador externo, o un circuito de reloj compatible con CMOS en la terminal de entrada EXTAL y la terminal XTAL de salida se puede dejar libre, aunque se recomienda conectar un resistor de carga de 10 kn a 100 kn a fin de reducir interferencias por ruido (RFI). Se recomienda evitar el uso de osciladores a base de circuitos Schmitt Trigger ya que pueden provocar falla en el inicio de la oscilación.** 

**La salida XTAL tiene el propósito de manejar solamente un cristal, aunque se puede conectar a la terminal EXTAL de otro MC68RC11 mediante un buffer o resistor opcional (figura 3.4).** 

#### **d) E (Reloj E):**

Terminal de salida del generador interno de reloj E que se utiliza en todas las operaciones internas del MCU. La frecuencia **del reloj'. E 'es cuatro veces menor. que la de las terminales XTAL y**  EXTAL, pues tiene doble divisor de frecuencia. Esta señal de reloj **se detiene cuando el MCU está' en modo STOP para ahorro demiergia.**  KOLON DISTRIK

**e)** IRQ (Petición de interrupción):

La terminal de entrada IRQ es un medio para petición de **interrupción asíncrona al NCU. se puede seleccionar la.activación por nivel o por flanco negativo mediante el registro OPTION'**  (1039<sub>x</sub>). IRQ se configura por nivel al salir del estado de reset. **Se pueden utilizar varios dispositivos conectados en OR alambrada mediante un resistor pull-up (ver bandera 1 en la sección 3.3.2).** 

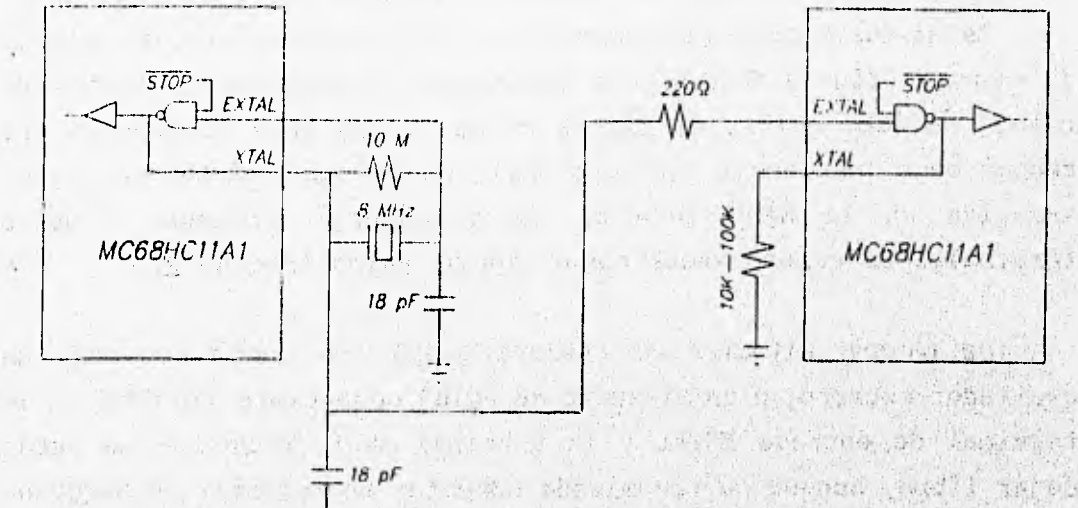

stranged by which has the the mother there in form to sufficiently the later an A ROAD - PERMIT NO 2 T  $X = 1$ FIG. 3.4 DOS MCU CON UN MISMO CRISTAL

up due ne minus i a este a actività difficile THE R. P. LEWIS CO., LANSING MICH. AND A REPORT OF THE PROPERTY OF THE REAL PROPERTY OF THE REAL PROPERTY OF THE REAL PROPERTY OF THE REAL PROPERTY OF THE REAL PROPERTY OF THE REAL PROPERTY OF THE REAL PROPERTY OF THE REAL the first and a strategy of the factories as a strategy of the f) XIRQ (Interrupción no mascarable):

La terminal de entrada XIRQ proporciona un medio para requerir una interrupción que no se pueda enmascarar una vez que haya sido habilitada. Durante el estado de reset, el bit X en el registro CCR (Registro de Código de Condición, ver la sección 3.3.1) es puesto en 1 lógico, enmascarando esta interrupción hasta que se habilita por software mediante la instrucción TAP (Transferencia del acumulador A hacia CCR, ver la sección 3.3.3). Una vez habilitada esta interrupción no puede enmascararse hasta un nuevo reset.

Debido a que esta terminal es activada por nivel, se pueden conectar varios dispositivos en función OR alambrada y una carga resistiva de 4.7 km. Esta terminal se utiliza frecuentemente para detectar falla en el suministro de energía. 25000000

there is a substant of the same ratio family of the decades TE IT IN THE TURN OF THE IT ARE THE TRIP TO THE THE TRIP OF THE THE TURN TO
**g) MODA/LIR y MODB/V<sub>aray</sub> (Modo A y modo B):** 

 $U(x) = -x - x^2 - x + 1 = 2x$ 

atestar Caracter

**En estado de reset, ambas terminales son entradas, después de éste, estas terminales realizan su función alterna. En la transición, MODA y MODB seleccionan uno de los cuatro modos de operación (ver la sección 3.3)** 

**Los modos de operación del MCU se seleccionan de acuerdo con la tabla 3.1.** 

the second and the second second the control of the second second second second second second second second second second second second second second second second second second second second second second second second se

no estas patriare polencialista a constitucione

the Boogle of Forest 14 法与规定年序同样的过程 When the real and

The said at the same of the sea

you all your an early A PLAN AR FRANCISCO

that where there

The Philadelphia

 $\mathcal{A} = \mathcal{B} \times \mathcal{C} \times \mathcal{C}$ 

L. Charles Hart L. H. L. Charles Hart

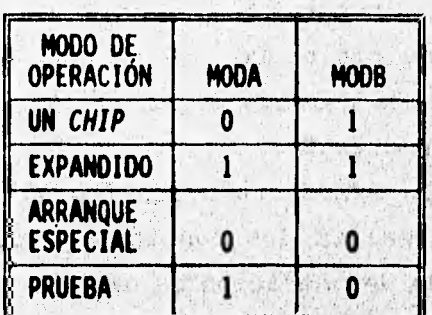

# **TABLA 3.1 SELECCIÓN DEL MODO DE OPERACIÓN**

and the second state second states

Después de que se ha seleccionado un modo, la terminal LIR **proporciona una salida de drenaje abierto Para indicar el Inicio de la ejecución de una instrucción, y se activa en nivel hijo durante**  el primer ciclo de reloj E (búsqueda del código de operación). La **cantidad de ciclos' de reloj E depende de cada instruccián.**  señal es útil para la verificación por pasos y seguimiento de un **Programa. Para aplicaciones en el modo de operación en un soli, chip, esta terminal debe conectarse a V.. (O V.).** 

La terminal V<sub>arav</sub> es una entrada que se utiliza para energizar la memoria RAM interna cuando se desenergiza V<sub>be</sub> y así retener su contenido. La memoria RAM y parte de la lógica de reset se energizan a través de esta terminal cuando (V<sub>ermy</sub> - V<sub>ne</sub>) es mayor de 0.7 volts. En la mayoría de las aplicaciones, esta terminal puede conectarse a través de un resistor de 4.7 km a V<sub>no</sub>.

h)  $V_{BL}$  y  $V_{BL}$  (Voltajes de referencia bajo y alto):

Estas dos entradas proporcionan los voltajes de referencia para el convertidor analógico/digital. V<sub>at</sub> es la referencia baja, tipicamente 0 V. V<sub>RH</sub> es la referencia alta y debe tener al menos 3 **volts más** que **V,,.** Ambas deben estar dentro del rango de valores de 0-5 V **cd.** 

**i) STRA/AS (Estrobo A):** 

**Esta terminal realiza dos funciones dependiendo del modo de operación. En el modo de un solo chip, STRA (estrobo A) es una señal de entrada para protocolo de entrada de datos al puerto C. En**  el modo expandido multiplexado, AS es una señal de salida para **habilitar la parte baja dél:bus de dirección y demultiplexarla del bus de datos en el puerto C.** 

**j) STRB/ R/1 (Estrobo B/Lectura ó EsCritura):** 

Esta terminal realiza dos funciones dependiendo del modo de **operación. En el modo de operación de un solo chip, STRB actúa como** una señal de salida programable para protocolo de salida de datos **del puerto B. En el modo expandido Multiplexado,.R/W se Usa. Para.**  indicar la dirección de transferencia en el *bus* de datos externo. Un 0 lógico en R/W indica que los datos son escritos hacia el bus externo de datos y un 1 lógico indica que un ciclo de lectura está en progreso. 28805310 **k)** Terminales de puertos: *k* 

Winson Alberta

Las terminales de los puertos A, D y E son independientes del **modo de operacióny sus diversos ProPósitos** '**'sé describen PoSteriormente. Los puertos B y C son afectados por el modo de operación. El puerto B contiene ocho salidas de propósito general en el modo de operación en un solo chip; en el modo exPandido, estas ocho terminales son las lineas de dirección de alto orden. El puerto** C **proporciona ocho señales de entrada/salida de propósito general cuando el MCU está en el modo de operación en un solo chip; En el modo expandido las terminales del puerto C son el bus multiPlexado de direcciones de bajo orden/datos.**  WELLING NEWS

**30** 

the same of the selection of attention was somethe

#### **3.3** UNIDAD CENTRAL DE PROCESO

La CPU está diseñada para tratar a todos los dispositivos periféricos internos **de** entrada o salida como localidades de memoria, y sus direcciones están contenidas en el mapa **de memoria. Es decir, para enviar un byte a un periférico se utiliza una instrucción de "almacenar en memoria", y para recibirlo "cargar desde memoria". No hay instrucciones especiales para periféricos internos que los distingan de ser localidades en el mapa de memoria. Sin embargo, la arquitectura del MCU también permite acceder a memoria externa, trabajando en modo expandido.** 

## **3.3.1 Registros de la CPU**

Religion and construction and

**Los registros de la CPU forman una parte integral de ésta y no tienen dirección en la memoria como los demás registros. La tabla 3.2 muestra los registros de la CPU:** 

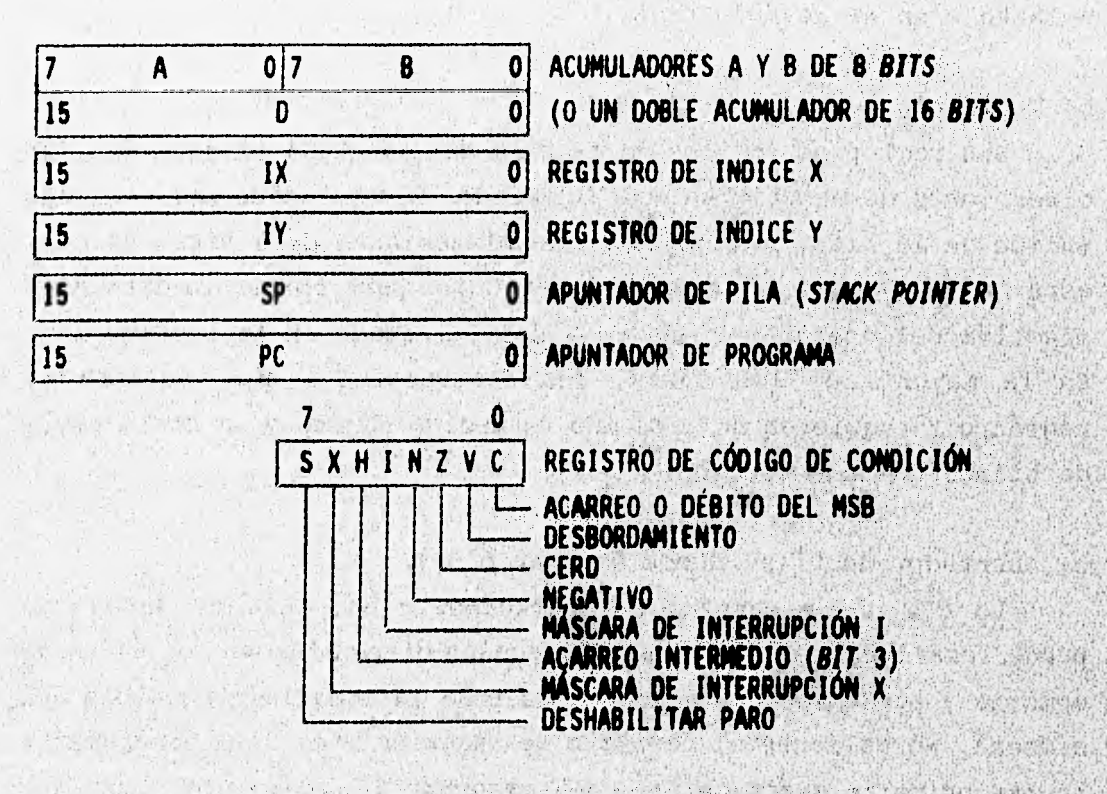

#### **TABLA 3.2 BEGISTIOS INTERNOS DEL MC6\$HCI I MCU**

#### a) Acumuladores A y B.

Los acumuladores A y B son, cada uno, registros de 8 bits que pueden almacenar operandos y resultados de cálculos aritméticos o manipulación de datos. Algunas instrucciones tratan a la combinación de estos dos como un solo acumulador doble de 16 bits (acumulador D). La mayoría de las operaciones pueden usar cualquiera de los acumuladores, sin embargo, las instrucciones ABX **y ABY, suman el** contenido del acumulador B con el **registro de índice X ó Y,** y no existe instrucción equivalente **para el acumulador A. Las instrucciones TAP y TPA son usadas para transferir datos** desde el acumulador A hacia el Registro **de Código de Condición y viceversa, y no existe instrucción equivalente para el acumulador B. La instrucción de ajuste a decimal (DAA),**  solamente existe para **el acumulador A y finalmente las instrucciones que utilizan ambos acumuladores como operandos, adición, substracción y comparación, almacenan el**, **resultado solamente en el acumulador A.** 

# **b) Registros de índice (X e Y).**

Son registros índices de 16 *bits* que se utilizan para acceder **direcciones de memoria en modo indexado. El contenido del registro índice de 16 bits, se suma a un 'desplazamiento de 8 bits, el cual está incluido como parte de la instrucción para formar la dirección**  efectiva del operando a que va a ser utilizado en la instrucción. En la mayoría de los casos, las instrucciones que implican al **registro Y requieren un byte más de código objeto y un ciclo extra de tiempo en la ejecución.** 

## **c) Apuntador de Pila (Stack Pointer ó SP)**

**La CPU puede manejar automáticamente una pila de datos que Puede localizarse en cualquier dirección disponible en lcs 64 KB de memoria y puede ser tan grande como toda la memoria disponible del sistema. Normalmente el registro de Stack Pointer debe Programarse**  en las primeras instrucciones del programa de aplicación. Cada vez **que un dato es** "almacenado" **en la pila, este registro se decrementa** 

**automáticamente; y a la inversa, cuando el dato se "recupera" de la pila, el registro se incrementa. En un momento dado, el Stack Pointer indica la siguiente dirección libre de la pila de datos. En general el Stack Pointer y la pila de datos son utilizados por los llamados a subrutinas, interrupciones y para almacenar datos a discreción.** 

**Cuando se llama una subrutina con las instrucciones JSR ó BSR, la dirección de la siguiente instrucción se almacena en la pila, y se recupera para poder regresar al programa principal. De esta forma no se pierde la dirección de retorno y permite varias subrutinas anidadas y aún llamados a si mismas.** 

**En las interrupciones sucede un proceso análogo, pero además de almacenarse la dirección de regreso, se almacena también una copia del valor de todos los registros del CPU y al regresar, los valores son recuperados en forma inversa, al almacenamiento. De este modo los registros aunque se hayan alterado en alguna rutina de**  servicio de interrupción, siempre recuperan su valor. Si se quiere **manipular algún datO obtenido en este tipo de rutinas, se tendré que almacenar en alguna localidad en RAM.** 

**d) Apuntador de Programa (Program Coaatar ó PC)** 

Este registro indica la localidad de memoria que se accede en **la ejecución del programey es el que se almacena wimero, en les**  llamadas a subrutinas o interrupciones en la pila de datos.

List yyes

**e) Registro de Código de Condición (CCR)** 

**Este registro almacena el códigó del resultado de la última**  operación aritmética, lógica o de manipulación de datos que se haya **realizado con cualquier acumulador. Contiene cinco, banderas de resultado, dos bits de interrupción y un bit indicador de STOP desbabilitado;'**  1990年1994年19月1日, 992年1月1日, 1998年1月1日

**El bit C indica si existe acarreo en operaciones de adición, o indica débito en la substracción o comParaciOn. Actúa también como indicador de error en lee operaciones de multiplicación y división. También es muy útil en las instrucciones de rotación.** 

El bit V (Overflow) es utilizado para indicar un desbordamiento en números de complemento a 2 como resultado de una operación.

El bit Z (Zero) es 1 lógico cuando todos los bits **del resultado de una** operación son O lógico.

El bit N (Negativa) es una copia del MSB de un resultado. Para **los números con complemento a 2, un número\_ es negativo cuando el MSB es 1 lógico, y** es positivo cuando MSB, es O lógico.

**El bit H (Haif Carry)** indica **un acarreo del bit 3 durante la operación de adición. Este indicador permite al CPU ajustar el resultado de una adición de 8 bits BCD a su correcto\_ formato BCD mediante la instrucción DAA.**  provide a service this the three and

**El bit S** (Stop Disable) inhibe o habilita que el reloj E se detenga cuando el programa encuentra la instrucción STOP, empleada **para un estado de ahorrodeenergía.** 

**El bit I (1RQ) es una bandera global para la habilitación de todas las interrupciones.• mascarables. Después del reset, esta bandera se pone en 1, deshabilitando la atención a subrutines. Cuando se habilita por software, a O lógico, se puede atender las subrutinas de interrupción. Al llamado de una interrupción, este bit regresa a 1 después de que todos los registros sean guardados en la pila. Este bit se debe regresar "'a O, mediante software, al finalizar la subrutina, para impedir llamadas anidadas.** 

**El bit X es una mascarilla utilizada para deshabilitar la interrupción provocada en la terminal XIM2. Después del reset, esta bandera es 1 lógico y solamente puede pasar a 0 (habilitar la interrupción) mediante una instrucción., Después que se reconoce la**  interrupción, el *bit* X (también el I) es automáticamente l lógico después de que los registros han sido quardados en pila y antes de **buscar el vector de interrupción. Para atender la subrutina este bit debe estar habilitado (O lógico), pero dentro de ésta, el bit deahabílita un llamado anidado (1 lógico). Si se requieren varios niveles de 'subrutinas, se tendría entonces que habilitar nuevamente en el nivel anterior.** and the second control of the second control with the second control of the second control of the second control of the second control of the second control of the second control of the second control of the second control

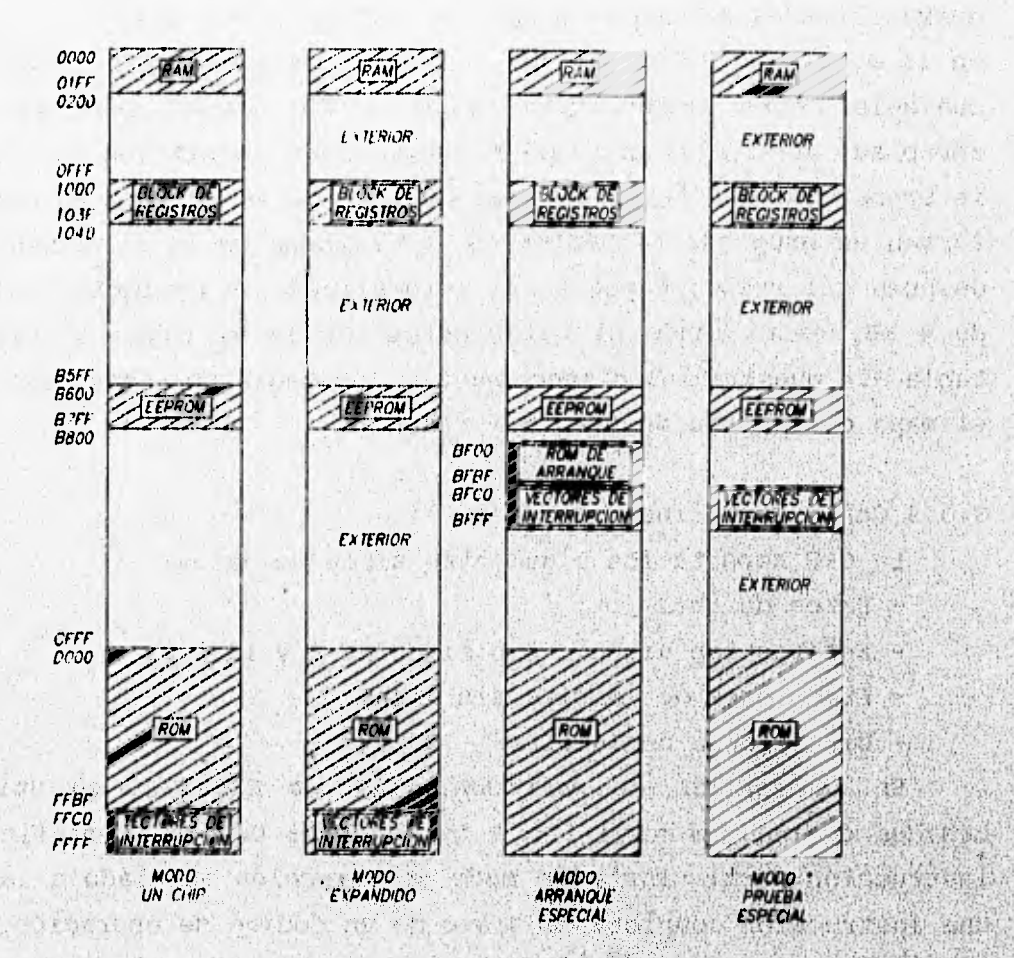

TABLA 3.3 MAPA DE MEMORIA WINER 中世纪 行动性的 Fires TREMAS) also pay it.  $327.6$ cetes two du リントにほか

靈

POLICE CALL

#### 3.3.2 Reqistros en el mapa de namar

El modo de operación determina  $\bullet$ 1a enori dirección interna o externa de ésta. La tabla **MADA**  $\mathbf{A}$  $\overline{\mathbf{a}}$ mn de memoria para cada uno de los cuatro modos de operación. Les localidades de memoria interna en el chip son las mismas para  $108$ modos en un solo chip y expandido. Los bits de control  $\bullet$ 

registro CONFIG (103F,) permiten a la EPROM y EEPROM ser deshabilitadas del mapa de memoria. La RAM de 512 **bytes** se localiza en la dirección 0000, después del reset, y puede relocalizarse en cualquier otro lugar múltiplo de 4 KB, escribiendo- **el valor apropiado en el registro INIT (103Dm). Los dispositivos periféricos**  internos, que son tratados como localidades en el mapa de memoria, forman un grupo de 64 registros localizados en la dirección 1000<sub>a</sub> **después del reset, y puede ser relocalizada en cualquier múltiplo de 4 KB, escribiendo el valor apropiado en el registro INIT. La tabla 3.4 muestra las direcciones de los registros localizables en el mapa de memoria después del reset.** 

## **3.3.3 Conjunto de instrucciones**

- **La CPU soporta los siguientes tipos de datos:**
- **Datos de bits**
- **Enteros con signo 'o sin signo de 8'y 16 bits**
- **Fracciones de 16 bits sin signo**
- **Direcciones de 16 bits**

**En la familia de microcontroladores NC68NC11 se utilizan códigos de operación de 1ó 2 bYtes. Cada código identifica una instrucción particular y un modo de dirección asociado a la CPU. Una instrucción completa consiste de un código de operación, y de cero hasta tres operandos. Los operandos contienen la información que la CPU necesita para ejecutar la Instrucción. Una instrucción completa Puede tener desde uno hasta 5 bYtes de longitud.** 

**Existen seis modos de direcoionamiento: inherente, inmediato, directo, extendido, indexado y relativo, en todos ellos, excepto en el Primero, se utiliza una dirección de memoria efectiva en le cual se accede al operador de la instrucción.** 

**Nodo Inherente: El código de operación contiene toda información necesaria para ejecutar la instrucción. En este modo se incluyen las operaciones que usan solamente 100 registros de Indice o acumuladores, así como las instrucciones de control sin argumentos, pueden ser de uno o dos bytes.** 

#### $DIR.$   $(HEX)$

**BITS** 

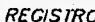

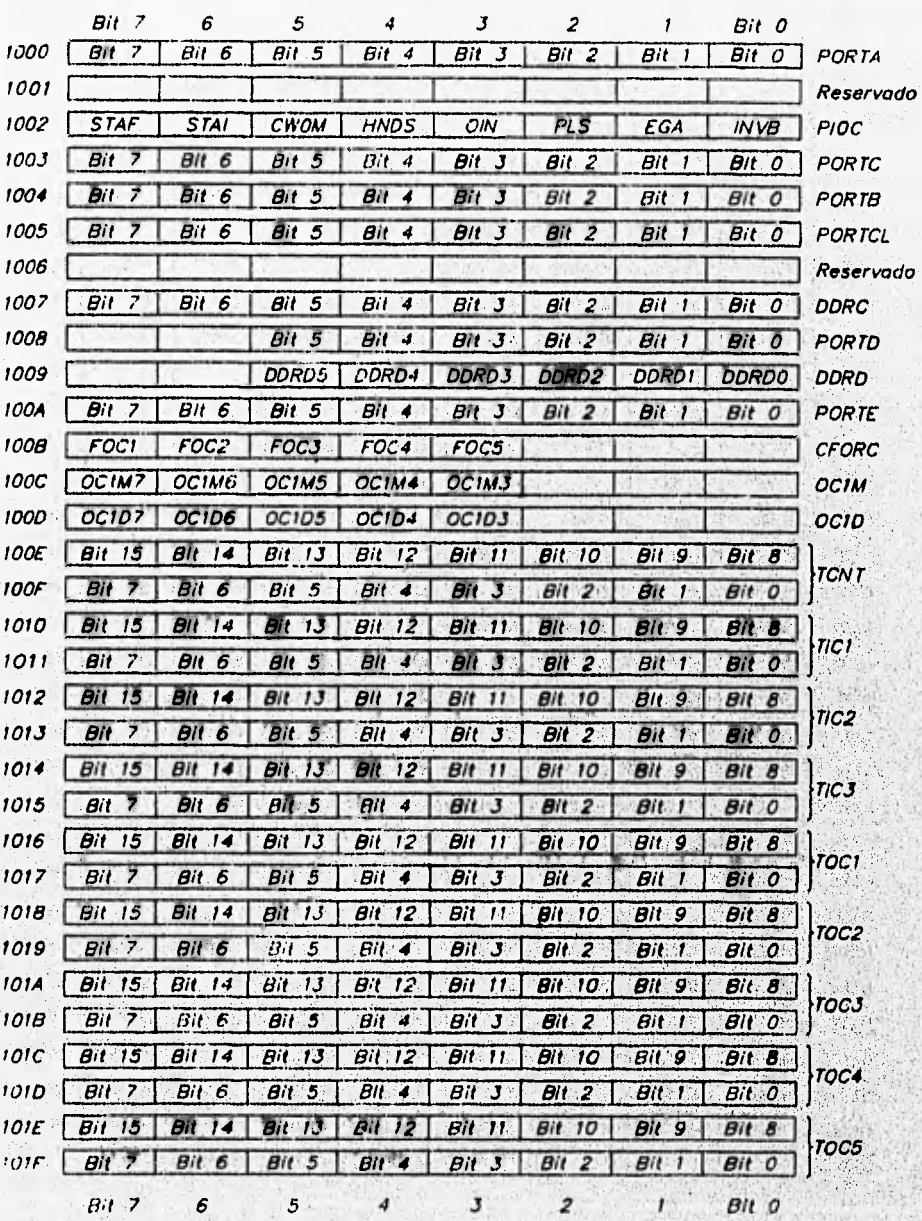

TABLA 3.4A ASIGNACION DE REGISTROS Y BITS DE CONTROL

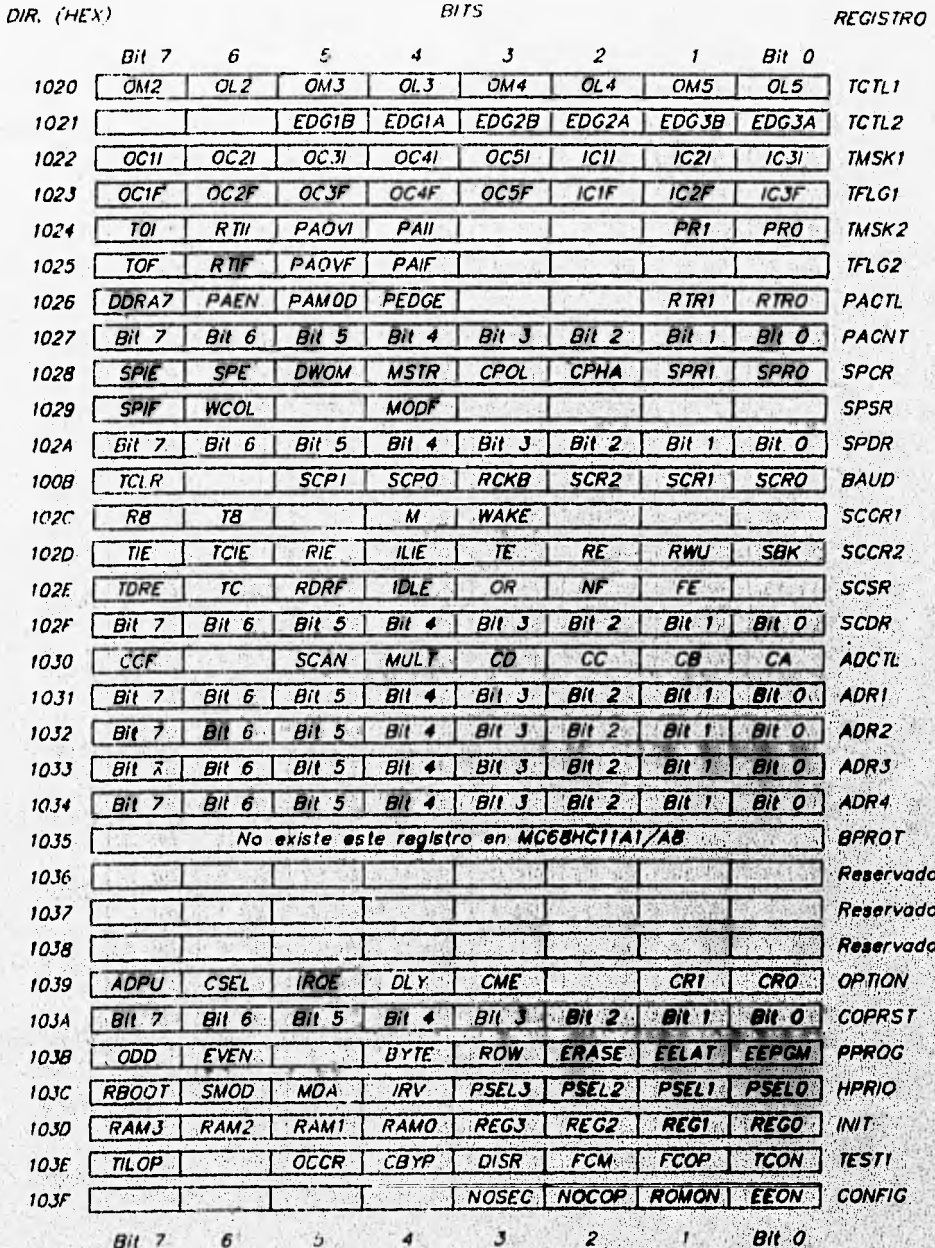

TABLA 3.4B ASIGNACION DE REGISTROS Y BITS DE CONTROL

38

www.carencestrastrangers.com/2002

Philadelphia (NA

**- Modo Inmediato: El argumento está contenido en uno o dos bytes que inmediatamente siguen del código de operación, dependiendo del tipo de instrucción. La instrucción completa puede ser de dos, tres o cuatro bytes.** 

**- Modo Directo: El operador se debe encontrar en la memoria entre las direcciones 0000**■ **y °OFF'. El byte siguiente al código de operación se utiliza como byte de dirección de bajo orden y el de alto orden se asume que será oom. Este modo**  reduce tiempo de ejecución mediante la eliminación del acceso **adicional del byte de alto orden de la dirección de memoria. - Modo Extendido: La dirección efectiva del argumento está contenida en los dos bytes siguientes al código de operación. Toda la instrucción puede ser de tres o cuatro bytes.** 

**- Modo Indexado: La dirección efectiva del**, **operador se indica con la suma de los valores del registro indice X 6 Y• más un desplazamiento representado por el byte que sigue el código de operación. El desplazamiento siempre seré positivo. Las instrucciones son de dos e cinco bytes.** 

**- Modo Relativo: Este modo se usa solo en las instrucciones de salto. Si la condición para esto es verdadera, se agrega un desplazamiento de ocho hita con signo al apuntador de programa (PC) pare formar el salto a la dirección efectiva. El desplazamiento es un byte inmediatamente después del código de operación. Estas instrucciones son generalmente de dos bytes, <sup>y</sup>en ocasiones de cuatro o cinco bytes.** 

**El conjunto de instrucciones con todos los modos de direccionamiento posibles se muestra en**, **la Tabla 3.5, en la cual se**  indican los códigos de operación, la construcción de los operandos, **<sup>y</sup>el tiempo de ejecución en ciclos de reloj E. Las instrucciones se han agrupado atendiendo el propósito esencial de estas, formando 14 grupos:** 

**- Carga, almacenamiento, transferencia e intercambio: se refiere a toda instrucción cuya finalidad es cambiar el valor de un registro o de una localidad de memoria.** 

**- Operaciones lógicas: AND, oR y XOR que pueden realizarse a nivel de 8** bits.

**- Incrementos y decrementos: comprende las instrucciones que alteran el valor de los registros o** *bytes* **de la memoria en una unidad.** 

**- Suma y resta: Se refiere a la adición y sustracción aritmética de registros y/o** *bytes* **de memoria, ya sea con acarreo o sin él.** 

**- Multiplicación y división: Se maneja multiplicación de 8 por 8 bits, con resultado en 16 bits y división entera y/o fraccionaria de 16 por 16** *bits.* 

**- Rotaciones y corrimientos: Son desplazamientos aritméticos ó lógicos de bits, en ambos sentidos.** 

**- Manejo y verificación de bits: El primero se refiere al cambio a nivel binario de uno o varios** *bits de* **una localidad de memoria especificados por una mascarilla. El segundo, a la prueba** *de* **bits con la finalidad de actualizar las'banderas del AND ON ANCOUNTAIN registro cCR.**  SPYL DON'N 3

**- Comparación y prueba de** *<bytes:* **Estas instrucciones se utilizan para comparar valores ,de registros y localidades de memoria y adtualizar las banderas de registro: CCR.,** 

**Saltos de dirección: Agrupa las instrucciones, usadae, pata , alterar el valor de Apuntador 'de Program a e adiando de una condición.** 

- Complementos a 1, a 2 y ajuste decimal: Son instrucciones **que realizan complementos y negativos de los acumuladores y de**. localidades de memoria.

- Interrupciones: Instrucciones orientadas a la atención a las interrupciones, así como habilitación y retorno de las mismas. - Subrutina: Son las instrucciones que transfieren el flujo **, 7 del Programa a una dirección,especificada y tienen asociado, retorno.** 

- Otras instrucciones: Grupo de instrucciones diversas orientadas al desarrollo y pruebas del NCU.

> ti esterito a sterit Sabbara med

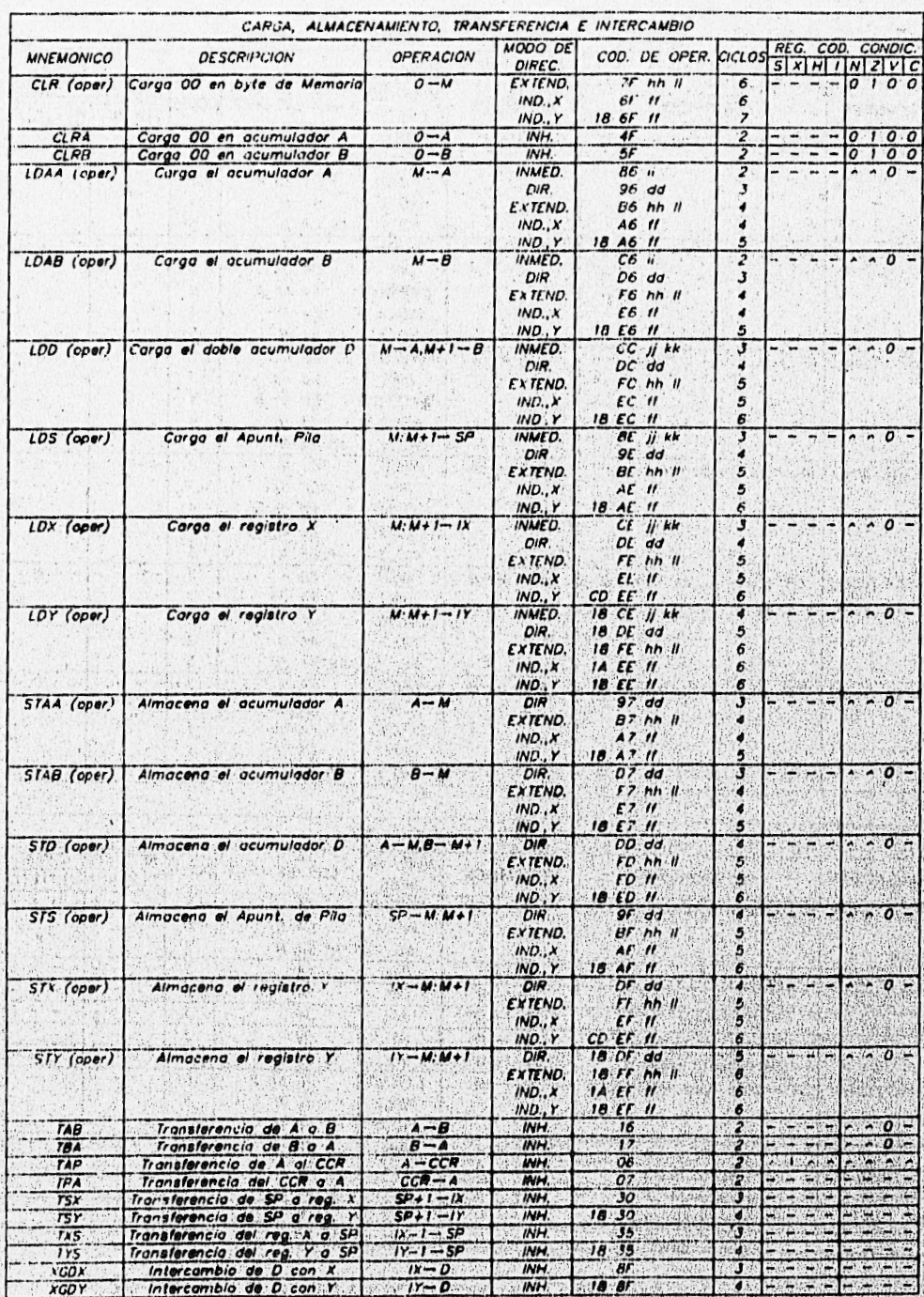

TABLA 3.5 CONJUNTO DE INSTRUCCIONES (HOJA I DE 7)

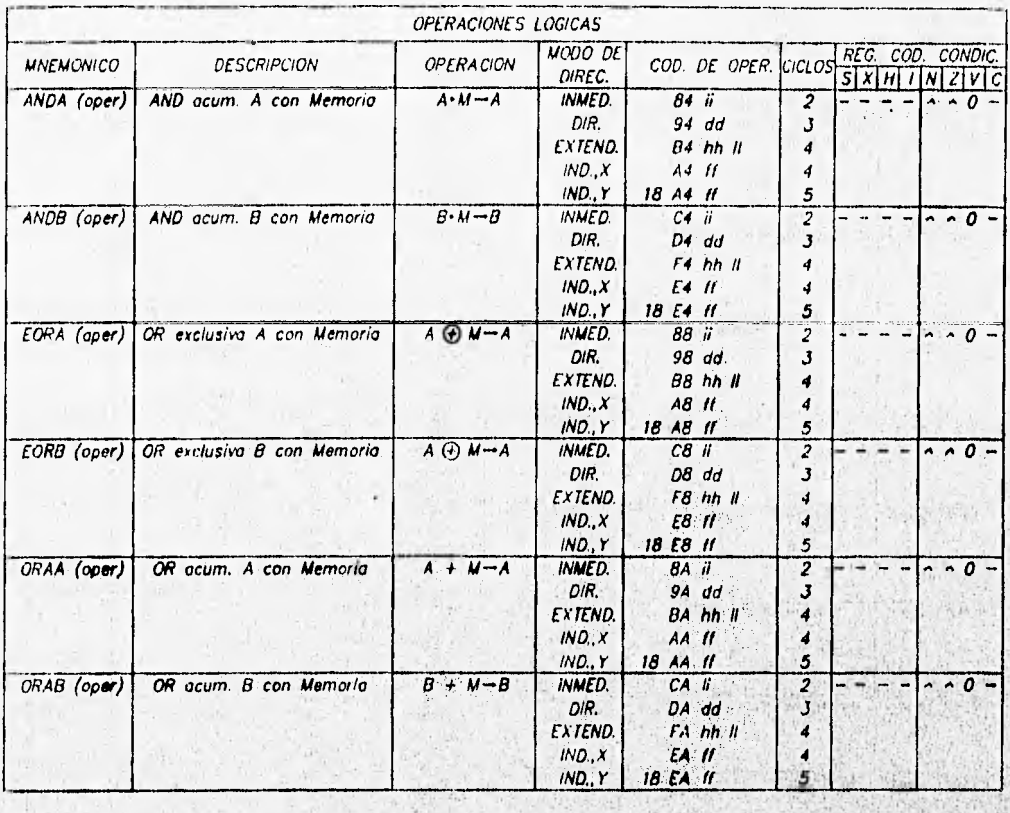

|                  |                                       | INCREMENTOS Y DECREMENTOS |                                 |                                                |                          |                                                                                                    |                   |
|------------------|---------------------------------------|---------------------------|---------------------------------|------------------------------------------------|--------------------------|----------------------------------------------------------------------------------------------------|-------------------|
| <b>MNEMONICO</b> | <b>DESCRIPCION</b>                    | <b>OPERACION</b>          | MOOO DE<br>DIREC.               | COD. DE OPER CICLOS SXM INZVC                  |                          |                                                                                                    | REG. COD. CONDIC. |
|                  | DEC (oper) Decremento byte de Memoria | $M - I - M$               | EXTEND.<br>IND., X<br>IND. Y    | $7A$ this $R$<br>6A II.<br><b>6A 11</b><br>18. | 6<br>б<br>$\overline{z}$ |                                                                                                    |                   |
| <b>DECA</b>      | Decrementa acum. A                    | $A-1-1$                   | INH.                            | AA                                             | $\mathbf{2}$             |                                                                                                    | $A - A^{\dagger}$ |
| <b>DECB</b>      | Decrementa acum. B                    | $B-I-B$                   | INH.                            | :5A :                                          | $\overline{z}$           |                                                                                                    |                   |
| DES              | Decrementa SP.                        | $SP-1-SP$                 | INH.                            | J                                              | τY.                      |                                                                                                    |                   |
| <b>DEX</b>       | Decremento registro X                 | $ X - I \rightarrow  X $  | INH:                            | 09.                                            | з                        |                                                                                                    |                   |
| <b>DEY</b>       | Decrementa registro Y                 | $1Y - 1 - 1Y$             | INH.                            | 18.09                                          | 礒                        |                                                                                                    |                   |
| $INC$ (oper)     | Incrementa byle de Memoria            | $M+1-M$                   | <b>EXTEND.</b><br>INDX<br>IND.Y | $7C$ hh $II$<br>6C 11<br>60 H<br>18            | 6<br>Б<br>7.             |                                                                                                    |                   |
| <b>INCA</b>      | Incremento acum. A                    | $A+I-A$                   | INH.                            | 40.                                            | $\overline{2}$           | ۰.                                                                                                    | $\sim$ $\sim$     |
| <b>INCB</b>      | Incrementa acum. B                    | $B+I- B$                  | INH.                            | 5C.                                            | $\mathbf{2}$             |                                                                                                    |                   |
| INS.             | Incrementa SP                         | $SP + 1 - SP$             | INH.                            | 30                                             | - 3                      | $\frac{1}{2} \left( \frac{1}{2} \right) \left( \frac{1}{2} \right) \left( \frac$ |                   |
| INX              | Incrementa registra X                 | $1X + 1 - 1X$             | INH.                            | œ                                              | 一座                       | $  +$ $+$ $+$ $+$                                                                                                    |                   |
| <b>INY</b>       | Incrementa registro Y.                | $11+1-11$                 | INH.                            | 18.05.                                         |                          |                                                                                                    |                   |

TABLA 3.5 CONJUNTO DE INSTRUCCIONES (HOJA 2 DE 7) This has been a completed a state of the control of the control of the control of the control of the control of

留留

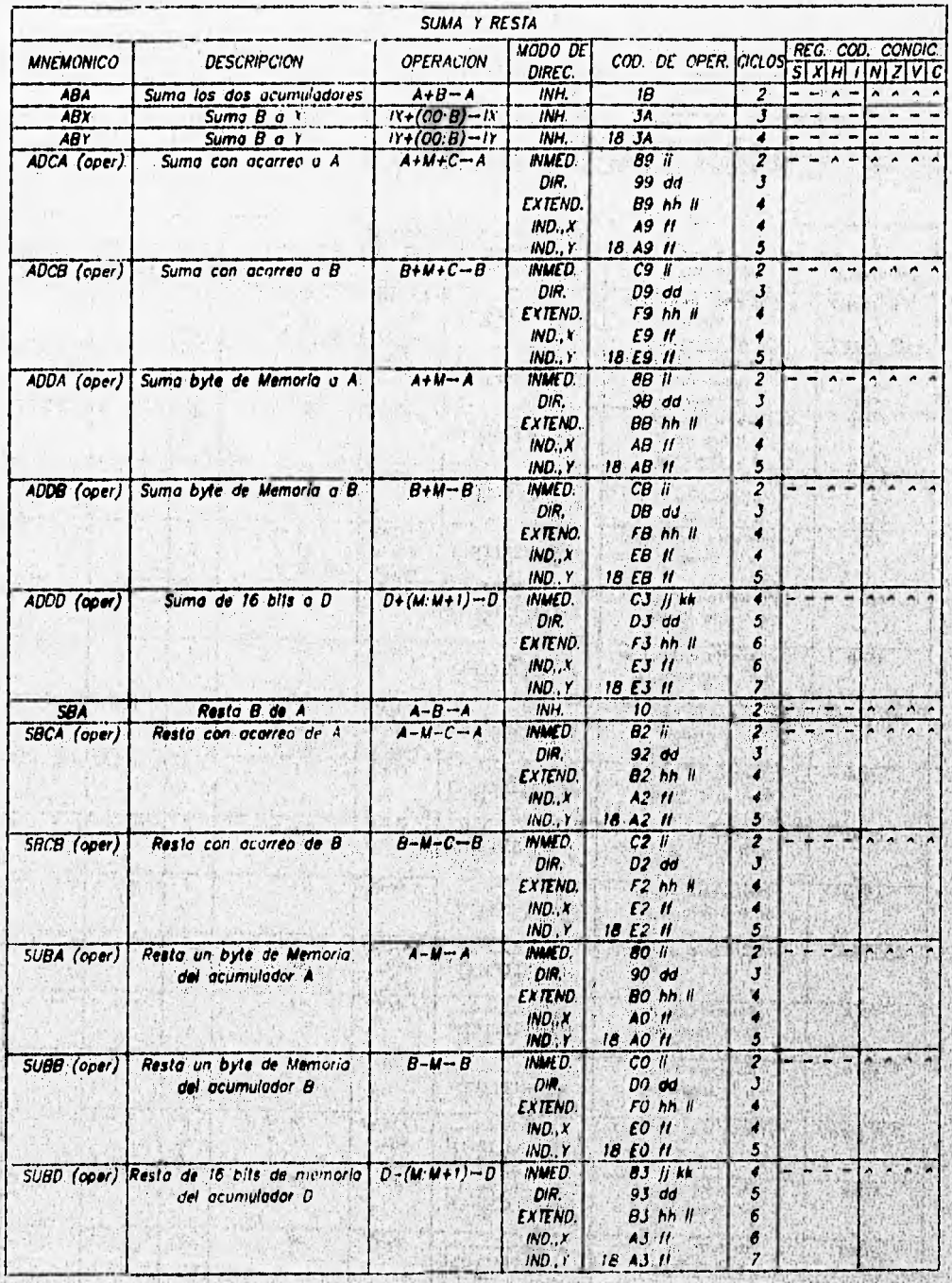

TABLA 3.5 CONJUNTO DE INSTRUCCIONES (HOJA 3 DE 7)

. An an Sub-Month of the high-distribution of the server

We have to the large with a simple compact of the compact of the compact of the compact of the compact of the

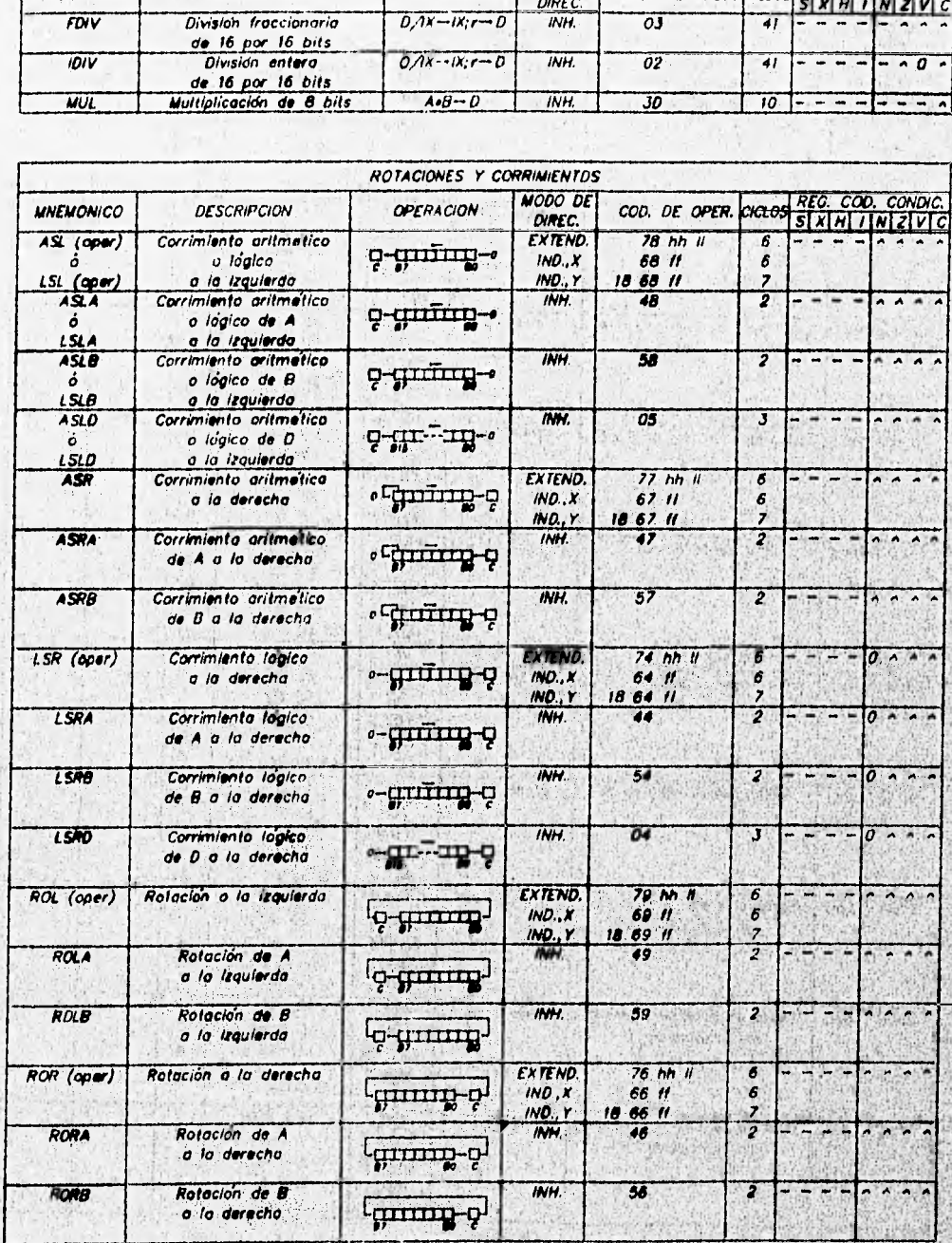

MULTIPLICACION Y DIVISION

OPERACION

 $D/1X - IX$ 

 $0\overline{A}x - i\overline{X}$ ;  $r - D$ 

MNEMONICO

 $F_{\text{UV}}$ 

 $\overline{101V}$ 

**DESCRIPCION** 

MODO DE<br>DIREC.<br>INH.

INH.

COD. DE OPER.

 $\overline{o}$ J

 $\overline{02}$ 

 $|c_1c_2|$ 

77

 $\overline{41}$ 

 $5x$ 

REG. COD. CONDI

 $H|I|N|Z|V|C$ 

 $-0$ 

TABLA 3.5 CONJUNTO DE INSTRUCCIONES (HOJA 4 DE 7)

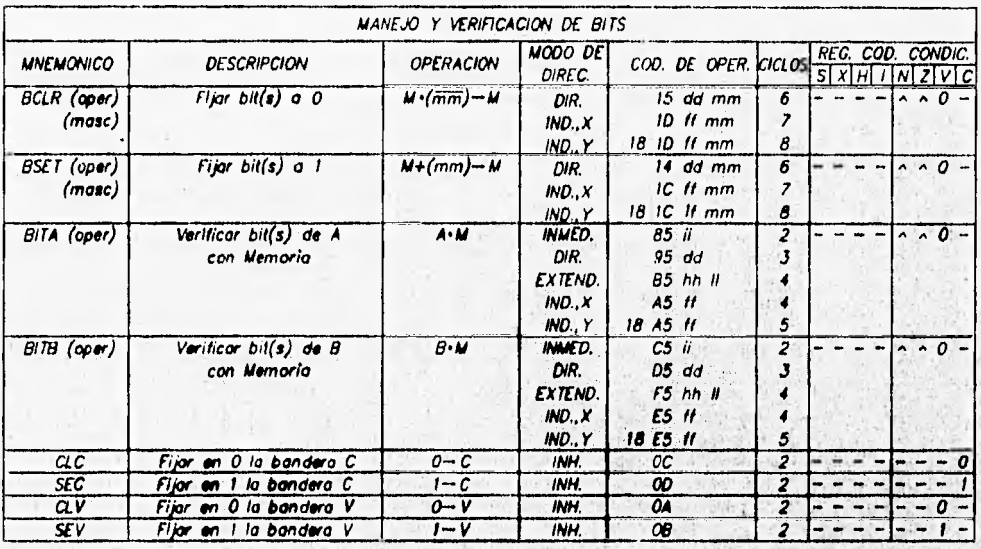

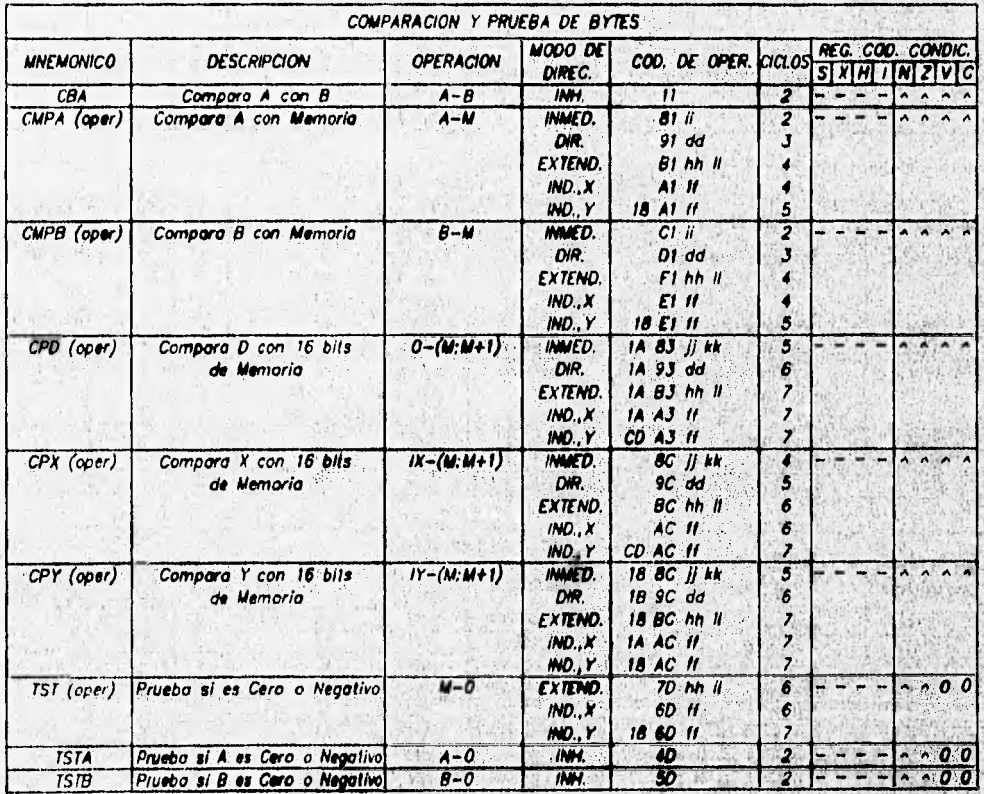

TABLA 3.5 CONJUNTO DE INSTRUCCIONES (HOJA 5 DE 7)

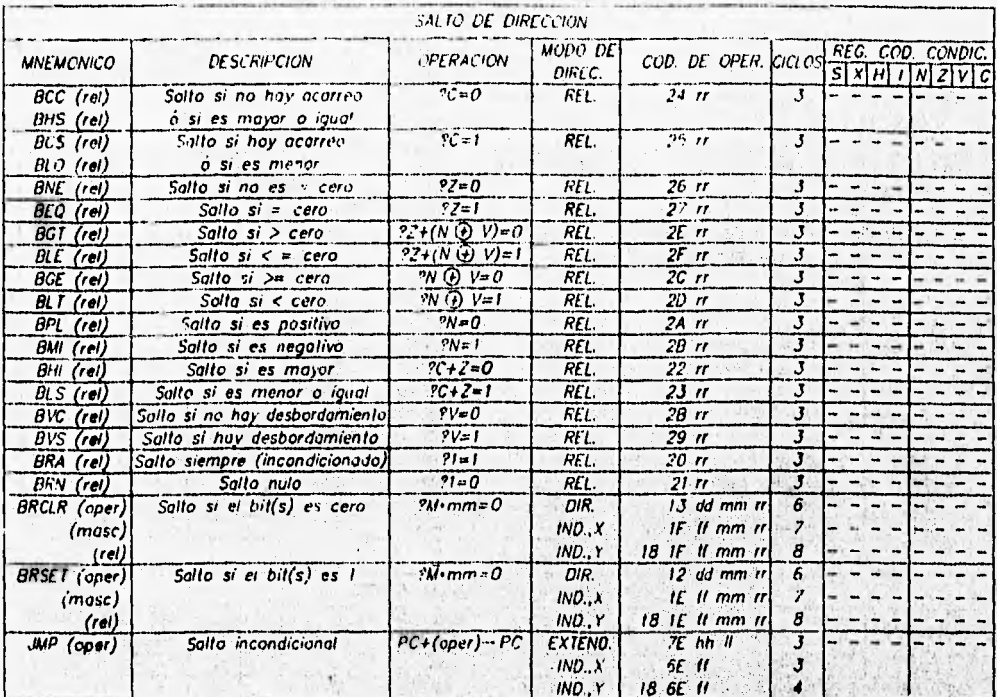

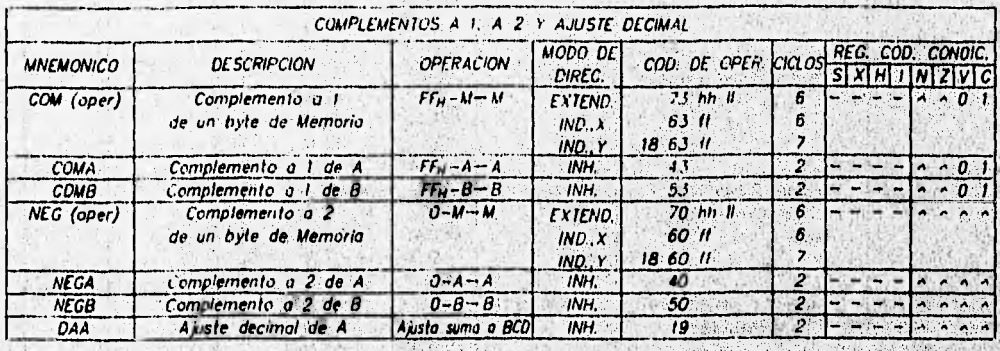

- 3

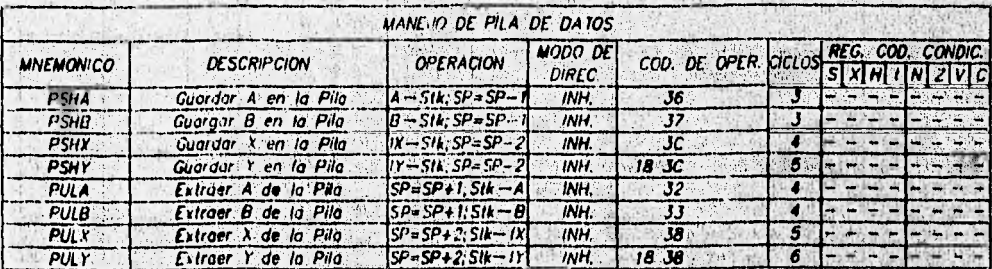

TABLA 3.5 CONJUNTO DE INSTRUCCIONES (HOJA 6 DE 7)

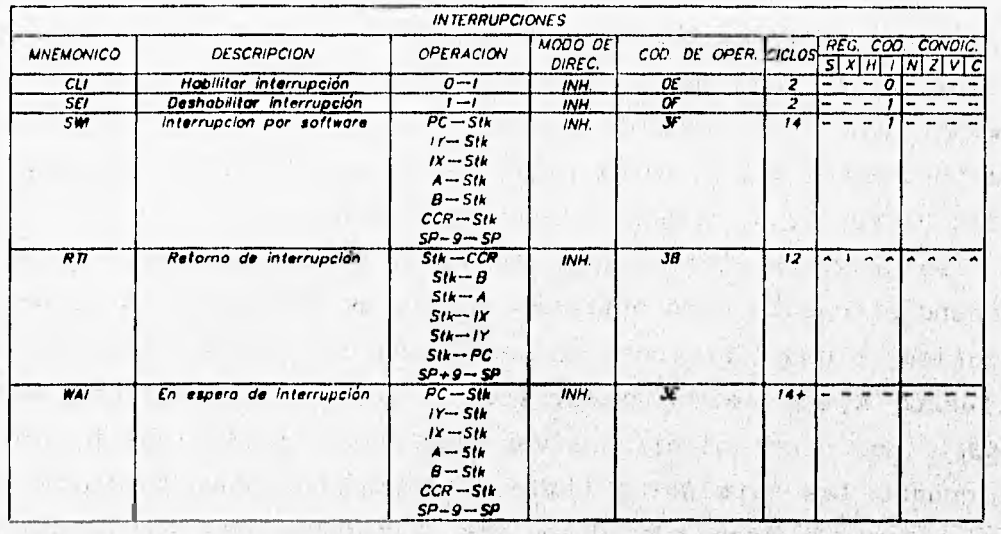

 $\mathbb{E}_{\mathbb{P}^1}$  with  $\Delta$ 

ans.  $\langle \hat{N}_i \rangle$  $\pm 5$ 

 $-45$  $\sim 10^4$ 

<u>ing</u> 解像

Ñ. 

Ń.

Control of Beats, The

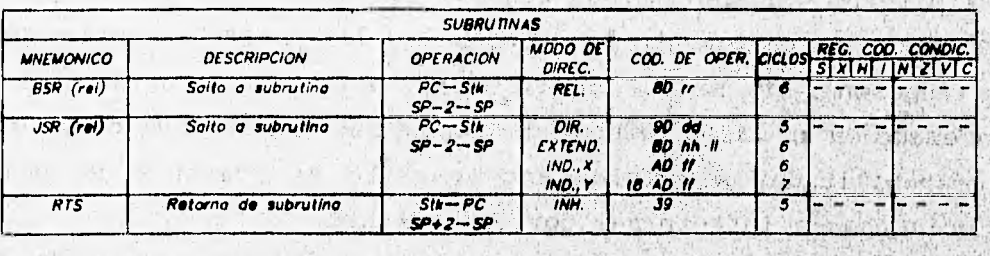

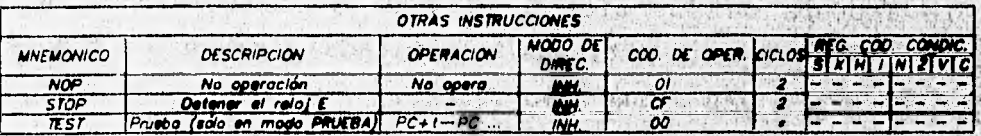

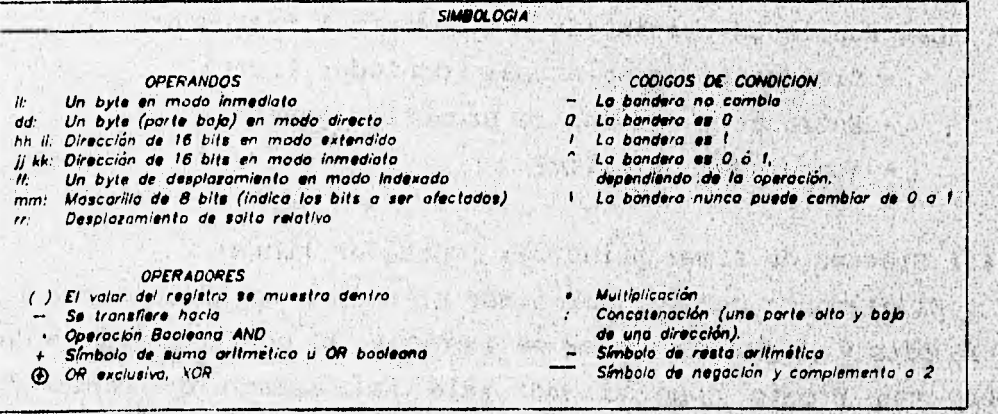

TABLA 3.5 CONJUNTO DE INSTRUCCIONES (HOJA 7 DE 7)

and part of the contract selection of

· 200 美国第一国际航空管理管理管理管理管理管理管理管理管理管理管理

an a shi ne da kasar a shekara ta kasar a ta ta ƙasar Andal a ta ƙasar Ingila.

平和论

 $\lambda$  .

3.4 PUERTO A

El puerto A tiene tres terminales de entrada de dirección fija (PAO, PA1 y PA2), cuatro salidas de dirección fija (PA3, PA4, PA5 **y PA6) y una** terminal bidireccional (PA7). La dirección de **la terminal PA7 está** controlada por el bit DDRA7 **(Data Direction Register port** A bit 7) en el registro de control del **acumulador de pulsos PACTL (1026,) (Pulse** Accumulator **Control).** 

**Las ocho terminales del puerto A pueden ser configuradas independientemente como entradas o salidas de propósito general, como timer o como funciones de acumulador de pulsos. Los datos en el puerto A son leídos o escritos a través del registro PORTA (1000**■**). Los datos significativos pueden ser leídos del puerto 'A aún cuando las terminales estén configuradas para funciones de timar alterno o acumulador de pulsos. Los datos escritos al puerto A no afectan directamente las terminales del puerto A configuradas para funciones de salida de un timer alterno, Pero el dato es almacenado en un latch interno de manera que, si la función alterna es deshabilitada, el último dato escrito al puerto A va a ser**  conducido hacia la terminal correspondiente.

La lectura de los *bits* 0, 1 y 2 es independiente de las **funciones de captura de entradas temporizadas y se hace a través de un flip-flop R-S que actúa como buffer.** 

- Las funciones compartidas del puerto A incluyen:
	- **Sistema timer Principal (contador libre).**
	- **Entradas y salidas de propósito general.**
	- **Acumulador de pulsos**

**3.4.1 Sistema de timer principal (contador libre)** 

**El ,eleMento central del timer principal es un contador libre de 16 bits y un pre-escalador de 4 etapas. El contador inicia desde 0000, tan pronto como el MCU** sale del estado de **reset y se**  incrementa en forma continua. Cuando alcanza su valor máximo **FFFF**, el contador regresa a 0000, y acciona la bandera de desbordamiento **(overflow) y continúa su canteo incremental.** 

Mientras el MCU está funcionando normalmente no hay forma posible para restablecer, modificar o interrumpir este contador. Todas las actividades del sistema del **timer** principal están referidas a este contador libre.

El **registro doble de conteo del timer** (TCNT: 100E, y 100F"), debe ser leído utilizando una **instrucción de lectura de doble byte, como LOAD D (LDD) ó LOAD X (LDX).** 

**En este contador de 16 bits, el byte de menor orden pasa a la parte baja del registro TCNT (100F1) a través de un buffer. Cuando este byte se lee mediante una instrucción de lectura de 1 byte, el valor obtenido es simplemente el de los 8 bits de menor orden del contador. Sin embargo, cuando se lee el byte de alto orden, se inhibe el buffer** del **registro de bajo orden de TCNT durante el siguiente ciclo de bus. En caso de una lectura de doble bYte a**  TCNT, **primero se da acceso al byte de alto orden y se "congela" el valor del byte de bajo orden en el buffer, el cual se lee en' el**  siguiente ciclo de *bus.* Este procedimiento asegura que los dos **bytes leídos correspondan uno al otro.** 

**El pre-escalador programable permite al contador libre seleccionar una velocidad de entre cuatro Posibles. Esto afecta la**  resolución y el rango del conteo. Para un reloj E de 2 Mhz, la **resolución del contador es 500 nS y sU rango' es 32.77 mS. El factor del pre-escalador se selecciona con los bits PR1 y PRO del registro TMSK2 (1024**■**) de acuerdo tabla 3.6. El valor por omisión es O Y si**  se modifica debe hacerse en los primeros 64 ciclos de reloj después the second to a matrix the beautiful companies. **del reset.**  A Part and for a program and contract of a

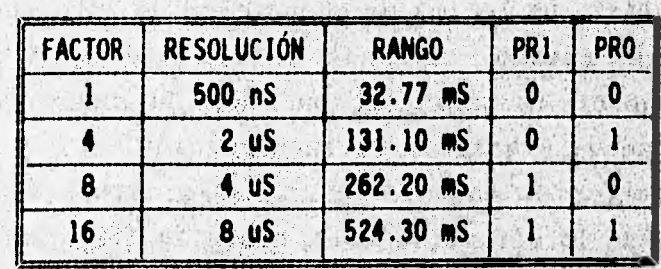

W WARRE What was and is lipe and to "社长"性理论的关系:

Contact Materials

**TABLA 3,6 SELECCIÓN DEL FACTOR DEL PRE-ESCALADOR** 

**49** 

En los casos donde se requiera de períodos más largos que el rango del contador, se debe utilizar el bit de desbordamiento (overflow) TOF del registro TFLG2 (1025,), el cual se fija en 1 lógico en cada transición de FFFF, a 0000, del contador libre. El bit se puede restablecer escribiendo un 1 lógico en el mismo. Se puede también generar una interrupción cada vez que esto ocurra fijando el bit TOI del registro TMSK2 (1024,), en caso de no hacerlo, se debe revisar periódicamente la bandera TOF.

## 3.4.2 Concepto de captura de entradas

La función de captura de entradas es un elemento fundamental de la arquitectura de timers del MC68HC11A1. El contador **libre de 16** bits se utiliza para grabar el tiempo en **el** cual algún **evento**  exterior ha ocurrido, se acompaña, mediante **un** registro **latch que almacena** el contenido de este contador cuando el> flanco **seleccionado es detectado en la terminal** de **entrada elegida. El tiempo (valor del contador) en el cual el evento ha ocurrido se almacena en el registro de captura de entrada** (latch **de 16 bits);**  de **esta forma, aunque el evento tome un tiempo indeterminado, el**  software **puede identificar el momento en que ha ocurrido el evento.** 

Mediante el grabado de los tiempos de flancos sucesivos de la misna **polaridad de una señal, el** software **puede determinar , e1 período de ésta y con flancos alternos se puede medir el ancho del Pulso.** 

**Cada una de las;tres funciones de captura de entradas pueden**  ser programadas y operadas independientemente para detectar solo **flancos de subida, solo flancos de bajada, o cualquier flanco (subida o bajada). La lógica de generación de interrupción incluye una bandera de estado, la cual indica que el 'flanco ha, sido detectado,** y **un ,bit de habilitación bocal de interrupción, el cual determina** si **se va a generar la interrupción.** 

**Los registros de captura de entradas, TIC1, TIC2** y TICS, **se**  encuentran desde la dirección 1010<sub>n</sub> hasta la dirección 1015<sub>n</sub>, según **la tabla 3.4. Sus contenidos no pueden alterarse mediante escrituras por** software **o** réset, **únicamente pueden realizarse lecturas.** 

**Los bits IC1F, IC2F e IC3F del registro TFLG1 (1023,) son las banderas de estado, las cuales se fijan en 1 lógico cada vez que el flanco seleccionado se detecta en la terminal correspondiente de captura de entradas. Este bit se regresa a O lógico escribiendo en este registro un 1 lógico en el bit correspondiente a la posición de la bandera.** 

**Los bits IC1I, IC2I e IC3I del registro TMSK1 (1022,) determinan la configuración para la atención de las funciones: por revisión periódica de bandera cuando es O lógico o por interrupción por hardware cuando es 1 lógico. En este último ceso entes de**  abandonar la rutina de atención a interrupción, se debe desactivar **la bandera de estado con el procedimiento ya descrito.**  新い (情報家)

**La polaridad de cede'función de captura de entrados se puede programar individualmente en cada terminal mediante loa bits de control EDGxB y EDOWI'(x puede ser 1, 2 6 3) en el registro 2 de control de timers, TCTL2 (10210. Este Per de bits están codificados como lo muestre le siguiente teble:**  2015 年四位生命的 《经》

aten the compose **TAP KANSARISM** CONTRACTOR HOLE

stered affine as three sens fortwood 28 赤铁矿石 All Green B + Sycall Ste 高度, 34% 24% an Pas CONFIGURACIÓN EDGXB | EDGXA **BE AT SON Dishibliitado** o  $\mathbf{0}$ artic beam and 62  $\bullet$ **Captura sólo en flanco de subida** л 可以表达方法 **Captura sólo en flanco de beisda** o

1

Sile Shop

3.9915 S. Per North P

THAT IN ATHER HAT

TO A REAL MEAN MARKET

**TABLA 3.7 SELECCIÓN DEL FLANCO EN CAPTURA DE ENTRADAS** 

**3.4.3 Concepto de comparación de salidas** 

a had search and home of the

San Mill

**Captura en cualquier. flanco** 

La función de comparación de salidas es usada para programar una acción que debe ocurrir en un tiempo especifico cuando el **contador libre alcance el valor especificado. Por cada una de les** 

cinco funciones de comparación de salidas existe un registro de comparación de 16 bits y un circuito comparador dedicado de **16 bits. El** valor en el registro de comparación se compara contra el valor del contador libre en cada ciclo de **bus. Cuando el registro de comparación concuerda con el valor del contador se genera una salida, la cual levanta una bandera** de **estado y se inicia la acción automática de salida en la terminal.** 

**Uno de los usos más prácticos de la función de comparación de**  salidas es el de producir un pulso de duración específica. Primero se escribe en el registro de comparación el valor correspondiente **para el primer flanco del pulso., La comparación de salida se configura automáticamente a la correspondencia de salida alta o baja, dependiendo de la polaridad del pulso que se desea producir. Después que esta comparación ha ocurrido, la función**, **se reprograrna Pera que la terminal de salida regrese a su estado inactivo en la**  siguiente comparación. Un valor correspondiente al ancho del pulso **se agrega al valor del registro de comparación.**  and authorities

**una combinación de las dos funciones es cuando se desea**  activar una señal de salida después de cierto número de ciclos de reloj de detectado un evento. El tiempo en la captura de entrada es **usado como referencia para la función de comparación de**, **salida.** 

**Cada una de las comparaciones de Salida está asociada con una**  terminal del puerto A y la acción a tomar por cada terminal es **contrólade independientemente.** 

**Las salidas de comparación 0C2...005 actúan, de forna**  independiente. La función OC1 puede controlar con prioridad **cualquier acción de las cinco terminales de salida de estas comparaciones, aún cuando éstas ya estén cOntrolades por su , respectivo tiaer.** 

**Para las salidas 0c2...005, dos bits de control en el regjetro TCTL1 (1020,) controlan la acción automática que debe ocurrir en le**  terminal de salida cuando el contador libre alcance el valor del **registro de la salida OCx.** 

hall consider the search the country best considered

Cult and With Bibert

**Los bits de control oMx y OLx, están codificados para permitir las siguientes cuatro posibilidades:** 

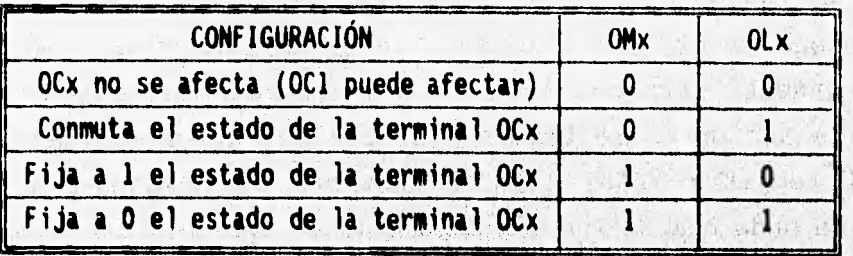

 $(1) + 1$ 

# **TABLA 3,8 ACCIÓN DE COMPARACIÓN DE SALIDAS**

**しょうほう しょうかい かいにちばい** 

**Para la función OC1, la acción automática en la terminal está**  controlada por los registros: mascarilla OC1M (100C<sub>m</sub>) y el de datos **OC1D (100D.). La mascarilla OC1M determina que terminal(es) del puerto A va(n) a ser afectada(s) por OC1. El registro OC1D indica el dato a ser enviado** . **a la(s) terminal(es) del puerto A gin, va(n) a ser afectada(s) cuando sea verdadera la comparación de 0C1.** 

Cuando estas terminales se utilizan con el sistema de timers, **no podrán utilizarse como salidas de propósito general del puerto A. Cada uno de estos 5** *bits* **más significativos corresponde,**  bit a bit, con las terminales del puerto A, los tres restantes no **se utilizan.' La' función OC1 puede afectar a la terminal PA7 del pUerto solamente cuando esté configurada como salida, esto se hace**  fijando a 1 el *bit* DDRA7 del registro PACTL (1026.). 游览新闻 计算机

**Para cambiar el estado de una terminal, se debe alterar el registro ToCx correspondiente pera verificar la comparación o utilizar el sistema de "forzamiento de salidas", por ejemplo, para dar valores iniciales.** 

**Los registros de 'Cada función de Comparación e'salidas 'son**  los registros TOC1...TOC5, ubicados en las direcciones 1016<sub>°</sub> hasta la 101F<sub>N</sub> (ver la tabla 3.4), y pueden ser leídos por instrucciones' *de* **8 ó 16 bits. Es necesario realizar le escritura < mediante instrucciones de 16 bits pera inhibir la función hasta que ambos**  Management the argue ever **bytes sean modificados.** 

El registro TMSK1 (1024) contiene los bits OCxI para la habilitación de las interrupciones con estas funciones. Cuando alguno de estos bits es 1 lógico se genera una interrupción, en caso de que el bit sea O lógico, la bandera OCxF se puede revisar periódicamente para saber si se ha realizado la acción. En ambos casos, la acción en la terminal se realiza automáticamente.

El registro TFLG1 (1023,) contiene las banderas o bits de estado de cada una de las funciones, OCxF, que indican cada vez que el contador libre ha alcanzado el valor de alguna comparación. Estas banderas deben regresarse a O lógico cuando se atienden por interrupción, antes de salir de ésta, mediante **la escritura de un 1 lógico en el bit que le corresponda.** 

**El forzamiento de comparación de salidas proporciona un mecanismo para cambiar el estado de las terminales sin esperar a que se** verifique la función de **comParación. Para utilizar este mecanismo se debe escribir un 1 lógico ,en el/los bit(p) FOCx del registro CFORC (100B,) correspondiente(s) a la(s) terminal(es) a ser afectada(s). En el siguiente incremento del contador libre la terminal tomará el estado que tieneprogramado en la comparación. No se genera interrupción ni se indica la bandera de estado. Este procedimiento no se recomienda para la opción de "conmutación de**  estado", ya que ocurre un doble cambio si se fuerza y luego se verifica la comparación. El estado en 1 de los *bits* FOCx es **transitorio y su lectura siempre dará un O lógico.** 

**3.4.4 Entradas y salidas de. ProPósito general** 

**Se podrán utilizar las terminales PA3...PA6, como salidas para propósito general cuando no** se **habiliten cómo funciones de comparación de salidas. Adicionalmente, si se desea utilizar como salida a PA7 se, deberá configurar como tal, fijando a 1 lógico el**  bit, DDRA7 del registro PACTL (1026<sub>m</sub>).

there are created the stationar

**Zas terminales de entrada PAO...PA2 se Podrán utilizar Para propósito' general aunque estén habilitadas con la función de**  captura de entradas.

**Si se desea utilizar la terminal PA7 como entrada, se deberá configurar como tal fijando en O lógico (por omisión) el bit DDRA7 del registro PACTL (1026H). En ambos casos, las terminales serán manejadas mediante el registro PORTA (1000,).** 

**3.4.5 Sistema acumulador de pulsos.** 

**Este sistema es mucho más simple que el de timer principal. Está basado en un contador de 8 bits y puede ser configurado en los modos de "conteo de eventos externos" o de "acumulación de tiempo". A diferencia del timer principal, este contador de 8 bits si puede leerse o escribirse en cualquier momento. Con el sistema están asociadas dos interrupciones con sus propios bits de control y vectores de interrupción. El bit 7 del puerto A (PA7/PAI/OC1), está asociado con el acumulador de pulsos.** 

**Cuando el sistema se configura en el modo de conteo de eventos externos, el contador de 8 bits se incrementa cada vez que se presenta el flanco de activación en la terminal PA7/PAI.**  ACALITY

En el modo de acumulación de tiempo, el bit PA7/PAI actúa como **señal de habilitación para alimentar al contador de 8 bits con una**  señal de reloj de frecuencia E/64 (32 KHz si E es 2 MHz).

**El contador del acumulador de pulsos es el registro PACNT**  (1027<sub>n</sub>), el bit DDRA7 del registro PACTL (1026<sub>n</sub>) define la dirección **de la terminal. Para el caso del sistema acumulador de Pulsos debe**  configurarse como entrada, fijándolo en 0 lógico.

a there has all half or the two was online the street the street **PAEN (Habilitación del acumulador de pulsos):** 

in the all completes but complete the material of the summer

- **O tz: Acumulador de pulsos deshabilitado. Constitutiva de la constitución de la constitución de la constitución de la constitución de la constitución de la constitución de la constitución de la constitución de la consti**
- 1 **= Acumulador de pulsos habilitado.**

sider it is a teasure for a sign added

**Cuando se deshabilita el sistema acumulador de pulsos. e contador de 8 bits, se detiene Y se inhiben sus dos interrupciones,**  entonces las banderas permanecen en el mismo estado que tenían **antes de la deehabilitación y no podrán entonces activarse** par **software si estuvieron desactivadas.** 

A TALLARD CAR CHARLES AND

PAMOD (Selección del modo del acumulador de pulsos):

O = Modo de conteo de eventos externos.

**Contract Contract Contract** 

 $1 =$  Modo de acumulación de tiempo (conteo de  $E/64$ ).

**PEDGE** (Selección del flanco/nivel de activación):

- O = Se seleccionan los flancos de bajada en el modo de conteo **de** eventos. Se selecciona el nivel alto para el modo de acumulación de tiempo.
- 1 = Se seleccionan los flancos de subida en el modo de conteo de eventos. Se selecciona el nivel bajo para el modo de acumulación de tiempo.

El bit PAOVI del registro TMSK2  $(1024<sub>n</sub>)$  es la bandera para habilitar la interrupción de desbordamiento del contador de 8 bits. Cuando está puesto en 1 lógico se genera una interrupción cada vez que **el contador de '8 bits** cambia de FFN **a 00,1. Si** es O lógico, la acción a tomar en el caso mencionado se debe manejar mediante la **inspección de la bandera de estado de desbordamiento de conteo**  PAOVF. Been les polles feu les partiens avec autoristic de la proposition de la proposition de la proposition de

it of a highly the seat which the

**El bit PAOVF** del registro TFLG2 (1025,,) se **fija en 1 lógico autométicamente** cada vez que **el conteo' del acumulador de pulsos cambie de FF" a 00,,** este bit **de estado se puede,regresar a •O lógico escribiendo en él** mismo un 1 lógico cuando se **ha tomado une acción.** 

El bit de estado PAIF del registro TFLG2 (1025<sub>0</sub>) se fija **autométicamente en 1 lógico cada vez que el flanco seleccionado se detecta en la 'terminal PA7/PAI, este bit; de estado se puede regresar a** O lógico **mediante la** ' **escritura de un 1 16gico en él**  mismo. El bit PAII del registro TMSK2 (1024<sub>x</sub>) permite al usuario **configurar la detección** de **flancos del acumulador de pulsos en el ¡Zoclo 'de ' oPersción** de revisión **periódica o por manejo** de **interrupción,** en ambos **casos no afecte el funcionamiento de la bandera PAIF.** Cuando PAII es O, la interrupción **de entrada del acuaulador de pulsos se inhibe, en este caso el softwere'dete tomer muestras para determinar cuando** he **ocurrido el flanco. Cuando el bit de control PAII es 1, se genera una interrupción cada vez que** 

**la bandera PAIF es 1. Antes de abandonar la rutina de servicio de interrupción, el software debe regresar a O lógico la bandera PAIF, escribiendo en ella misma un 1 lógico.** 

#### **3.4.6 Interrupción de Tiempo Real (RTI)**

La función RTI sirve para generar interrupciones mascarables **requeridas por hardware en forma periódica o señales de ,referencia de tiempo. Se puede seleccionar uno de entre cuatro periodos de tiempo. La duración del periodo es una función del oscilador del MCU y del estado de los bits de control RTR1 y RTR2 loe cuales se pueden modificar por softmere para realizar la selección del periodo.** 

La función RTI no tiene ninguna terminal de salida en puerto **alguno, Pero se ha clasificado dentro de este subcapItulo debido a**  que comparte el contador libre utilizado en las funciones de **captura de eventos y comparación de salidas. Estar señal de reloj hace que el tiempo de expiración del Periodo sea constante e independiente de la '.duración de la rutina de atención a la interrupción. Esto es, el nuevo Periodo empieza el terminar el tiempo del anterior y no cuando se regresa a O lógico la bendera de la interrupción.** 

**La función RTI contiene una bandera de estado, una de**  habilitación de interrupción y dos *bits* de selección del periodo:

**La bandera RTIF del registro TPL02 (1025.) es un bit de estado**  que se pone en 1 lógico al final de cada periodo de RTI. Este *bit* **se regresa O lógico escribiendo sobre si sismo un 1 lógico, lo cual debe hacerse al terminar el servicio de le función Por interrupción o por revisión periódica.** 

**El bit de control RTII del registro TWSK2 (1024.) Permite al usuario habilitar una interruPción al final de cede periodo o manejarlo por revisión periódica. este bit no afecta le bandera de estado RTIF. Cuando RTII es O lógico, se inhibe le interrupción y**  el sistema debe operar por muestreo periódico por software de la **bandera RTIF para determinar el Momento en que el periodo ha finalizado. Cuando RTII es 1. lógico, se genera una requisición de** 

**interrupción por** hardware **cada vez que RTIF es puesto en 1 lógico y antes de abandonar la rutina de servicio de interrupción se debe regresar RTIF a O lógico.** 

**RTRO y RTR1 (Selección del periodo de tiempo):** 

**Estos dos** bits **del registro PACTL (1026"), determinan el periodo de tiempo mediante un factor** de **división aplicado a la señal de reloj interno E. La tabla 3.9 muestra estos períodos para el caso particular de una señal E de 2 MHz.** 

and the state of the state of the state of the state of the state of the state of the state of the state of the

when the series of the series of

a information of the

B STARRE LIBRARY did on the mile of the HARRY ST. WELLING

William Char

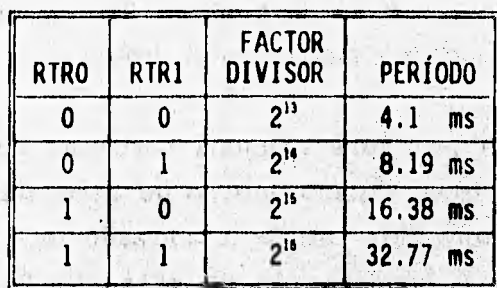

to a complete come when the complete works and the complete of the same **TABLA 3.9 SELECCIÓN DEL PERÍODO DE RTI** 

To compute it anythe legion in and service with with the most a radious a referred a percent au portentino e a reside les possibl 其意的 的复数麻醉人 食品

**3.5 ENTRADA Y SALIDA TIPO PARALELO** 

**Todos los puertos del MC68HC11 pueden ser utilizados como entradas o salidas** *de* **propósito general, pero los puertos. A, D y E presentan funciones alternas ,especificas en sus terminales, quedando en segundo plano la función de simples entradas o salidas.**  Los puertos B y C no tienen funciones alternas y su acción **fundamental es el intercambio de,** *bytes* **en forma paralela.** 

to the state spends in the formation into the second nor when the life

**3.5.1 Puerto B B** *B B B B B B B* **<b>***B B B B B B B B B B B B B B B B B B B B B B B B B B B* 

Protection of the Controller

**Es un ,puerto de ocho bits de salidas de dirección fija de propósito general. Cuando el MCU está operando en nodo expandido el. puerto B se utiliza como salida de**, **direcciones de alto,orden (desde ADDRB•hasta ADDR15). En modo de un solo** *chip,* **el puerto B es usado para salidas de propósito general o salidas con estrobo.** 

La escritura se realiza a través del registro PORTB, haciendo que los datos sean almacenados en un latch y conducidos a las **terminales del puerto B.** La lectura del registro **PORTB transfiere el último dato escrito hacia el puerto B. Cuando el subsistema de protocolo de entrada/salida está operando en modo de estrobo sencillo, la escritura al registro PORTB automáticamente causa un pulso en la terminal de salida STRB. El modo de estrobo sencillo se selecciona haciendo el bit de control de protocolo HDNDS**  *(handshake)* **igual a O lógico en el registro de control E/S paralelo (PIOC).** 

**Cuando el MCU opera en modo expandido, las lecturas y**  escrituras a la dirección del puerto B, son tratadas como accesos externos para permitir a las funciones del puerto B ser emuladas **con lógica externa; la unidad de reemplazo de puertos MC6BHC24 duplica las funciones de entrada y salida de propósito general de**  los puertos B y C y las terminales STRA y STRB. La MC68HC24 se **conecta al** *bus* **multiplexado de datos y direcciones del MC68HC11.** 

#### 3.5.**2 Puerto C**

Wildfield Angel Plan is a Service of the

**Es un puerto de 8** *bits* **bidireccionales de entrada/salida de propósito general. La dirección del flujo de datos, en el puerto C se controla individualmente por su correspondiente bit en el registro de control de dirección para el puerto C (DDCR).** 

The South Street

**Adicionalmente a las funciones normales de entrada/salida al puerto C, existe un registro** *latch* **paralelo de ocho** *bits* **que captura los datos cuando se detecta el flanco de activación en la terminal de entrada STRA, la lectura del registro PORTCL tranfiere el contenido de este** *latch* **del puerto C, mientras que la lectura**  del **registro PORTC transfiere el dato actual de las terminales del**  「常い高さい」 真型 **puerto C.**  14 1-1 11 12 1-10

La escritura a los registros PORTC o PORTCL provoca que los **datos escritos sean conducidos a las terminales de salida del puerto C, sin embargo, la escritura a PORTCL acciona la secuencia de protocolo mientras que la escritura a PORTC no lo hace."La**  escritura hacia las terminales del puerto C que no están

59

The latter and fundation. College of the compare and College about that the companion of the

configuradas como salidas, no causan que los datos sean conducidos a esas terminales pero los datos son almacenados en el latch interno. De este modo si estas terminales después se convierten en salidas, el último dato escrito va a ser conducido a las terminales del puerto C. El usuario puede programar cualquier combinación de entradas o salidas en este puerto y modificarla cuando así lo requiera.

En el caso de lectura los datos se pueden almacenar en el **latch** cuando el periférico externo habilite la entrada STRA, así aunque el MCU esté realizando otras operaciones, los datos **se encuentran ya** dentro del puerto C y podrán **ser procesados cuando realice una lectura al registro PORTCL.** 

**El puerto C puede ser configurado para la operación OR alambrada fijando en 1 lógico el bit de control de modo (CWOM) del registro PIOC. Este procedimiento deshabilita los drivers de pull-up de canal p de las terminales de salida del puerto C permitiendo conectarse directamente entre ellas** o **a otras terminales de tipo drenaje abierto. En esta configuración no hay peligro de conflictos destructivos si dos drivers tratan de habilitar el nodo al mismo tiempo. Como cualquier linea de drenaje abierto se requiere un resistor de pull-up.** 

Cuando el sistema de protocolos está configurado como **protocolo completo (full handshake), el puerto C se utiliza para la entrada o salida de datos. La terminal STRA causa que los datos en el puerto C sean capturados cuando se detecta el flanco de activación** 

a so ho w late of has been his thought and are the without the

**3.5.3 Sistema de protocolos de entrada/salida** 

**DAY STATE** 

**El sistema de' protocolos de E/S involucra a los puertos B y C, la terminal de entrada STRA, la terminal de salida STRB y al registro PIOC (1004).** 

**El sistema de protocolos E/S tiene tres modos principales de operación. El primero de ellos (por omisión) es el de "estrobo sencillo", el cual utiliza al puerto B como salida con estrobo y al puerto C como latch de entradas. El segundo modo de operación es 'e** 

**de "estrobo completo de entradas" (fuli input handshake) y el tercer modo es el de "estrobo completo de salidas" (fuil output handshake). En los modos de operación de estrobo completo (full handshake) no se involucra al puerto B, de forma que continúa siendo un puerto de salida de propósito general.** 

**Nodo estrobo sencillo: Este modo se selecciona fijando el bit HNDS del registro PIOC (1002.) a un valor O lógico. Después del**  reset, HNDS es forzado a 0 lógico, que es el modo de operación por **omisión del subsistema de protocolo\*.** *En* **este modo los** *bits* **de control OIN y PLS del registro PIOC no tienen efecto.**   $2.3 - 20.03$ 

**En el modo de entraba sencillo, el puerto E se**, **utilizacoito puerto de salida con estrobo en conjunto con la terminal de salida STRB. El puerto C SS Usa simultáneamente como** *latch* **de entradas en conjunto con la terminal de entrada STRA. La función de salida con estrobo en el puerto es independiente de la función del** *latch* **de entradas en el puerto C.** 

**Como respuesta a la escritura en el registro PORTE, el dato es actualizado en las terminales del puerto Ey se genera un pulso en la terminal STRB de dos ciclos E de duración. El** *bit,* **de control INVE del registro PIOC permite escoger la polaridad de los pulsos**  de la terminal STRB; con INVB = 1 lógico se seleccionan los pulsos **activados en nivel alto.**   $41.2333$ Berthunders

Los datos de entrada en el puerto C, requieren un cierto tiempo antes y después del flanco de activación en la entrada STRA **para poder ser capturados. El bit de control STAE del-registro** PIOC indica la entrada de un nuevo dato al la*tch* del puerto C. El flanco **de activación se selecciona con el bit EGA del registro PIOC.** 

**godp Protocolo cazoleta 40 entrada': este izada 191:11, ion**  con el bit HNDS = 1 lógico y OIN = 0 lógico. En este modo el **dispositivo externo presente los datos .en les terminales del, p erío c** y sólo serán transferidos cuando la terminal STRB está verificada, indicando una condición de "listo para recibir".

THE STATE IN SIDE OF REPORT OF THE COLUMN

.<br>Transformation of the compact of the compact of the compact measurement of the compact of the compact of the c

El dispositivo externo presenta entonces un flanco de activación en la terminal STRA con lo cual los datos se almacenan en los latches de entrada del puerto C y pone en 1 **lógico la bandera** STAF (opcionalmente puede generar una **interrupción) y desactiva** la terminal STRB para evitar que **el dispositivo externo pretenda transferir nuevos datos por el momento. Leyendo el dato del registro PORTCL (1005,) la bandera STAF se regresa a 0- lógico y nuevamente se verifica la terminal STRB. El puerto está listo para un nuevo dato.**  the committee

**El bit de control INVB selecciona la polaridad de activación de la terminal STRB y EGA determina el tipo de 'flanco de'acticación (ascendente o descendente)` de la terminal STRA,** 

Este modo presenta dos variantes: el modo "enclavado" **(interlocked) que es el que- se' ha descrito anteriormente** ' **y el socio opor pulso" en.el cual la verificación de la terminal STRB sólo dura dos ciclo de reloj E. ESta-variante se selecciona con el >bit**  Construction on Accounting **de control PLS.** 

of a his and which was a lot of an interview of a sample wall

**Modo Protocolo completo de salidas: Este modo se selecciona con el bit NtiÓS y oim = 1 lógico. En este modo la' terminal STRB indica que el puerto C está listo para un sistema' externo y la terminal de entrada STRA, que es 'activada por el sistema externo, indica la aceptación del dato por éste.** 

**En una operación de Salida con protocolo completo, el dato se lleVa 'a las terminales del Puerto C mediante la escritura al registro PORTCL (1005,), que aUtomáticamente provoca que la terminal STRB se verifique. El sistema externo reconoce; esta> señal como une indicaálón de' disponibilidad' Y' desPués de aceptar él dató**  del puerto C, el sistema externo provoca un pulso en la terminal de entrada STRA como acuse de recepción del dato. El flanco de **activación de la terminal STRA provoca que la terminal sTRB> se**  deshabilite y la bandera STAF se ponga en 1 lógico, que indica que **el puerto está listo para la siguiente transferencia mediante la escritura al' registro PORTCL.** 

Le Sterling Allen State and

**El protocolo completo de salidas puede manejar las terminales del puerto C como salidas de tres estados; el estado de alta impedancia se selecciona por bits, con un O lógico en el bit**  correspondiente a cada terminal del registro DDRC (1007<sub>x</sub>), que en **este modo, no selecciona la dirección de la terminal, ya que se asume que son salidas. La habilitación de salidas en estado de alta impedancia se realiza con la terminal STRA,.en este caso el. bit EGA selecciona el nivel de activación. Cuando EGA es O lógico el nivel de activación de salidas será alto.** 

El registro PIOC (1002<sub>n</sub>) es utilizado para configurar y **controlar el sistema de protocolo y sus- bits , se, describen continuación con mayor detalle:** 

**STRIP (bandera de estrobo,A):** 

**Esta bandera siempre es 1 lógico al presentarse el flanco seleccionado en la terminal STRA, evento que puede ser asincrono,al. reloj' interno,E. Para regresar a O lógico este bit, se debe leer o escribir el registro PORTCL.dependiendo**  del protocolo utilizado. **A la protocolo utilizado.** 

**STAI (Habilitar interrupción con STRA):** 

**cuandO este bit de control" es 1ldgiO9, habilita una**  interrupción cada vez que el bit STAF cambia a l lógico.

**CWON (Puerto C en modo OR alambrada):** 

with.

Aposition and the complete the complete and a special property

Este *bit* se utiliza para configurar las ocho terminales del puerto C en modo OR alambrada cuando actuan como salidas. - Cuando CWON es 1 lógico, todas las terminales del puerto C **actúan como salidas de drenaje abierto y requieren un rssistor**  externo pull-up. **According to the externo pull-up.** 

**. ENDS- 1Protocolo sencillo): O = Se selecciona el' modo de estrobo** 

1 = Se selecciona el modo de protocolo completo de entradas o all the straight of classic consideration salidas 1120 Protest

**01N** (selección de protocolo completo de entradas o salidas): Este bit no tiene efecto a menos que HNDS sea 1 lógico. **o = .Selecciona el modo de protocolo completo de iihtradá**  1 = Selecciona el modo de protocolo completo de salidas.

**PLS** (Selección del modo de la terminal STRB):

**Este** bit funciona cuando se selecciona el modo de protocolo completo de entradas para elegir una de las dos variantes: enclavamiento o por pulso.

O = Selecciona la variante de enclavamiento, donde **la terminal STRB permanece verificada hasta recibir el flanco** de **activación en la terminal STRA.** 

**1 = Selecciona la variante por pulso, donde la terminal STRB permanece verificada por un lapso de 2 ciclos de reloj E. EGA (Selección del flanco del estrobo A):** 

Este *bit* de control selecciona la polaridad del flanco a ser reconocido como "activo" en la terminal de entrada STRA. Si **esta terminal es O lógico solamente te detectan ancos descendentes y si es 1-lógico, los ascendentes. Para el modo, de alta impedancia, si EGA es O lógico el nivel de aCtiVación de salidas será alto, y si** EGA **es 1 lógico,**• **INVB (Invertir estrobo B):** 

**Este bit selecciona la salida Q o Q del flip-flop acoplado a la terminal de salida STRB. Si INVB es O lógico, esta terminal es verificada a nivel bajo, si INVB es 1 lógico se activa en nivel lógico alto.**  The Party of the Control Technology of the

Hotel Terminal of the The The Counter Care of

# **3.6 ENTRADA Y SALIDA SERIE (PUERTO D)**

**El puerto D sólo tiene seis terminales y comparte dos subsistentes de comUnicación con entradas/salidas bidireccionales de Propósito general.** 

Los dos subsistemas de comunicación tipo serie del NC68HCl1 **son independientes entre si: Una interfase asíncrona SCI, que se utiliza generalmente' Par& la comunicación con monitores, teclados**  o microcomputadoras; emplea las terminales PDO y PD1 que se tornan **unidireocionales cuando se habilita esta función. El otro, EPI, es un'subsistena sincrono de alta velocidad de comunicación, usado con**  frecuencia con otros microcontroladores o periféricos que se encuentren en la misma tarjeta. Utiliza las terminales PD2 a PD5 y **sólo esta última se torna unidireccional.**
#### 3.6.1 Comunicación asíncrona

La interfase de comunicación tipo serie (SCI) es un receptor transmisor universal asíncrono (UART) Full-Duplex. Tiene un formato estándar NRZ (no regreso a cero) que requiere de las siguientes condiciones:

- 1. Una línea no activada, en estado alto antes de la transmisión o recepción de un mensaje.
- 2. Un bit de arranque, O lógico, transmitido o recibido, que indica el inicio de cada carácter.
- 3. 8 ó 9 bits de datos que son transmitidos' **y recibidos**  iniciando con el bit **menos significativo (LSB).**
- **4. Un** bit **de paro, 1 lógico, usado para indicar el final de is trama.**
- **5. Una señal de** corte o **fin-, definida pomo 0 lógico en**  transmisión y recepción para múltiples tramas. her kallisein

**La relación** de bauds (velocidad **de transmisión) derivada de la frecuencia del oscilador interno del MCU se puede selecionar de entre varias relaciones de bauds. El transmisor y el receptor SCI son independientes, pero utilizan el mismo formato de datos y la misma relación de bauds. Debido** a **que la SCI utiliza los niveles**  lógicos del MCU, el usuario debe proporcionar los circuitos **convenientes para convertir estos niveles a los de las interfases RS-232 o RS-422.**  The creation

El receptor SCI incluye un número de características avanzadas **Para asegurar la alta confiabilidad en la recepción de datos y para asistir al desarrollo de,redes de comunicación eficientes. El MC68HC11 resincroniza el reloj, del receptor en cada transición de**  1 a 0 lógico en el flujo de *bits*, en vez de hacerlo solamente con **el bit de arranque; un circuito, de recuperación de datos distingue , datos válidos del ruido, para** tal **fin, setoman selectivamente cerca de la mitad de cada bit, tres muestras en la terminal dé**  entrada para detectar el dato recibido, un circuito de comparación **determina el valor y la integridad de cada bit. Aún si,e1 ruido**  obliga a una toma errónea, el bit será recibido correctamente.

And you can be a greater that the company of the state of

En los sistemas con múltiples receptores, se puede reducir el trabajo de identificación del receptor mediante un modo temporal de espera proporcionado por la función *"Wake up".* Con esta lógica, el *software* de cada receptor evalúa el primer carácter del mensaje al recibirlo, y automáticamente se "despierta". El receptor se pone en modo *Wake up mediante* la escritura de un 1 lógico en el *bit RWU* del registro SCCR2 y mientras todas las banderas relacionadas con la recepción (RDRF, IDLE, OR, NF y FE) se inhiben y no pueden ponerse en 1 lógico. Cuando RWU se pone en 1 lógico, es regresado automáticamente a O lógico cuando llega un nuevo mensaje. Aunque también puede hacerse por *software.* 

El transmisor del SCI incluye un registro de **datos en** paralelo **(SCDR) y** un registro de corrimiento tipo **serie, el cuaygólo** puede ser escrito a través del registro **SCDR. E**sta operación de doble registro permite que un carácter pueda ser desplazado hacia afuera en forma serie mientras otro **carácter espera en el registro SCDR,**  para ser transferido en **el registro de corrimiento serie. La salida**  del registro de corrimiento serie es aplicada a la terminal TxD mientras la transmisión está **en progreso o el bit de habilitación**  de transmisión TE del registro 2 de control de comunicación SCCR2 (102D0) está en 1 **lógico.** 

**Durante el** proceso *de* recepción **otro registro de corrimiento serie recibe los datos y los transfiere al registro paralelo de recepción SCDR como una palabra completa. Esta operación de doble**  *buffer* **permite a un carácter ser desplazado en forma serie mientras otro** carácter ya se encuentra en el registro SCDR.

El registro SCDR está compuesto por dos *buffers:* **TDR es un**  buffer de transmisión de datos de sólo escritura **y RDR es un** *buffer*  de recepción **de sólo lectura. Cuando el softWare lee del registro SCDR, se** accesa e1 *buffer* **RDR** y cuando *el software* **escribe, es el**  *buffer* TDR **el que'se acciona.** 

**El transmisor SCI puede producir** colas de **caracteres de 1 ó O lógicos. Cuando se habilita el receptor o el transmisor del SCI, la lógica** *de* **éste toma control, de los** *buffers* **de las terminales.**  Las terminales RxD y TxD son sobrepuestas a PDO y PD1 y actuan como

entrada y salida respectivamente, no importando la dirección que tengan como puerto D de entrada/salida general. En este caso el registro DDRD determinará la dirección de las terminales cuando se deshabilite el SCI.

Inicialmente el subsistema SCI está configurado y controlado por cinco registros (BAUD, SCCR1, SCCR2, SCSR y SCDR); además el Registro PORTD, el registro de dirección de datos del puerto **D (DDRD) y** el bit **de** modo de OR alambrada **del puerto D del registro de control** SPCR que están **ordinariamente relacionados con** el subsistema SCI. Este último tiene efecto en las terminales para todas las funciónes SCI, **SPI o entradas/salidas de propósito**  general.

REGISTRO BAUD  $(102B<sub>H</sub>)$ :

**El registro de control BAUD, se usa para seleciónar la relación de bauds para las operaciones del SCI y contiene dos bits de control para prueba de manufactura. El SCI divide la frecuencia del reloj E por 16 Para alimentar al UART mediante un fabtor de diviiidn. La relación de bauds, se obtiene entonces,. seleccionando este factor mediante los bits SCPO, SCP1, SCRO, SCR1 y SCR2. Los primeros no ofrecen un factor de**  división binario, incluso dividen con factores primos como se **observe en la tabla 3.10, en la que se resaltan las relaciones**  de **bauds más comunes.** 

**TCLR (Limpiar la cadena de timers de la relación de bauds): Este bit sólo tiene efecto en los modos-de operación de prueba y** arranque especial y su finalidad son las pruebas de **manufaCtura, ' la función es restablecer la cadena de**  contadores/divisores que afectan el valor del factor de la **relación de bauds.** 

**RCKB (Prueba del reloj de la relación de bauds) Este** bit sólo **tiene efecto en los modos de operación de prUeba Y arranque especial y su, finalidad son las Pruebis de manufactura, la función es conducir en la terminal TxD una señal de (16 x relación de bauds) XOR (relación de batida).** 

**Auguste UND Composition** 

Signal to the property of the discharge

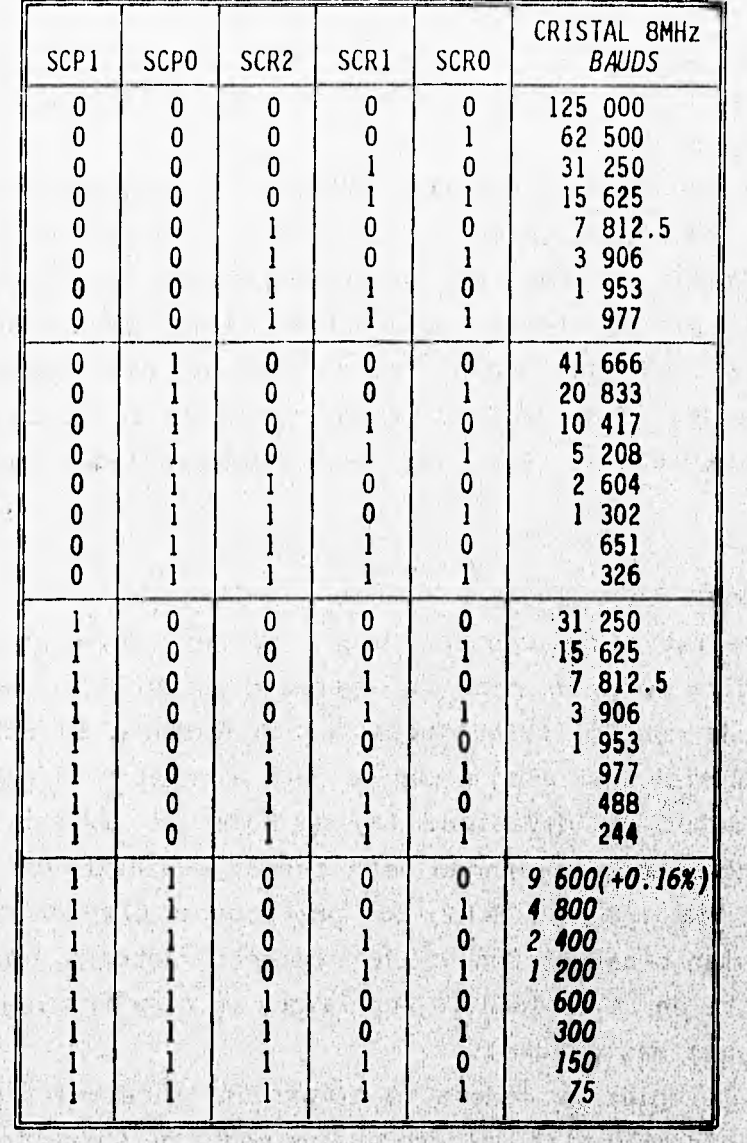

# TABLA 3.10 SELECCIÓN DE LA RELACIÓN DE BAUDS

中心 (1969年) , 中国語 (中国語) 中国語 (1969年)

 $\sim 2.4\%$ 

1990年12月11日, 1990年

na shipme an

E at

经内部产品

一个 我要不好 "一个

## REGISTRO SCCR1  $(102C_{H})$ : El registro de control SCCR1 incluye a tres *bits* asociados con el formato especial de 9 *bits* de datos *y* un bit para seleccionar uno de los dos métodos *Wake up* del receptor.

a sa chan the same that with a same with

R8 *(Bit* 8 de recepción de datos):

Cuando el SCI está configurado para 9 bits de datos, este bit actúa como bit 8 ó MSB, los restantes *bits* (del **o** al 7) se podrán leer del registro SCDR *(buffer* RDR de lectura). **T8** *(Bit* 8 en transmisión de datos):

Cuando el SCI está configurado para 9 bits de datos, este *bit*  actúa como bit 8 ó MSB, cuando los 8 bits de bajo orden han sido transmitidos desde el registro SCDR, este bit se transfiere a la novena posición del corrimiento.

**<sup>M</sup>**(Formato del carácter):

**o** = Un bit de arranque, ocho bits de datos, un bit de paro.

- 1 = Un bit de arranque, nueve bits de datos, un bit de paro. *El bit* M controla la **longitud del carácter para 'el:**  transmisor y el receptor. El noveno bit es frecuentemente usado como segundo bit de paro o como bit de paridad en cualquiera de sus formas (espacio, marca, par o impar). **WAKE** (Selección del método Wake up):
- $0 =$  Linea no activa; La detección de al menos un carácter hace que el receptor "despierte".

 $1$  = Marca de dirección; Un  $1$  lógico en el *bit* MSB (octavo o  $noveno$  dependiendo del formato) provoca que el receptor The West History "despierte". Service of the control of

and learn a rat

#### **REGISTRO SCCR2 (102D"):**

**El registro SCCR2 contiene los principales controles del SCI. Los cuatro bits de alto orden (TIE, TCIE, RIE y ILIE) son controles de habilitación de interrupciones locales, que determinan si las banderas de estado del SCI van a ser revisadas periódicamente o se generará una interrupción. Los**  *bits* **TE y RE son respectivamente controles para**   $1<sub>a</sub>$ **habilitación de transmisor y receptor. El bit RWU permite**  *software* **poner al receptor en modo Wake** *Up,* **y se pone en O lógico cuando llega un mensaje. El bit SOK permite al.**  *software* **generar un mensaje'** *break* **(todos a O lógico) en la terminal TxD.** 

ria comunidada e amas comunidade da Estado do Antonio Antonio Antonio da Antonio Antonio Antonio

- TIE (Habilitar Interrupción del Transmisor):
- O = Interrupción de la bandera TDRE (Registro de datos del transmisor está vacío) deshabilitada.
- 1 = Se provoca una interrupción cada vez que TDRE es 1 lógico.
- **TCIE** (Habilitar interrupción de transmisión completa):
- O = Interrupción de la bandera TC (Transmisión. cómpleta) deshabilitada. the principle of the state of the state of the state of the state of the state of the state of the state of the state of the state of the state of the state of the state of the state of the state of the state of the state
- 1 = Se genera una interrupción con la bandera TC.
- RIE (Habilitar interrupción de recepción):
- O = Deshabilita la interrupción de las banderas **RDRF (Registro de datos del receptor lleno)** y **OR (Error por no**  lectura).
- 1 = La interrupción ,SCI se **genera cuando las** banderas **RDRF u OR se ponen en 1 lógico.** 
	- **TLIE** (Habilitar interrupción de detección de línea no activa):
- **O = Deshabilita la interrupción señalada por la bandera IDLE (Detector** de línea no activa).
- 1 = Se genera **la interrupción SCI cada vez que bandera IDLE** es puesta en 1 **lógico.** 
	- **TE (Habilitar transmisor):**
	- **O = Deshabilita** el transmisor SCI.

1 = **Habilita el transmisor SCI.** 

 $\frac{1}{2}$  ,  $\frac{1}{2}$ 

Gebor 20

Shell and fish w

**cuando este bit es puesto en** 0 **lógico, el transmisor conserva el control de la terminal TxD hasta que cualquier carácter en progreso haya terminado de enviarse. cuando se escribe con 1 lógico, el, transmisor envia un carácter de Preámbulo que consiste, de 10 u 11** bits **en 1 lógico. Este mecanismo es usado Rara agregar un carácter de línea no activa como separación de**  in the stand widings. 学生 **mensajes.** 

**RE (Habilitar receptor):** 

**O = Receptor SCI desnabilitado.** 

**1 = Receptor SCI habilitado. 1 = Receptor SCI habilitado.** 

**Mientras el receptor SCI está deetlabilitedo, las banderas RDRF,** IDLE, OR, NF y FE no podrán ser 1 lógico.

**RWU** (Habilitar función Wake up del receptor):

O = Operación de recepción normal.

1 = Habilitar la función de Wake up, que pone al receptor SCI en estado de espera. Las interrupciones relativas a la recepción se inhiben hasta que se encuentra la condición de hardware que haga "despertar" al receptor.

**SBK** (Enviar caracteres todos O lógico o break):

O = Operación normal del transmisor.

 $1$  = Envía continuamente caracteres a 0 lógico (break).

Un carácter de corte (break) es una señal en 0 lógico durante **el** tiempo que éste dura; no tiene bits **de-arranque, paro O**  paridad. Al menos un carácter de señal de corte se envía, mientras este *bit* es 1 lógico. Un receptor que recibe esta **señal,** indica **un error def.tramaltenderá FE) debido a. que se espera** un bit **de paro en nivel alto** 

#### **REGISTRO SCSR (102E.): ACCEDENT ACCESS**

STARTING COMPANY AND REAL PROPERTY.

District Mountain

**En este! registro se: localizan los siete bits de estado relacionados con el sistema: dos banderas del transmisor y cinco relacionadas al receptor. Algunas opcionalmente generan una reguisición de, interrupción y otros simplemente indican el error en la recepción de caracteres. Estos** bits **de estado son automdticasente 1 lógico cuando encuentran la condición que indican y así permanecen hasta completar su secuencia de Puesta en O lógico. El transmisor genera banderaw/Pera TDRE (Registro de datos de transmisor vacío) y TC (Tranemisión Completa). El receptor genera banderas para RDRF (Registro de datos del receptor lleno), oR (Error de caracter no leido), IDLE (Detector de linea no activa), NF (Bandera de ruido en ls línea)** y FE **(Error de formato). En adición a la bandera de**  estado de Registro de Transmisor Vacío, TDRE, el SCI también proporciona una bandera de Transmisión Completa, TC, que puede ser utilizada en aplicaciones, por ejemplo con algún modem.

well at the c

is agent to the present

F VIA HIS COUNTY CARPENT

TDRE (Registro de datos del transmisor vacío):

O = No está vacío; un carácter que fue previamente enviado al registro SCDR aún no ha sido transferido al registro de corrimiento en serie.

1 = Un nuevo carácter puede ser escrito en el registro SCDR. En condiciones normales de operación, debe ser revisado antes de enviar un nuevo carácter para verificar si el registro SCDR puede aceptar un nuevo dato. Cuando se lee de este registro (SCSR) y seguida de la escritura en el registro SCDR esta bandera regresa a O lógico.

TC (Transmisión completa):

**外的 2-2-**

**Mittanower** 

- O = Indica que el transmisor está **ocupado enviando un carácter, un preámbulo o una señal de corte.**
- **1 =** El transmisor ha **completado el envío de algún carácter,**  preámbulo o una señal de corte y **está en estado inactivo.**

**Este bit** es útil en sistemas donde SCI **está manejando un modem. El bit TDRE** solamente indica **que el último carácter ha sido transferido al registro tipo serie, pero no cuando se ha completado la transmisión; el bit TC si lo hace.** 

**RDRF (Registro de recepción de datos lleno):** 

**O = Vacío; no hay nuevo carácter en el registro** 

**1 = Un carácter ha sido recibido Y transferido desde registro de corrimiento serie al registro SCDR.**   $n+1$ 

**El software debe revisar Periódicamente esta bandera Para la recepción de datos, y también las banderas ON, NF y FE Para asegurar tina recepción libre de errores. Para regresar esta bandera a** O **lógico, se debe leer** el **registro SCDR. De la misma**  fonda **las demás banderas mencionadas regresarán a O lógico, ya que se levantarían al mismo tiempo Para el mismo carácter. IDLE (Detector de línea no ocupada):** 

O = La linea **de recepción PA) está activa.** 

**1 = La linea de recepción' está inactiva.** 

**La condición no activa se define cuando la linea NsD está en 1 lógico por lo menos el tiempo de transmisión de un carácter completo.** 

**OR** (Detector de no lectura -dato perdido-):

 $0 =$  No hay error de dato perdido.

 $1 =$  Se indica que otro carácter ha sido recibido en el registro serie y está listo para ser transferido al registro SCDR, pero el carácter previamente recibido aún no ha sido leído por la CPU.

El/los carácter(es) que llegue(n) cuando el anterior no ha sido leído, se perderá(n). Esta bandera regresa a O lógico con of a competitive and a second conla lectura al registro SCDR. - 1272 - 27 31 13 13

**NF (Bandera** *de* **ruido en recepción):** 

**<sup>o</sup>**= No se detectó ruido en la recepción **del** último **carácter.**  1 = La lógica de recuperación **de datos ha detectado ruido en la recepción del carácter. Esta bandera es puesta en**  1 lógico (si **fuera el caso) al mismo tiempo que RDRF**  (Registro *de* **datos 'lleno), en caso dequese Perciba ruido en cualquier bit de la trama, ya sea en el bit de arranque, de datos o paro. and the datos of the datos of the datos of the datos of the datos of the datos of the datos of the datos of the datos of the datos of the datos of the datos of the datos of the datos of the da** 

**FE (Error de trama):** 

**O = No se detecta error en la trama.** 

**1 = Un error de trama ha sido detectado**  en **el carácter que se recibió.** 

**La recepción tipo serie asíncrona requiere que el receptor "alinee" apropiadamente lar trama del carácter. Este**  alineamiento se logra mediante la búsqueda del flanco **descendente del bit,de arranque; y la alineación se verifica buscando el bit** *de* **paro esperado (nivel alto) del carácter. El error de trama ocurre si se detecta un nivel bajo en el lugar donde se espera el** *bit* **de paro.** 

).6.2 **Comunicación síncrona** 

La interfase periférica de comunicación serie, SPI, es esencialmente utilizada para comunicar al MCU con dispositivos **periféricos, éstos pueden ser tan simples como, un registro de ,corrimiento TTL o tan complejos como un** *driver* **para pantalla**, **cristal líquido o un convertidor analógico a digital.** 

tit cannot e rock the earth and healthy shower and the

pju klasica i na zavodnosti su na postavanju stanovni stanovni stanovni stanovni na oblazima na naviga stanovni

El sistema de comunicación síncrona puede ser configurado como dispositivo maestro o esclavo, y las velocidades de transferencia de datos recomendables son hasta 1 Mbit/seg. como maestro y hasta 2 Mbit/seg. como esclavo. La SPI es capaz de comunicarse en sistemas con múltiples maestros.

La lógica de control de reloj permite la selección de la polaridad y elegir entre dos protocolos fundamentales de reloj para ser compatible con la mayoría de los dispositivos de este tipo de comunicación. Cuando la SPI está configurada como maestro, se puede elegir de entre cuatro relaciones de transferencia **de datos para la señal de reloj. Cuando es esclavo no tiene sentido esta selección, debido a que la SPI recibe esta señal de su maestro y la utiliza para recuperar datos en la recepción o definir su velocidad de transmisión.** 

Para soportar la comunicación **entre procesadores** se incluye **una lógica de detección de errores. Un detector de colisión escritura indica cuando se hace un intento, de escritura de datos al registro serial mientras una transferencia está en Progreso. Un detector de falla para el modo** *de* **múltiples maestros deshabilita automáticamente los drivers de salida si más de un MCU intenta simultáneamente tener acceso al bus de transmisión.** 

**Durante una transferencia SPI los datos son transmitidos y recibidos en forma serial mediante registros de corrimiento. Una linea de reloj sincroniza los desplazamientos y las muestras de le información en las dos líneas de datos tipo serie- Una línea de selección de. 'esclavo Permite la selección individual del dispositivo esclavo SPI; los disPositivos qus no sean seleccionados no interfieren en las actividades de bus del SPI.** 

**El software puede seleccionar de entre cuatro coMbinaciones de señal de reloj serial (SCK) de fase y polaridad utilizando dos bits del registro de control SPI, SPCR (1028"). La polaridad del reloj se especifica mediante el bit de control CPOL, el cual selecciona la señal de reloj como activa en estado alto o activa en estado bajo y no tiene efecto significativo en, el formeto de transferencia. El bit de control SPHA seleccione uno de los dos** 

diferentes formatos de transferencia y la fase de la señal de reloj. La fase de reloj y polaridad deben ser idénticas para el dispositivo SPI maestro y el dispositivo **esclavo.** 

**Para ambos formatos de transferencia, la transmisión inicia con el bit más significativo, y es un bit en cada ciclo de reloj de la señal SCK. Las terminales MOSI (salida del maestro/entrada del esclavo) están interconectadas entre los dispositivos maestro: y esclavo. De igual forma se conectan las terminales MISO (entrada**  del maestro/salida del esclavo). La línea SS es la entrada de selección de esclavo en este tipo de dispositivos; en el maestro, **esta terminal se asume que debe estar inactiva (en estado alto) o**  debe reconfigurarse como salida de propósito general no afectando **la SPI.** 

**si el esclavo escribe en el registro de datos de la SPI mientras SS está activada en nivel bajo, resulta un error de colisión de escritura.**  Cuando CPHA es 0 lógico, la línea SS debe deshabilitarse v **verificarse nuevamente entre cada byte sucesivo en seriei lámbiéni** 

Cuando CPHA es 1 lógico, la línea SS puede permanecer activada **en nivel bajo entre transferencias sucesivas (puede estar fija**.?a, **nivel bajo todo el tiempo). Este formato es algunas veces preferido en sistemas que tienen un solo maestro fijo y un solo esclavo interconectados mediante las terminales NOSI.** 

**Cuando ocurre una transferencia de la SPI, un caracter**  *bits* **se desplaza hacia la terminal de salida mientras otro carácter**  *de* **8 bits es simultáneamente desplazado hacia adentro**  sequnda terminal de datos. El registro de datos SPDR (102A<sub>2</sub>) tiene **simple buffer en la dirección de transmisión y doble buffer en dirección de recepción.** 

Hay cuatro terminales de entrada/salida asociadas con la transferencia de la SPI: la terminal SCK, la activación de esclavo SS las líneas de datos MOSI y MISO. Cuando el sistema SPI está deshabilitado estas cuatro terminales están configuradas como entradas/salidas de propósito general, y su dirección original está

Warehouse Handels and and all

controlada por el bit de control de dirección correspondiente para cada terminal.

Cuando el sistema SPI está habilitado, los bits de control de dirección aún tienen influencia en la dirección de datos en la terminal. Si se espera que una terminal sea entrada, esta terminal lo será a pesar del estado del bit de control de dirección. Si se espera que una terminal sea salida, lo será solamente si el bit de control de dirección está en 1 lógico. Cuando la SPI está configurada como maestro, la terminal PDS/SS es un, caso especial.

La terminal SCK es una salida cuando la SPI se configura como maestro y entrada cuando la SPI es esclavo.

Cuando el maestro inicia una transferencia, se generan automáticamente ocho ciclos de reloj en la terminal SCK, derivados del bus interno E.

Cuando la SPI es configurada como esclavo, la terminal SCK es una entrada y **la señal del reloj del maestro sincroniza la transferencia de datos hacia los dispositivos esclavos, los cuales ignoran la señal SCK a menos que sean seleccionados con la terminal 5.5 en, nivel bajo.**  and the first party for the

**En ambos tipos de dispositivos los datos son desplazados en un flanco ascendente o descendente de la señal SCK 'y son muestreados en el flanco opuesto cuando el dato ya está estable.** 

**La terminal SS funciona de forma diferente para los dispositivos maestros, en los cuales puede ser una entrada de detección de errores para la SPI o una salida de propósito general. Cuando el bit de control DDRD5 es 1 lógico, la terminal PD5/SS actúa como salida de propósito general, cuando DDRD5 es O lógico, la terminal SS actúa como entrada de , detección de errores, la cual debe permanecer en nivel alto. Si esta terminal se va a nivel bajo indica que algún otro dispositivo en el** *bus* **SPI esté intentando ser el maestro.** 

**Las terminales del puerto D, incluyendo las cuatro de la SPI, pueden ser configuradas para funcionar como** *drivers* **de drenaje abierto. El bit de control de modo OR alambrada (NON) del puerto D es usado para habilitar esta opción y se requiere un resistor**  pull-up para cada terminal del puerto D. En sistemas de múltiples maestros, esta opción proporciona una protección extra contra colisiones si más de un dispositivo SPI trata simultáneamente de tomar la misma linea de bus.

Los registros de acceso por software utilizados para configurar y operar el sistema SPI son: el registro de control SPCR  $(1028<sub>n</sub>)$ , el registro de estado SPSR  $(1029<sub>n</sub>)$  y el registro'de datos  $SPDR (1024<sub>n</sub>)$ . Debido a que el registro de control de dirección del puerto D (DDRD) tiene influencia en las actividades **. de** la SPI, se describirá **brevemente.** 

DDRD: Registro de **control de dirección de datos del. puerto**   $(1029<sub>n</sub>)$ .

**Este registro es usado para controlar la dirección original de las terminales del puerto D, los bits 5, 4, 3 y 2 del puerto D son usados por el sistema SPI cuando éste se habilita.** 

**DDRD5** (Control de dirección para el *bit* **5/SS**):

**Cuando el sistema SPI se habilita como esclavo (SPE=1 y MSTR=O) la terminal PD5/SS es la entrada de selección de esclavo, sin importar el valor de DDRD5. Cuando el sistema SPI se habilita como maestro (SPE=1 y NSTR=0), la 'función de la terminal PD5/SS depende del valor de DDRD5.** 

0 = La terminal SS es usada como entrada para detectar errores. Un nivel bajo en esta terminal indica que algún **otro dispositivo, en un sistema dé múltiples**. **Maestres, ha llegado a ser el maestro** *y* **está tratando, de sélebotonar este MCU como un esclavo.** 

**La terminal PD5/SS actúa como salida** *de* **propósito genera sin afectar al sistema SPI.** 

**DDRD4 (Control de dirección para el bit 4/SCK):** 

**cuando el sistema SPI está habilitado como esclavo,**   $1a$ **terminal PD4/SCK actúa como entrada de reloj serial SPI, sin importar el estado de DDRD4r. Cuando el sistema SPI está habilitado como maestro, el bit DDRD4 debe estar en 1 lógico para habilitar la salida de reloj SCK.** 

.<br>The contract of the contract of the contract of the contract of the contract of the contract of the contract of the contract of the

*DDRD3* (Control de dirección para el bit 3/MOSI):

Cuando el sistema SPI está habilitado como esclavo, la terminal PD3/MOSI actúa como entrada serial de datos, sin importar el estado de DDRD3. Cuando el sistema SPI está configurado como maestro, el bit DDRD3 debe ser puesto en 1 lógico para habilitar la salida serial **de datos del maestro. DDRD2** (Control de dirección para el bit **2/MISO):**  Cuando el sistema SPI está configurado como esclavo, el *bit* **DDRD2** debe ser puesto en 1 lógico **para'habilitar la-salida**  serial de datos del esclavo. Cuando el sistema SPI está **habilitado como maestro, la terminal PD2/MISO actúa como** 

**entrada serial de datos, sin importar el estado de DDRD2.** 

SPCR Registro de control de SPI (1028m):

Este registre' es **utilizado para configurar el sistema SPI y puede ser leido o escrito en cualquier tiempo.**  Sandya Mari (Bada)

**SPIE (Habilitación de interrupción SPI):** 

- **O = La interrupción SPI se dennabilita y se deben realizar periódicamente las banderas SPIF y MODF.**
- **La interrupción SPI se habilita y es requerida si SPIF o MODF** son 1 lógico (y el *bit* I del registro CCR es **0 lógico).**  Sarana a chiamatania man

**SPE (Habilitación del sistema SPI):** 

**O = El sistema SPI está deshabilitado.** 

**El sistema SPI está habilitado.** 

**(Selección del nodo OR alambrada del Puerto D): DWON** 

**= Las salidas del puerto D pueden tomar niveles lógicos altos o bajos.** ce town w **START LA** 

British and the Act and

TRANSON (There electric back)

s of the and specifical compensations and

1 = Las salidas del puerto D actúan como drivers de drenaje **abierto.**  While Alm Returned ATTRE

**MSTR (Selección del modo maestro/esclaV0):** 

**O = La SPI está configurada como esclavo.** 

**放射性 ()** 

1 **= La SPI está configurada como maestro.** 

SALIR DE LA BIBLISTECA

State of the

homes anne

Sales and the state of

. What is the

webs mateur

CPOL (Selección de polaridad del reloj):

 $0 =$  Selecciona como activo al nivel alto de la señal.

 $1 =$  Selecciona como activo al nivel bajo de la señal.

CPHA (Selección de formato de transferencia de datos y fase de reloi):

Este bit de control selecciona alguno de los dos formatos fundamentales de transferencia que se han descrito anteriormente.

SPRO, SPR1 Selección de la relación de bits de la SPI: Estos dos bits de control seleccionan la relación de bits para la transferencia de datos cuando el SPI está operando como maestro de acuerdo con la tabla 3.11. Estos bits no tienen significado cuando el dispositivo está configurado como **Broad esclavo:** Then the Annual part of the Broad of the · 西 (学校活动法

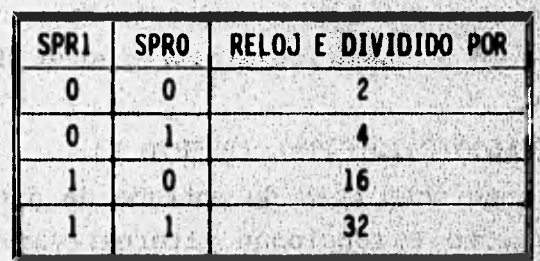

THE ORDER ON A CONSTRUCTION OF THE RESIDENCE OF

www.com www.com

others of the 4 period

Selfs

TABLA 3.11 SELECCIÓN DE LA RELACIÓN DE BITS DE LA SPI

NAS PIR DE PERSONALISMENTE so you have the same season and the season

A SALA MARINA SA SERIKA SERIKA SERIKA SERIKA

SPSR: Registro de estado de la SPI (1029.) Este registro de sólo lectura contiene las banderas que indican la terminación de una transferencia de datos de la SPI v la ocurrencia de algunos errores del sistema. Las banderas indican automáticamente la ocurrencia del correspondiente evento de la SPI y regresan también autométicamente mediante una secuencia de software.

proposition of the second second control and the second was a second

THE REPORT OF THE REAL PROPERTY AND THE REPORT OF THE REAL

SPIF (Bandera de transferencia completa):

Esta bandera es puesta en 1 lógico automáticamente al final de una transferencia de la SPI, y se puede regresar a O lógico mediante la lectura del registro SPSR seguido de un acceso al registro de datos SPDR. La definición del final de una transmisión varía entre el maestro y el esclavo y el formato de transferencia especificado por el bit SPHA.

**WCOL** (Bandera de error de colisión de **escritura)**:

Esta bandera es puesta en 1 lógico automáticamente si el registro SPDR es escrito mientras una **transferencia está** en **progreso, y** se puede regresar a **0)5gjeo mediante la 'lectura del registro SPSR seguido de un acceso al registro SPDR.** 

**MODF** (Bandera de. error de modo inválido):

Esta bandera es 1 lógico si la terminal SS **se activa en nivel**  bajo mientras la SPI está configurada como maestro (MSTR=1) y se puede regresar a 0 lógico mediante la lectura del registro. SPSR sequido de una escritura al registro SPCR.

#### **3.7 CONVERSIÓN ANALÓGICA/DIGITAL (PUERTO E)**

Es un **Puerto de ocho bits de entrada de dirección fija. Las terminales del puerto E funcionan alternativamente como canales**, **analógicos de entrada al convertidor analógico/digital (A/D). Los buffers de entrada del puerto E. están especialmente diseñados para no drenar corriente en exceso cuando sus entradas están en niveles de voltaje intermedios de los niveles lógicos.** 

#### **3.7.1 Descripción del método de conversión A/D.**

**El puerto. E es el puerto de entradas analógicas**, **de propósito general.** El **sistema ,convertidor A/D consiste de ocho canales de**  entrada de niveles analógicos de voltaje (las ocho terminales del puerto E), un multiplexor analógico de 16 a 1 para seleccionar un **canal a la vez para.su muestreo y conversión, un convertidor A/D d**e **una entrada con:una resolución de conversión de . 8 bits, un oscilador RC de 2 MHz y circuitos** de **control para configurar el sistema, Por lo que no requiere circuitería adicional Pera** la

conversión. La razón de que el multiplexor sea de 16 entradas es que existen 8 canales internos para verificación y pruebas de manufactura.

El rango del voltaje a convertir debe estar dentro de los límites de referencia V<sub>EN</sub> (referencia nivel alto) y V<sub>RL</sub> (referencia nivel bajo) **del convertidor. La mayoría de las aplicaciones sugiere**  conectar  $V_{\text{RL}}$  a 0 volts  $(V_{\text{BS}})$  y  $V_{\text{BH}}$  a 5 volts  $(V_{\text{DD}})$ .

**El método de conversión empleado es conocido como "Redistribución de cargas", el cual consiste en cargar** un **arreglo en paralelo de capacitores, cuyo valor individual es del doble que el anterior. Para ejemplificar brevemente el método se hará** con. 4 **bits de resolución. Se harán consideraciones importantes para**  este ejemplo: la corriente de entrada al comparador y la fuga **interna de los capacitores es cero, es decir, la carga se conserva. Los capacitores serán conmutados por medio de interruptores analógicos de impedancia cero cuando conectan, e infinita cuando abren. Las unidades de los capacitores no importan, pero sí 'la proporción entre ellos, por lo que pueden especificarse en cualquier submúltiplo del Faradio. El voltaje a convertir debe**  estar entre V<sub>at</sub> y V<sub>an</sub> incluyendo varios extremos.

#### **Paso 1: Muestreo.**

Los capacitores C<sub>o</sub> a C, de la figura 3.5(a) se conectan con una **terminal referida a M, y la otra al voltaje Vx a convertir. El**  comparador tiene la terminal positiva de entrada conectada a V<sub>RL</sub>. **La tensión en los capacitores resulta:** 

$$
V\mathbf{cap}.\mathbf{a} \mathbf{p} \mathbf{a} \mathbf{c} = \mathbf{V}_{\mathbf{r} \mathbf{L}} - \mathbf{V}_{\mathbf{x}} \tag{1}
$$

**De una ecuación básica que capacitancia (C) y voltaje (V):** 

 $Q = C$   $V$ 

10 MAX 1994 - 그리아 저작 : 10 MAX 10 사정된 10 M

$$
m_{\ell_1},\ldots,m_{\ell_n}(\mathbf{2})
$$

ALL LINESTER

 $(1)$ 

**Se calcula la carga total en los capacitores.** 

 $Q_{\text{ror}} = C (V_{\text{KL}} - V_x)$  (2-a)  $\mathbf{S} \mathbf{i} \cdot \mathbf{V}_{\mathbf{R}} = 0$  **y**  $\mathbf{C} = 16$  **F** se obtiene:  $Q_{\text{corr}}$  = -16  $V_x$  [Coulomb]  $(2-b)$ 

i<br>The property of the second contract of the contract of the property of the contract with the Statistical Second

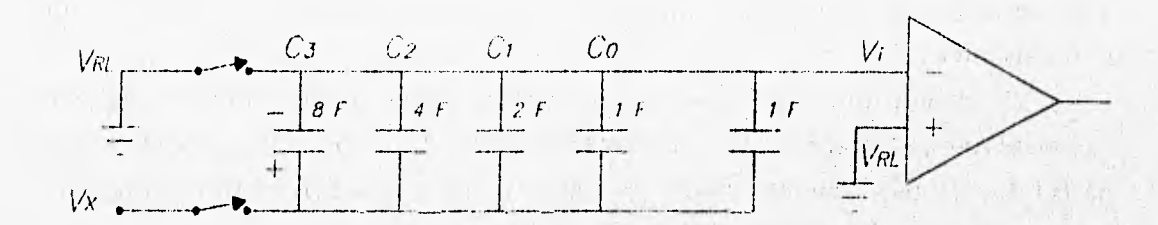

FIG 3.5(a) TOMA DE MUESTRA DEL CONVERTIDOR A/D

#### Paso 2: Retención de carga

Durante el paso de retención de carga los interruptores se conmutan para conectar el arregio en paralelo de los capacitores entre la terminal negativa de entrada del comparador (antes V<sub>at</sub>) y V<sub>at</sub> (antes V<sub>x</sub>); ver figura 3.5(b). El voltaje en la terminal negativa del comparador es entonces  $-V_x$ .

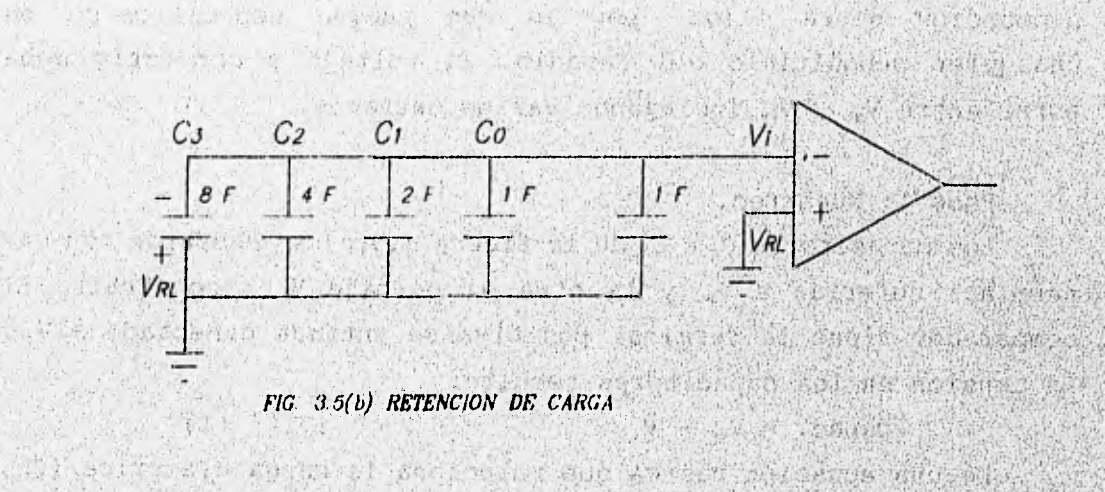

Paso 3: Aproximación

Para la aproximación del valor digital binario, se supondrá: **North**  $V_{RB} = 5$  Volts

er plane to the visit of a self-plane position

 $V_{RL} = 0$  Volts

y el voltaje a convertir  $V_x = 3$  Volts.

En la conversión cada capacitor es conmutado desde V<sub>al</sub> a V<sub>as</sub>, **principiando con'el capacitor de mayor valor que corresponderá al dígito más significativo (NSB). De esta manera se altera la tensión Vi en la entrada negativa del comparador, si al hacer esto <b>Vi** < V<sub>n</sub>, **el comparador tiene salida en nivel lógico alto y significa que este paso de la aproximación está correcto. De lo contrario se deberá regresar el capacitor conmutado a Vol.** 

**Este proceso se realiza consecutivamente para todos los capecitores de la aproximación. El último capacitor, que tiene valor de 1 unidad, no entra en la secuencia de conmutación y su existencia es necesaria para dar un factor de exactitud de 1/16 en cada paso de la conversión (6+4+2+1+1 - 16).** 

**Para encontrar, entonces el valor lógico de la salida del comparador, se calcule la carga total de los capacitores en el paso**  de muestreo, con ayuda de la ecuación (2-b), y recordando que el **arreglo se conmutó:** 

> $Q_{\text{row}} = -16 \text{ V}_x = -3 (16) = -48 \text{ Coulombs}$  $(3)$

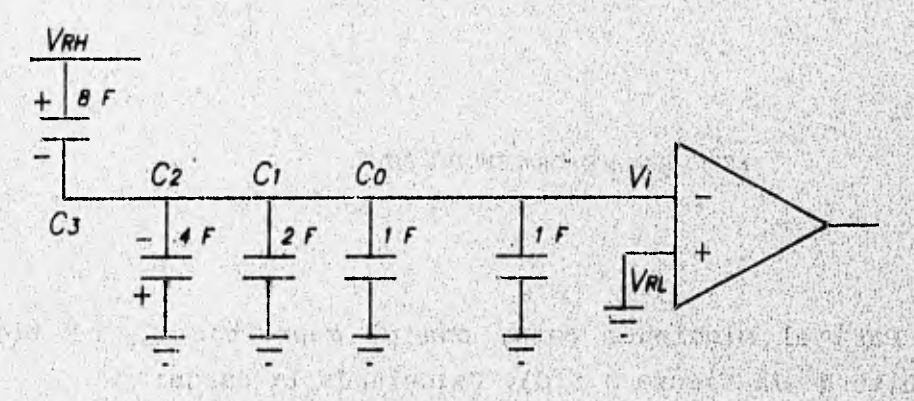

二方 不是 对意识

 $\sim 20$  , we can complete

**Call P. M. Marian Hav** 

FIG. 3.5(c) APROXIMACION DEL BIT 3

注: 因为 (10000) 方位 数量分析的 体现分析的 经通知

83

新闻 / 医原 建炉 / 更好 / 使)

To the name of which is a state

Si se conmuta C, a V<sub>RH</sub>, como se indica en la figura 3.5 (c), y se calcula Vi por medio de cargas:

> $Q_{\text{ror}} = 8$  (Vi-V<sub>RH</sub>) + (4+2+1+1) (Vi-V<sub>RL</sub>) = -48 Coulombs  $Q_{\text{ror}} = 8 \text{ Vi} - 8 \text{ V}_{\text{RH}} + 8 \text{ Vi} -8 \text{ V}_{\text{RL}} = -48 \text{ Coulombs}$  $Q_{\text{ror}} = 16 \text{ Vi} - 8 (5) + 8 (0) = -48 \text{ Coulombs}$

Por lo tanto, a provided to be a series of the series of the series of the series of the series of the series of the series of the series of the series of the series of the series of the series of the series of the series

 $Vi = (-48+40)/16 = -0.5$  V. The set of the set of the set of the set of the set of the set of the set of the set of the set of the set of the set of the set of the set of the set of the set of the set of the set of the set of

Como Vi < V<sub>at</sub>, el comparador resulta en nivel alto indicando **que MSB será 1 lógico.** El capacitor C, **ahora permanecerá conectado a**,  $V_{\text{RHS}}$  ,  $V_{\text{RHS}}$  ,  $V_{\text{RHS}}$ a rive with construction of the post of the same of the same of advertise to

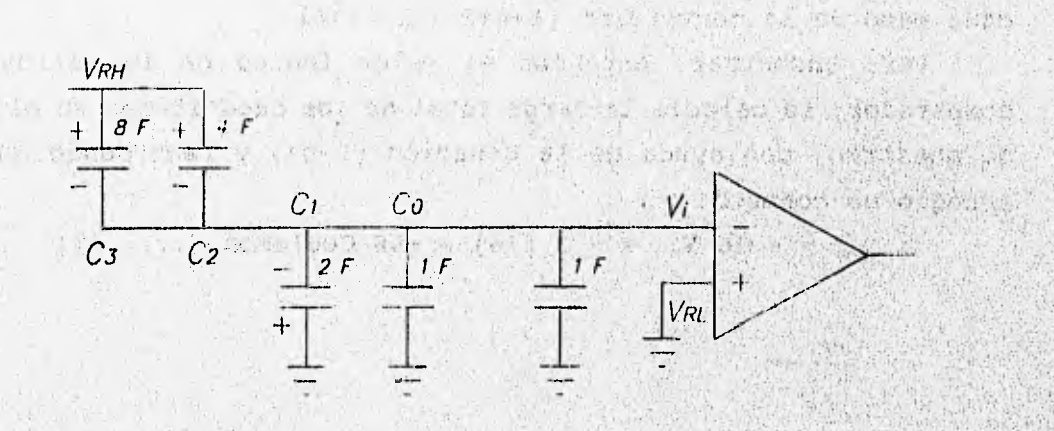

**FIG. 3.5(d) APROXIMACION DEI, BIT Z** 

Para el siguiente paso, con el capacitor C<sub>2</sub>, se tiene el **circuito de la figura 3.5(d). Calculando la carga:** 

 $Q_{\text{corr}} = (8+4)$  (Vi-V<sub>nn</sub>) + (2+1+1) (Vi-V<sub>nl</sub>) = -48 Coulombs

 $Q_{\text{ror}} = 12 \text{ Vi} - 12 \text{ V}_{\text{RH}} + 4 \text{ Vi} - 4 \text{ V}_{\text{RL}} = -48 \text{ Coulombs}$ <br> $Q_{\text{ror}} = 16 \text{ Vi} - 12 (5) - 4 (0) = -48 \text{ Coulombs}$ 

 $Vi = (-48 + 60)/16 = 0.75$  V.

**Como Vi > V,,,,, el comparador resulta en nivel bajo indicando que el dígito será 0 lógico, y el capacitor C, ahora regresará a**  conectarse a  $V_{RL}$ .

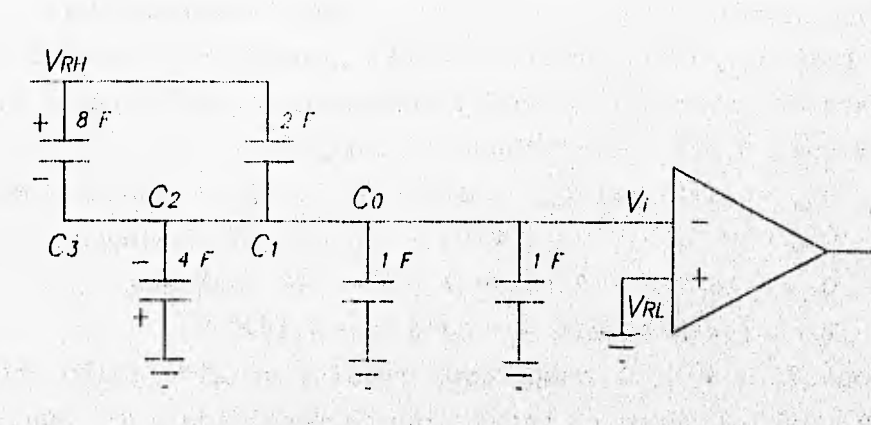

 $1147.71$ 

FIG. 3.5(e) APROXIMACION DEL BIT 1

Hur hell

Para el paso con el capacitor C<sub>i</sub>, se tiene el circuito de la **figura 3.5(e) Calculando la carga:** 

> $Q_{\text{ror}} = (8+2)$   $(Vi-V_{\text{nn}}) + (4+1+1)$   $(Vi-V_{\text{nl}}) = -48$  Coulombs  $Q_{\text{ror}} = 10 \text{ Vi} - 10 \text{ V}_{\text{nn}} + 6 \text{ Vi} - 6 \text{ V}_{\text{nl}} = -48 \text{ Coulombs}$  $Q_{\text{ror}} = 16 \text{ Vi} - 10 (5) - 6 (0) = -48 \text{ Coulomb}$  $V1 = (-48 + 50)/16 = 0.125$  V.

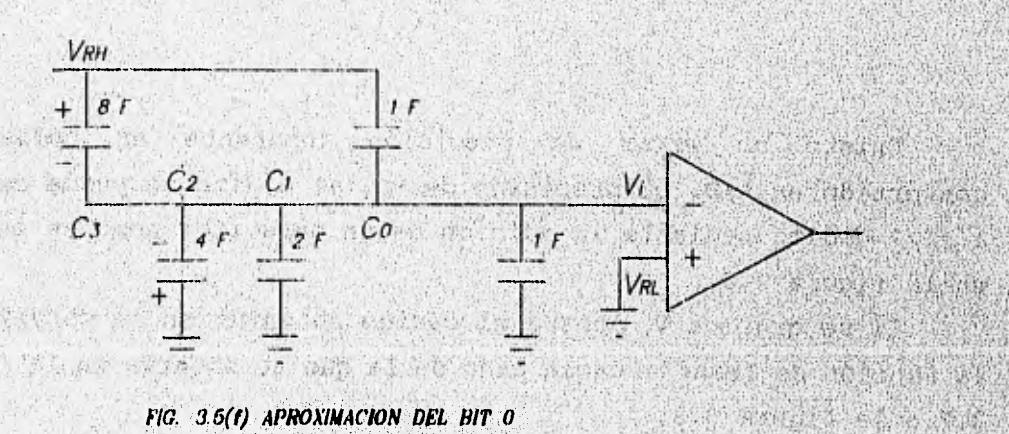

a the basic and an announced and the

What are growing and a sold of example on on any way who at peak the second can began a seat on second even as a proposed the file and references

El comparador resulta en nivel bajo indicando que el dígito será 0 lógico, y el capacitor C<sub>1</sub> ahora regresará a conectarse a V<sub>RL</sub>.

Para el último paso, con el capacitor  $C_0$ , se tiene el circuito de la figura 3.5(f). Calculando la carga:

> $Q_{\text{ror}} = (8+1)$   $(Vi-V_{\text{RH}}) + (4+2+1)$   $(Vi-V_{\text{RL}}) = -48$  Coulombs  $Q_{\text{ror}}$  = 9 Vi - 9  $V_{\text{RH}}$  + 7 Vi - 7  $V_{\text{RL}}$  = -48 Coulombs  $Q_{\text{ror}} = 16 \text{ Vi} - 9 (5) - 7 (0) = -48 \text{ Coulombs}$  $Vi = (-48 + 45)/16 = -3/16 = -0.1875$  V.

Como Vi < V<sub>nt</sub>, el comparador resulta en nivel alto indicando **que LSB será 1 lógico. La conversión ha terminado y el resultado es 10013.** 

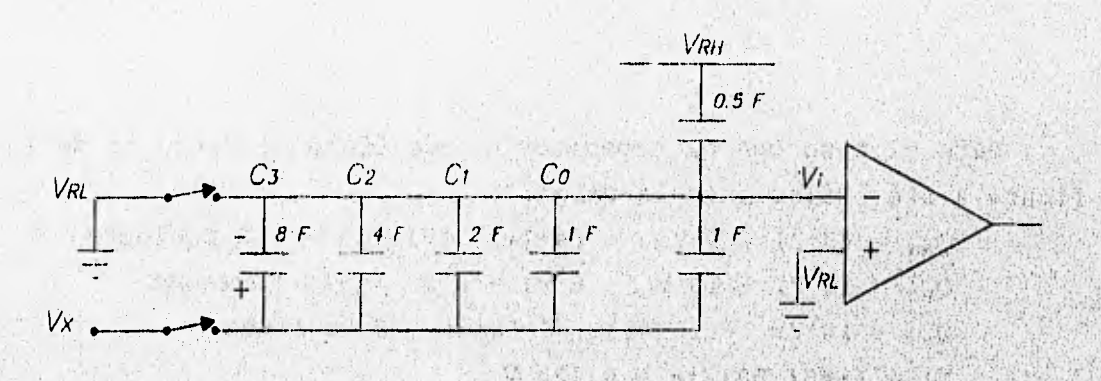

FIG. 3.6 CONVERTIDOR QUE DESPLAZA EL VALOR A CONVERTIR

**Existe un error de precisión inherente en todos los convertidores A/D. La Precisión de -0, +1 dígito se puede centrar a ±1/2 dígito mediante la adición de un capacitnr como se muestra en la figura 3.6.** 

Si se grafica V<sub>x</sub> contra el código obtenido en la conversión, **la función de transferencia pasa de la que se observa en la figura 3.7 a la figura 3.8.**  Fred Milletown

**Con lo que el error en la conversión se distribuye de igual manera en ambos lados de cada múltiplo de la resolución del convertidor A/D.** 

El convertidor del microcontrolador MC68HC11 es algo más complejo que el ejemplo analizado, como lo muestra la figura 3.9. El capacitor C<sub>a</sub> "divide" el valor de los capacitores de la parte izquierda del diagrama por 16, que son los de menor orden. Esto es con fines prácticos en la fabricación del circuito integrado.

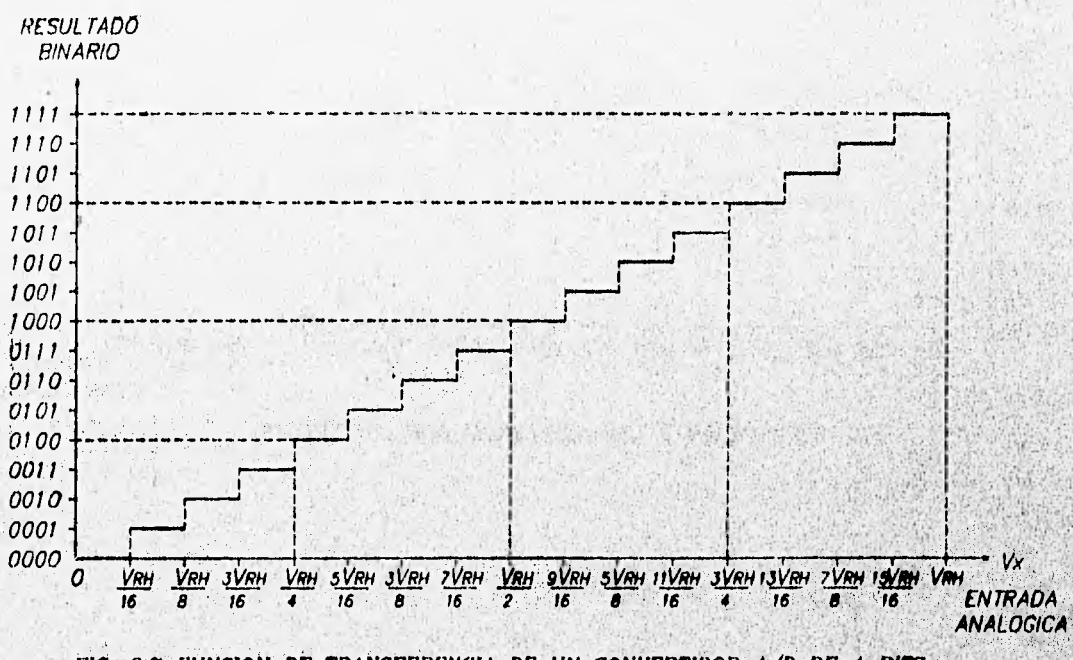

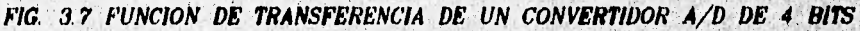

The action of the state of the

**MA TO METHODS** 

h¥.

 $12.881$ 

Start Soll Ave.

**AND THE REAL PROPERTY** 

87

ara wa ka sa ma ya masa wa ma

the solution of the distribution and provide

州心特神病

**SHER ARE** 

A Basic Rich

Which the wide

 $5 - 5280$ 

**The State** 

2010

ni yake ya masu ya katika mwaka wa matu

T.C. P.O

and you should be the box and with compact

(1) 中国的 1000年, 1000年, 1000年, 1000年, 1000年, 1000年

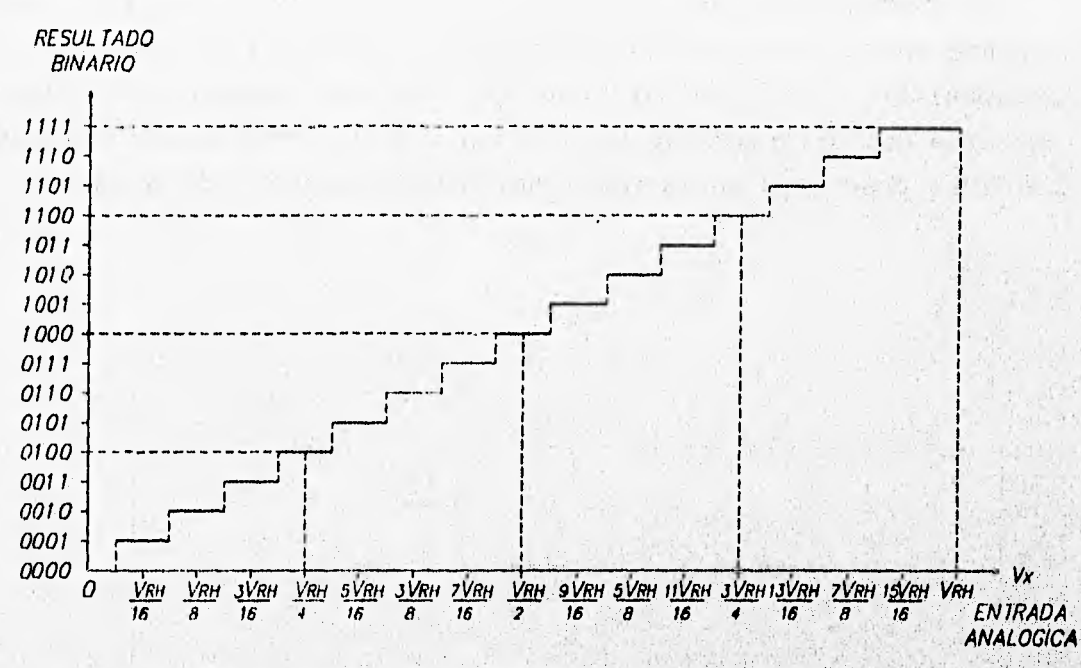

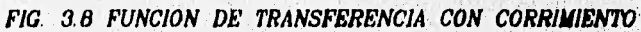

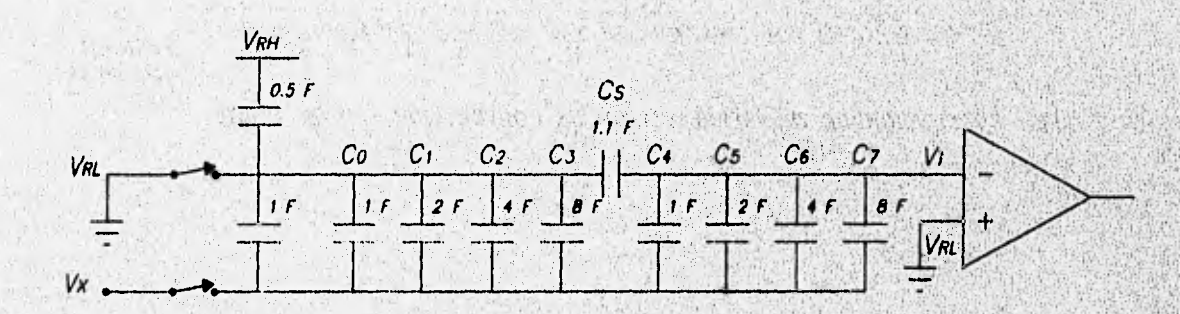

FIG. 3.9 CONVERTIDOR A/D DE 8 BITS

#### 3.7.2 Puesta en marcha del convertidor A/D.

Dentro del circuito integrado se incluye un generador de 8 volts para manejar las compuertas de interruptores  $log<sub>1</sub>$ analógicos, tanto del arreglo de capacitores como del multiplexor. Para iniciar la conversión se debe encender este generador poniendo un 1 lógico en el bit ADPU (bit 7) en el registro OPTION (1039,),

y se requiere un lapso de 10 mS para permitir al generador lograr el nivel **de** voltaje.

Debido a que el proceso de conversión es dinámico, éste debe finalizar antes de que la fuga de carga de los capacitores sea considerable. Se requiere que el reloj interno (E) del microcontrolador tenga una frecuencia mayor **a** 750 KHz., de lo contrario, se corre el riesgo **de** fuga **de carga a temperaturas extremas. Para prevenir este problema, se ha incorporado un oscilador tipo RC, el cual proporciona una fuente de reloj alterna de** 2 **MHz. El reloj alterno se selecciona escribiendo un 1 lógico en el bit** CSEL (bit **6) en el mismo registro OPTION.** 

**La desventaja de usar este reloj alterno es que no necesariamente está sincronizado al reloj interno del microcontrolador y requiere de un retraso de tiempo al término de la conversión y habilitar la bandera de fin de conversión Para su lectura.** 

**Se debe tener. cuidado cuando se habilita este reloj ya que el bit realiza una , segunda función: habilita al generador de alto voltaje para la programación de la EEPRON interna; también se debe considerar un retraso de 10 mS cuando se modifique el contenido de la EEPROM al tiempo que se realiza una conversión A/D.** 

**Se dispone de cuatro registros de memoria (ADR1 hasta ADR4) Para almacenar cuatro resultados de las conversiones A/D.** 

**La conversión A/D Puede ser sobre un grupo seleccionado de**  4 canales (uno a la vez, por el multiplexor) o sobre uno solo **cuatro veces, por cada secuencia de conversión. Las secuencias de conversión PUeden Configurarse Para rePetirse continuamente o Para detenerse al terminar el grupo de cuatro conversiones. De esta forma, Para hacer una conversión de los ocho canales' externos de**  que dispone el sistema, será necesario seleccionar un grupo de cuatro canales **desde PEO hasta PE3 y realizar une conversión en modo no repetido, almacenar los resultados en alguna localidad de RAM, seleccionar los canales restantes y realizar las mismas operaciones. La conversión en un canal toma 32 ciclos de reloj E y la secuencia completa, 128.** 

A CLASS COMPLETE PUMPIN

El registro de control y estado del convertidor. **A/D es** ADCTL, está en la localidad **103o,** y las banderas que contiene se describen **a continuación:** 

#### CCF (Bandera de conversión **terminada):**

**registro ADCTL, este bit es automáticamente puesto' en**  O **lógico y una nueva secuencia de conversión empieza inmediatamente. En el modo de conversión continua, los registros de resultados son actualizados aún cuando CCF permanezca en nivel alto. Este indicador de sólo lectura está en alto cuando los cuatro registros del resultado de la conversión' A/D contienen un dato válido. Cada vez que se escribe en el** 

das shi emm.

**SCAN (Control de rastreo continuo):** 

**Cuando este** bit **está en O lógico, se realiza la conversión en cada uno de los cuatro canales**  preseleccionados, uno a la vez, para llenar los cuatro **registros de resultados, Cuando este bit ' esté eh 1 lógico, la conversión se realiza en forma continua y los registros de resultados 'son actualizados tan pronto cono un nuevo dato esté disponible. (Canal múltiple o canal simple):** 

**高山区美洲** 

**JAN DIA** 

Will all a local control

**Cuando este bit es O lógico el sistema está configurado para realizar cuatro conversiones consecutivas de un solo canal, especificado mediante los** *bits* **de selección de canal (de CD a CA de este registro). Cuando este bit es 1 lógico el sistema se configura Para realizar las**  社会社 新闻 conversiones de cada canal en el grupo especificado por **los bits de selección de canal. CDy CC . En este modo cada canal está asociado con un registro especifico de resultados (consultar la tabla 3.12).** 

or that work and the perfections will be a wall contained any over the second are a comparison that was but the some contain which of the property of the standard the change of the construction That the same additional and

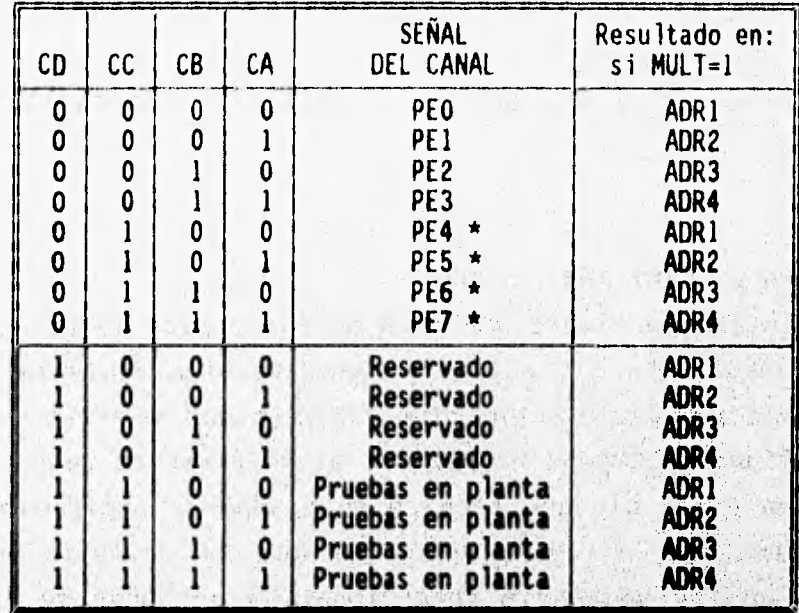

**\* Este canal no está disponible en los paquetes de 48 terminales** 

#### **TABLA 3.12 ASIGNACIÓN DE CANALES DEL CONVERTIDOR A/D**

so the second control of the second with

**CD, CC, CO y CA (Selectores de canal):** 

 $1.151$ 

31 使 10 户以身的政治 12

The Fact Control 2000

**Estos cuatro bits son usados para especificar el canal o**  canales con que se va a operar en la conversión A/D, la tabla **3.12 muestra la relación del canal seleccionado en modo simple. Cuando se selecciona el modo de canal múltiple, los bits CB y CA no tienen efecto y el grupo de cuatro canales se selecciona mediante los bits CD y CC.** 

the Money was seen and

**Los registros de resultados de conversión A/D, ADB1..ADR4 son registros de sólo lectura usados para retener el resultado de la conversión de ocho bits. Después de que los registros han sido llenados con, datos válidos de una secuencia de conversión, el bit**  de estado CCF se fija por sí mismo en 1 lógico para indicar que los **resultados son válidos. Los resultados de una nueva conversión son calculados dentro del sistema convertidor, y son transferidos s los** 

registros de resultados en una parte de ciclo de reloj donde las lecturas no se pueden realizar, así pues no puede ocurrir interferencia entre lecturas por software y actualización de resultados.

#### 3.8 SISTEMA DE VIGILANCIA (COP)

strela dal

**CONSIDERATION** 

El sistema de *timers* COP está dirigido para detectar errores en el procesamiento del *software.* Esta función equivale en otros procesadores a la función WATCHDOG TIMER (timer de perro quardián). Cuando la función COP es utilizada, **el software** es responsable de mantener un **timer sin que alcance sil tiempo de exPiración. Si el**  timer expira, **es** una **indicación de que el software no se ha**  ejecutado con su secuencia **intencional, y entonces se inicia un**  *reset* del sistema.

El sistema COP se habilita **o deshabilita dependiendo del estado del** bit **NOCOP en el registro CONFIG (103F0) basado** en la memoria EEPROM. Después que el *bit ha* **sido cambiado, el MCU debe restablecerse para hacer** efectivo el **nuevo estado.** 

**En los modos de operación de Prueba especial o arranque especial, el sistema** COP es **inicialmente deshabilitado mediante el bit de control DISR del registro TEST1. Este bit puede ser fijado en O lógico para habilitar un reset del sistema"COP en estos 2 modos de operación.** 

**El periodo del sistema COP se selecciona mediante los 'bits de control CRI y CRO del registro OPTiON (10398). OesPués del reset, estos bits son smbos** O lógico, **lo cual selecciona el Periodo mds corto y el reloj interno E se divlde Por 2" antes de entrar al sistema COP.** Los bits CR1 y **CRO seleccionan el Periodo para el timer, como puede verse en la tabla 3.13. En los modos de operació , n normales** (un solo *chip* **y** expandido), estos *bits* solamente pueden **ser escritos una vez, y esto debe hacerse en los Primeros 64 ciclos de reloj después del reset.** 

The American of the Post of the critical agent in Add Benefit mengeneral

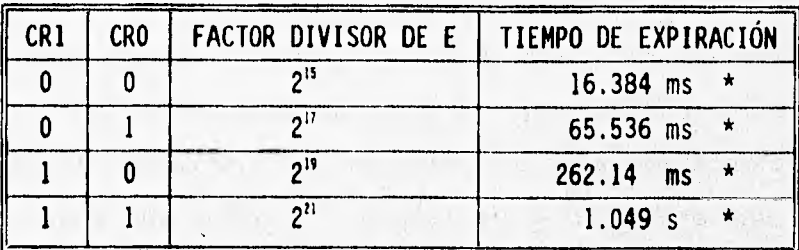

**\* Frecuencia del oscilador 8 MHz** 

#### **TABLA 3.13 SELECCIÓN TIEMPO DEL SISTEMA COP**

**El timer del sistema COP debe restablecerse mediante una secuencia de software antes de su expiración para eviter',un 'reset provocado por el sistema COP. Este procedimiento es una secuencia**  de dos pasos, el primero es escribir 55, en el registro COPRST **(103A**■ **) para armar el mecanismo de limpieza del timen El** `' **segund**o **paso es escribir AA, en el mismo registro, con** lo cual se restablece el timer COP. Cualquier cantidad de instrucciones se puede realizar entre estos pasos siempre que se realicen en la secuencia correcta antes de que el timer expire.

#### **3 . 9 INTERRUPCIONES**

**La CPU de un microcontrolador ejecuta secuencialaente las**  instrucciones, pero en muchas aplicaciones es necesario ejecutar un **grupo de instrucciones en respuesta al requerimiento de varios dispositivos periféricos. Estos requerimientos usualmente so**n asíncronos a la ejecución del programa principal. Las interrupciones proporcionan un medio para suspender temporalmente **la ejecución normal del programa, de este modo la CPU se libera Para atender estos requerimientos. Después que se ha atendido interrupción, el programa principal se reanuda como si**, **no s hubiera interrumpido.** 

Al grupo de instrucciones ejecutadas en respuesta a la interrupción se le llama "Rutina de Servicio de Interrupción". Estas rutinas semejan a las subrutinas excepto en que son llamadas automáticamente mediante un mecanismo de interrupción **por hardware**  en vez de una instrucción de llamada, y todos los registros de la CPU son almacenados en la Pila de datos, en vez de que solamente sea el Apuntador de Programa.

Una interrupción provoca que el flujo **normal del programa se suspenda tan pronto como** termina la **instrucción que se ejecuta. La lógica de interrupción entonces almacena el contenido de todos los registros de la CPU en la Pila para que se puedan recuperar después del servicio a la interrupción. Después de guardar los registros, el vector de máxima prioridad de las fuentes de interrupctón solicitantes se carga en el Apuntador de Programa y la ejecución**  continua con la instrucción que se encuentra en esa dirección. Un servicio de interrupción se concluye con la instrucción RTI (Return **from Interrupt) que proveca que los registros de la CPU, así como la dirección del retorno, sean recuperados de la Pila, para continuar con la ejecución normal del programa.** 

**Las interrupciones pueden ser habilitadas o no globalmente mediante los bits: mascarilla I y X del registro CCR o por las mascarillas locales del propio registro de control de los dispositivos. Existen seis fuentes de interrupción que estén**  siempre habilitadas a las cuales se les llama "no mascarables". La **terminal XIRQ, es Precisamente una fuente de interrupción no mascarable excepto que se encuentra déshabilitada después del**  reset, pero quedará permanentemente habilitada al escribirse un 1 lógico en la mascarilla X. Las demás fuentes de interrupción son **mascarablee con el bit I del registro** CCR.

**Las interrupciones obedecen a un circuito de prioridades para resolver los requerimientos de interrupciones simultáneas, en el orden siguiente:** 

- **1. POR ó terminal RESET**
- **2. Reset por el monitor de reloj**
- **3. Reset por el sistema COP**
- **4. Terminal XIRQ**
- **5. Interrupción por código de operación ilegal**
- **6. Interrupción por software**
- **7. Desbordamiento del tiaer**
- **8. Desbordamiento del acumulador de pulsos**
- **9. Flanco de entrada del acumulador de Pulsos**

在县第144点,无法在各门线点

中国会

- **10. Transferencia completa en SPI**
- **11. Sistema SCI**
- **12. Terminal IRQ**
- **13. Interrupción de tiempo real RTI**
- **14. Timer de captura de entrada 1**
- 15. Timer de captura de entrada 2
- **16. Timar de captura de entrada 3**
- **17. huir de comparación de salidas 1**
- **18. rimer de comparación de salidas 2**
- **19. filler de comparación de salidas 3**
- **20. Tímr de comparación de salidas <sup>4</sup>**
- **21. filler de comparación de salidas 5**

**sin embargo, cualquier fuente de interrupción mascarable puede ser elevada a la prioridad més alta de esta categoría. Le prioridad más alta de éstas se asigna mediante los bits PSEL3,...•13811140 del registro HPRIO (103C**1**) de acuerdo a la tabla 3.14.** 

the control in the control of the state of the significant property of the

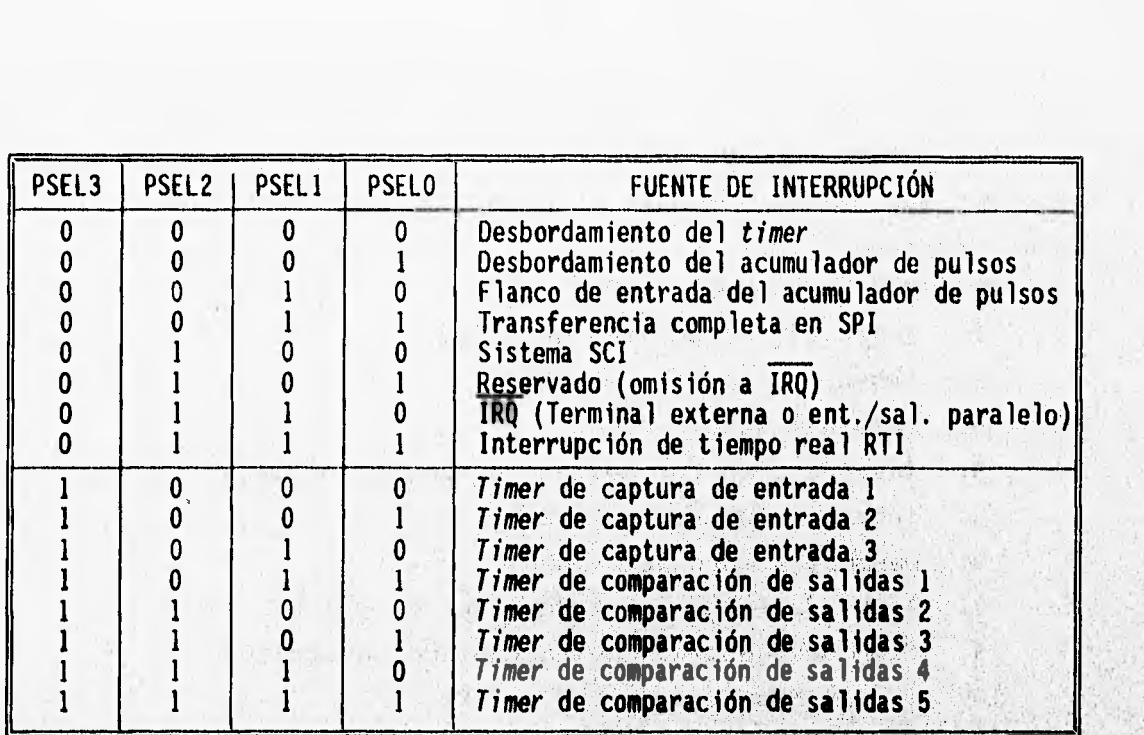

#### **TABLA 3.14 SELECCIÓN DE FUENTE DE INTERRUPCIÓN DE MAYOR PRIORIDAD**

Santo The

**El MCU tiene 21 vectores de interrupción que soportan a 26 fuentes de interrupción. Las 15 interrupciones meecerables son generadas por sistemas periféricos en** *el chip.* **La tabla 3.15 muestra las fuentes de interrupción con su correspondiente vector y su mascarilla local.** 

cuida vieto open a formare et anno estable profile de la Henry (w) it in the sign with the shall shall marginal site of the shall shall LOTER THE WALL SERVE WERE TRUE ON RECORDED TO BE A Editor Billians and with his at a service in a set a service state

. I all The a created was an sense and

出版。

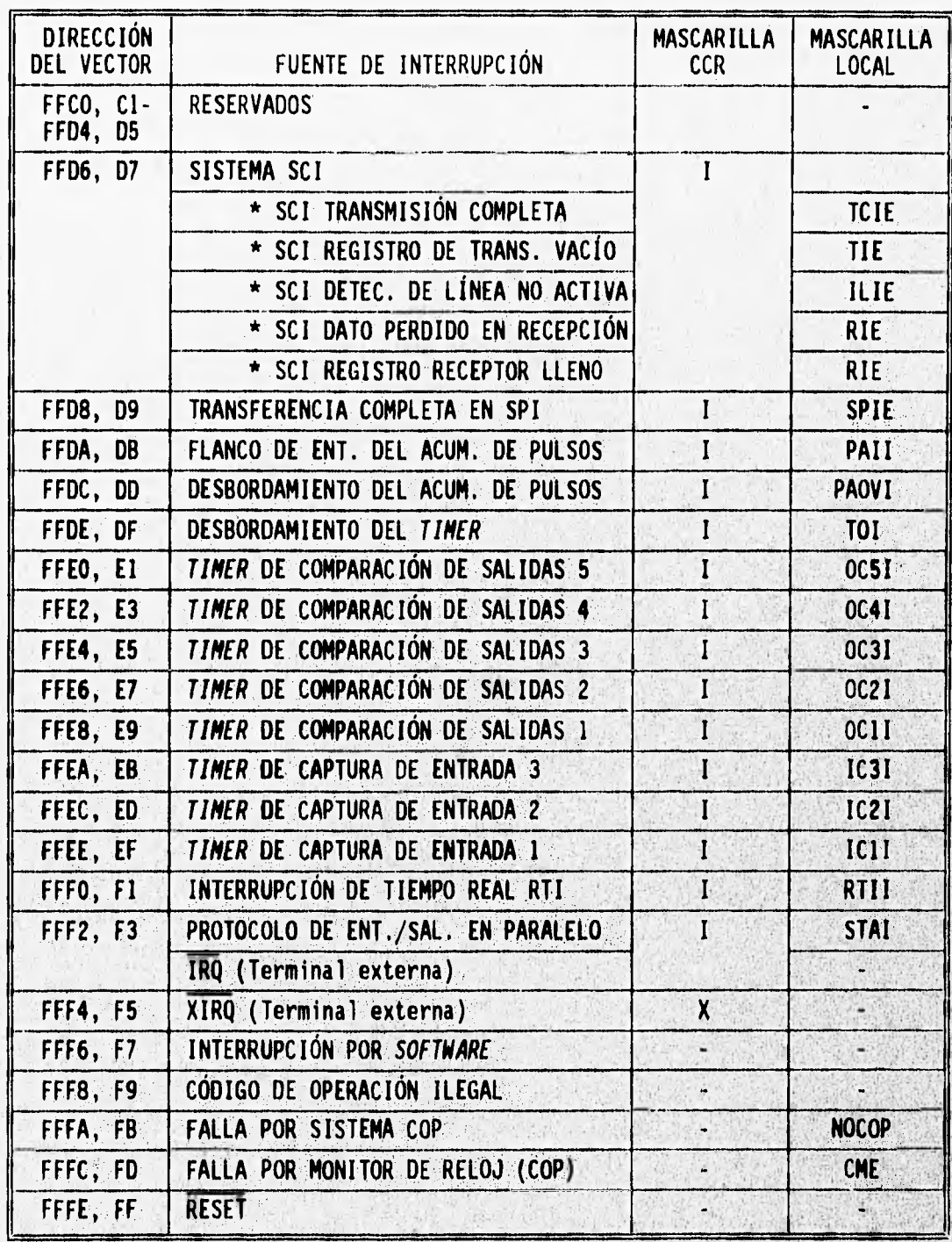

## **TABLA 3.15 RELACIÓN DE FUENTES Y VECTORES DE INTERRUPCIÓN**

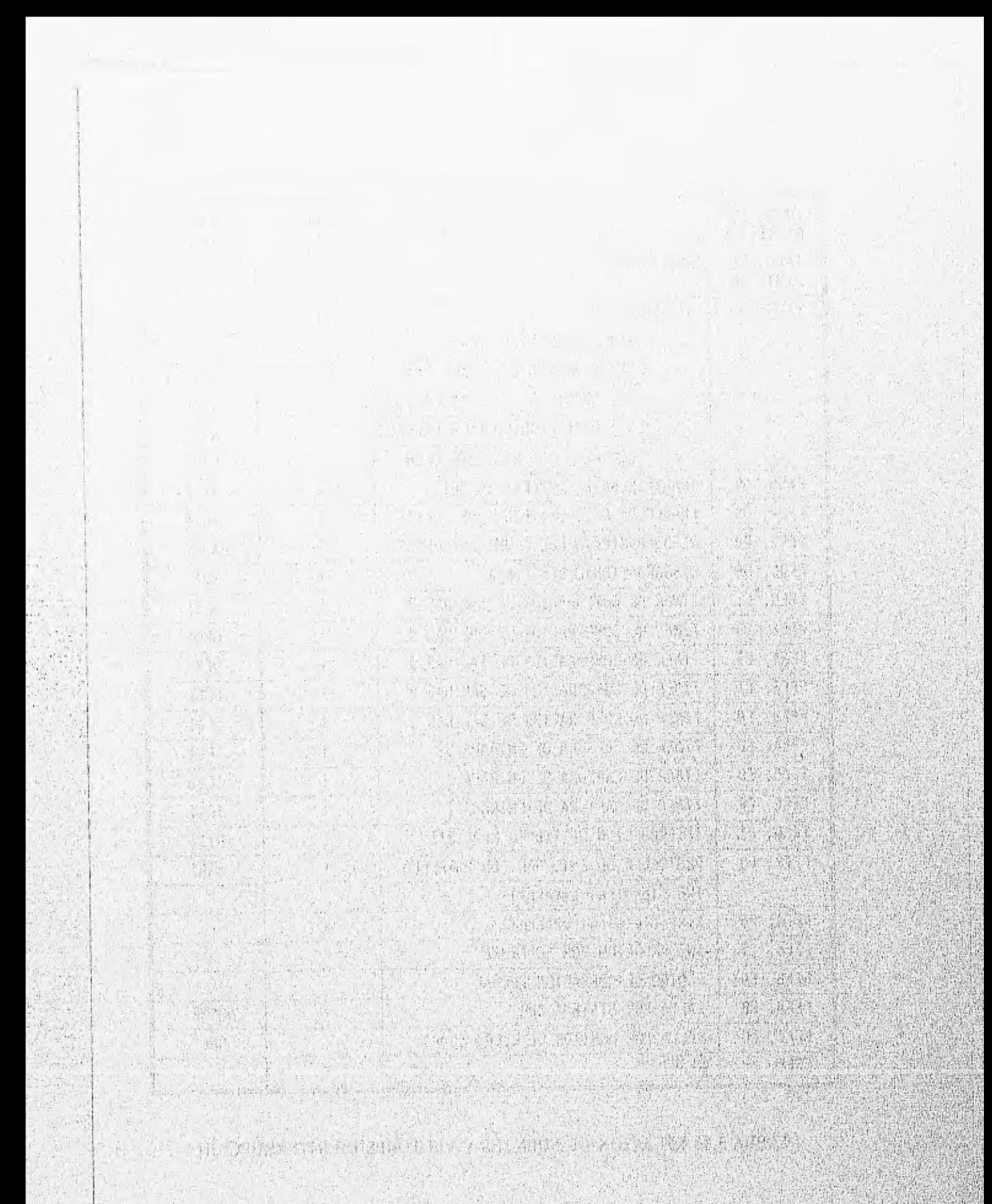

### **CAPÍTULO IV**

### DISEÑO Y CONSTRUCCIÓN DEL PROTOTIPO. HARDWARE

El diseño electrónico del Programador de Memorias EPROM 27C16, 27C32, 27C64 y 27C128 está basado en el microcontrolador Motorola MC68HC11A1, el cual se definió ampliamente en el capítulo anterior.

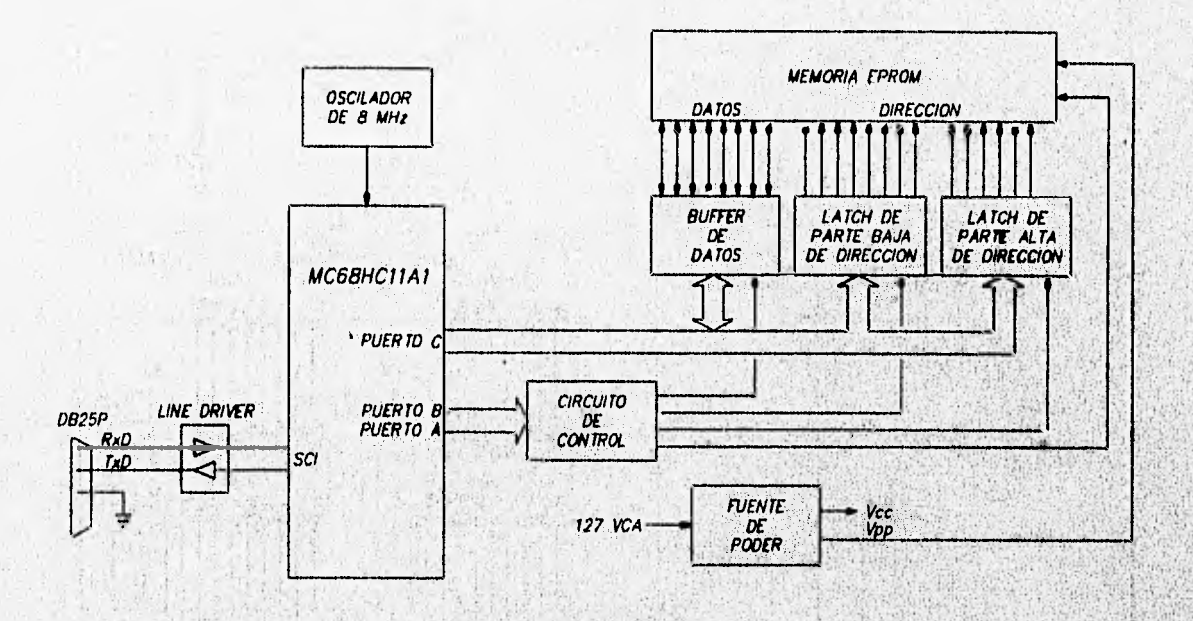

FIG. 4.1 DIAGRAMA DE BLOQUES DEL PROGRAMADOR

La figura 4.1 muestra un diagrama de bloques con los elementos del Programador. Las terminales del microcontrolador que  $\bullet$ utilizan son los puertos A, B, C y del puerto D, la interfase de comunicación tipo serie SCI.

interfase SCI tiene dos lineas: La transmisión  $(Tx)$ × recepción (Rx), las cuales se conectan a la computadora personal a través de un circuito integrado Line Driver o "Manejador de Linea". La interfase SCI y el puerto tipo serie de la computadora deben programarse empleando el mismo protocolo de comunicación.

anian je počeobno poznatele oblasti se svoje se na najplja i platak sina. Vilo se dobejna abiovile da plataka plataka

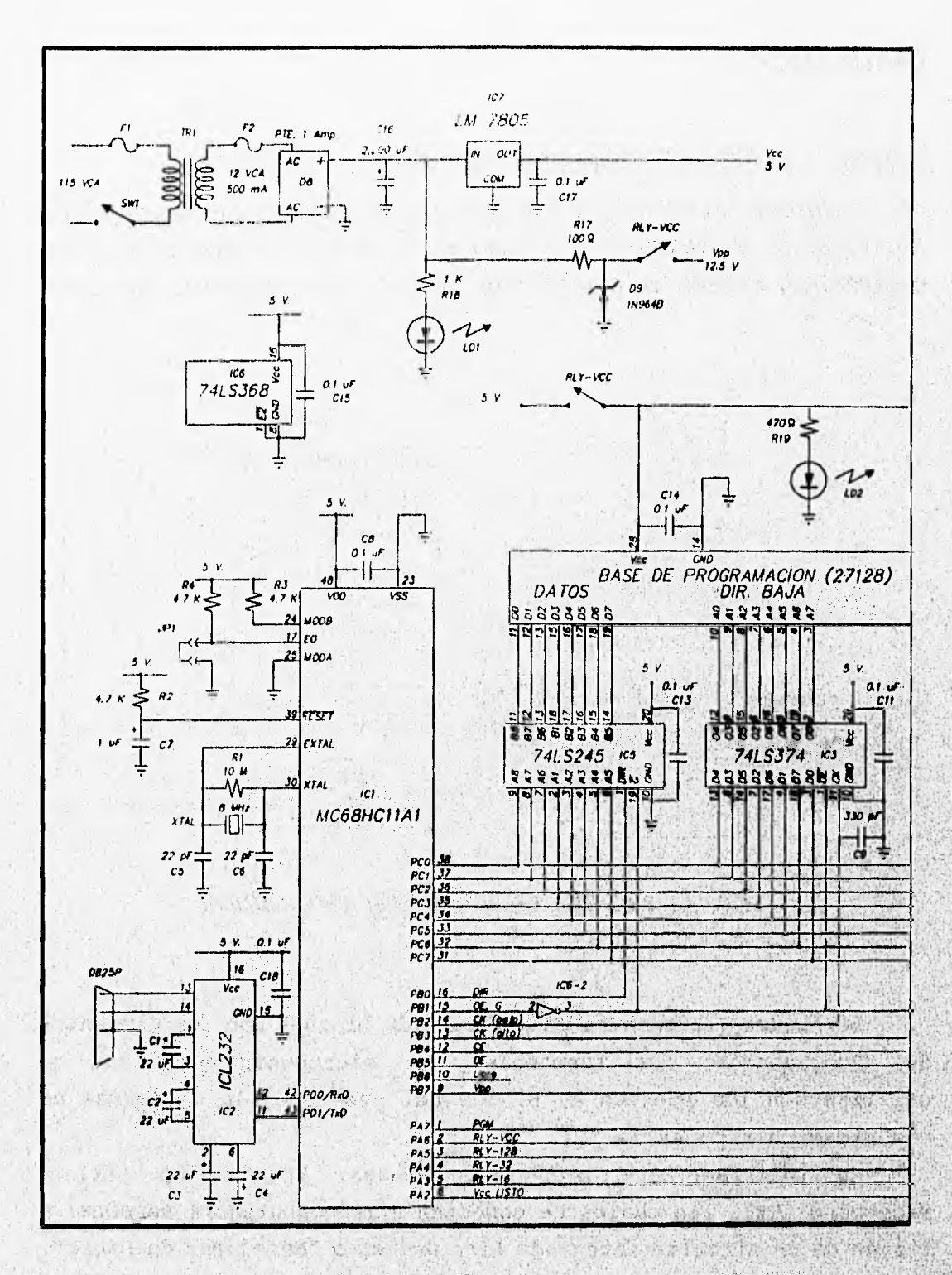

**FIG. 4.2a DIAGRAMA ELECTRONICO DEL PROGRAMADOR** 

计设置的时

**Alexandra** Co

her see the street of a state to the see the state whether the state
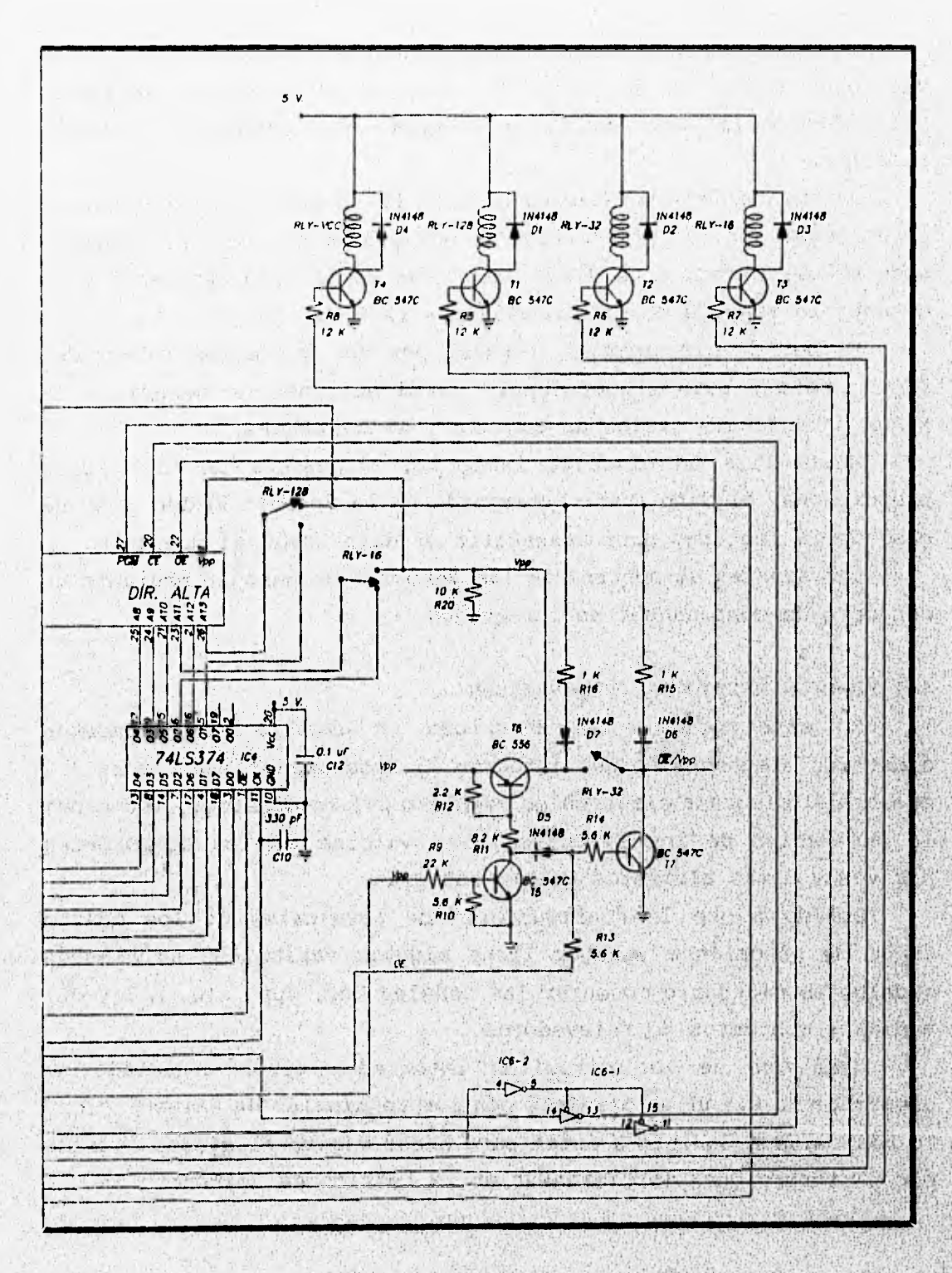

FIG. 4.2b DIAGRAMA ELECTRONICO DEL PROGRAMADOR

La señal de reloj del microcontrolador es proporcionada por un oscilador de cristal de cuarzo de 8 MHz. De esta señal se deriva la velocidad de transmisión de la interfase SCI mediante divisores internos.

La fuente de alimentación general es un modelo típico, basada en un regulador de voltaje fijo de 5 V que se usa para alimentar a todo el circuito y a un diodo Zener que actúa como regulador para obtener la tensión de programación de 12.5 V.

**El bus** de direcciones, formado por dos circuitos integrados **latch, se** usa para proporcionar las direcciones **de memoria a la EPROM durante los ciclos de lectura y de escritura.** 

**Se utiliza un circuito integrado nmanejador de bus«, para proporcionar el dato a ser programado en la memoria EpRom, y en el caso de la lectura, para transmitir el dato leido al puerto C.** 

**Las señales** de control **de las memorias se manejan mediante un conjunto de componentes no integrados.** 

#### **4.1 FUNCIONAMIENTO DEL PROGRAMADOR**

See March 2017

**En este apartado se describen en detalle los elementos eléctrico/electrónicos** que **integran al Programador. La figura 4.2 muestra el, diagrama electrónico completo del Programador, indicando**  la numeración de los circuitos, los valores de los componentes **pasivos y deMás elementos que lo integran.** 

**Debido a que la configuración de terminales de**  tipos de memorias a manejar tiene algunas variantes, en algunos **modelos es necesario conmutar les señales Vcc, Vpp, A13 mediante contactos de relevadores.** 

**Cada uno de los circuitos integrados tiene conectado un capacitor de 0.1 uF en paralelo con sus terminales de alimentación, lo más cercano posible a éstas para hacer minimo el efecto causado por perturbaciones instantáneas en la tensión de alimentación.** 

102

The strip with the state of

### **4.1.1 Comunicación PC-SCI**

**La interfase de comunicación tipo serie, SCI, se usa para realizar el intercambio de información entre el microcontrolador y la computadora personal.** 

**El puerto tipo serie de la computadora utiliza la interfase RS-232 ó EIA-232 cuyos niveles de voltaje son de +3 a +12 V para un O lógico y entre -3 y -12 V para un 1 lógico para permitir una comunicación hasta 16 metros de distancia. En la interfase SCI se manejan niveles lógicos de voltaje de O y 5 V. Eta diferencia de tensiones en los niveles lógicos obliga a emplear un circuito Manejador de Linea ó Line Driver para apegarse al estándar RS-232 ó EIA-232.** 

**El circuito Line Driver cambia los niveles lógicos de O y 5 V**  a ±12 V por medio de una pequeña fuente basada en la conmutación de **los capacitores Cl, C2, C3 y C4. La mitad del circuito Line Driver**  realiza la función inversa, es decir, convierte los niveles ±12 V **a niveles 0 y 5 V compatibles con el microcontrolador.** 

La interfase SCI se puede programar para velocidades de **transmisión desde 110 hasta 9,600 bauds; 7 u 8 bits de datos; 1 6 2 bits de paro y:1 ó ningún bit de Paridad.** 

**El protocolo que se emplea es:** 

**Velocidad: 9,600 bauds** 

**Dato: 8 bits** 

Paro: 1 bit

**Paridad: ninguna** 

**La mayor velocidad de transmisión aYuda directamente'a reducir el tiempo en que el programador espera,, instrucciones de la**  computadora. Debido a que en el diálogo PC-Programador, se envian sólo caracteres numéricos y alfabéticos en mayúsculas, la **información también se puede enviar en paquetes de,7 bits de det90 Ya que el bit de mayor orden no se utiliza.** 

En el programador se utiliza un conector tipo DB25-P para las **lineas de comunicación, tipo serie, en el cual 'se ..asignen**  señales de acuerdo a la interfase DTE (Data Terminal Equipment). **Asimisno los Puertos de comunicación tipo serie de las computadoras** 

**utilizan la interfase DTE. En la figura 4.3 se muestra un diagrama de conexión del cable de comunicación Programador-PC para los casos de conectores de** 25 ó 9 **terminales.** 

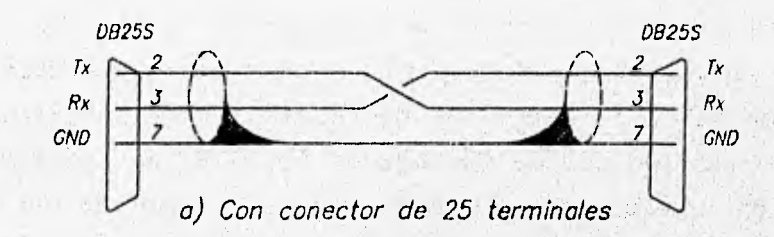

**Single** 

2012 2  $(1 - 25)$ 

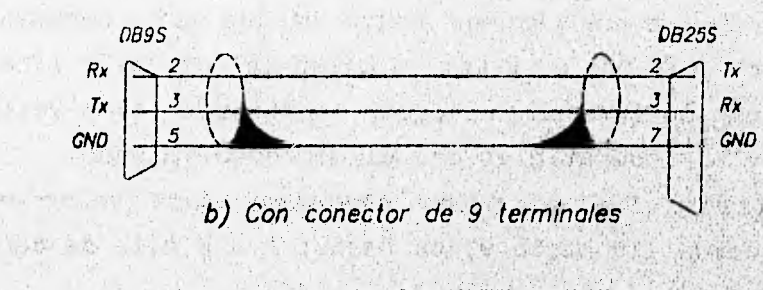

FIG. 4.3 CABLE DE INTERCONEXION

 $4.1.1$ 

**STATE** 

**4.1.2 Puente de alimentación** 

第28 19940-10-

**El Programador tiene una fuente de alimentación con dos voltajes diferentes de salida: una salida de 5 V Para todo e**  circuito, incluyendo la memoria a programar y otra salida para el **voltaie de programación de 12.5 V.**  Chamber and

La fuente de alimentación se compone de un transformador de **127/12 VCA con una corriente nominal de 500 eA en •1 devanado secundario, 'un regulador de voltaje LM7805 y un diodo Zener de 13V.**  Seattle Call at a All water signals and a be the affine of the solution of the co  $\psi$  and the formal density we have a rank positive set of  $\mathcal{M}$ 

El regulador de voltaje utilizado es tipo serie, por lo que la corriente total del circuito puede calcularse de manera global sumando las corrientes típicas de cada **uno de los componentes que integran al Programador y despreciando la corriente proporcionada a los transistores y resistores por ser muy pequeña en comparación.** 

The country of the problems of the

PRINT AT THE TERRITORY Not cont it with out a w PARTICULAR MODEL

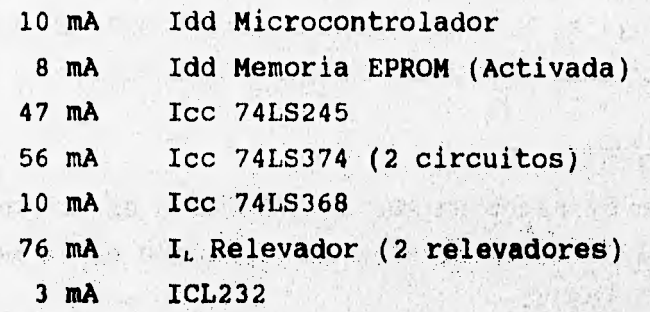

**210 mA TOTAL 200 mA TOTAL 200 m** 

when the complete the short of the second the state and state and **La tensión requerida Puede calcularse así: 5.0 V Vcc 1.5 V (Vo-Vi) Regulador** *November 1.5 V (Vo-Vi)* **1.4 V., Vt (dos diodos) 1.4 V.** the all velocities in a very readed to the power in the factor of the possible and **7.9 V TOTAL**  West of the state of the second case the designed

show will share the ship with the control and den reside where

The second control of the second control of the second control of the second control of the second control of the second control of the second control of the second control of the second control of the second control of th

**El voltaje RMS del devanado secundario del transformador debe**  ser mayor que 7.9 V para suministrar la potencia requerida.

La tensión de programación se obtiene a través de las terminales del diodo Zener, el cual se alimenta a través del resistor Rx, con una corriente aproximada de 15 mA, que produce una tensión zener de 12.48 V. Este es el valor que determina la tensión **del transformador de alimentación. CALLAGE AND STATE** 

**Siempre existen factores fuera del control del diseñador,** c  $15 - 18$ la variación de la tensión del suministro eléctrico doméstico, la cual afecta directamente la tensión del extremo secundario del **transformador, por lo que se debe tomar en cuenta 'un-margen**  seguridad.

population and the communication of the Color of MacTure Suddenly and the Research of the Color

### 4.1.3 Oscilador de 8 MHz

Es un oscilador "Pierce" también llamado "oscilador de cristal de resonancia en paralelo", lo componen el cristal XTAL, R1, C5 y C6. El resistor R1 proporciona una tensión de polarización en la entrada EXTAL del microcontrolador para la que la NAND interna opere en la región lineal. Los capacitores C5 y C6 limitan la potencia que maneja el cristal (típicamente 1 uW). El **valor** de la frecuencia del cristal determina la del oscilador.

# **4.1.4** Bus de dirección

**全国设计运动 (** 

El propósito de hacer un bus de dirección es proporcionar un valor hexadecimal a las **terminales de dirección de la memoria que será programada o** leida.

El bus de dirección se divide en dos partes: Alto y Bajo Orden. La parte de alto orden la integran **las lineas de la memoria que van desde A13 hasta A8 y la parte de bajo orden las que van desde A7 hasta AO. Debido a la capacidad de cada 'modelo especifico, las** memorias 27C64 no **utilizan la señal A13, las 27C32 no utilizan las señales A13 ni Al2 y las 27C16 no utilizan las señales A13, Al2 ni All, por tener cada una de ellas, la mitad de caPacidad que la anterior. De cualquier forma, estas lineas tomarán un valor lógico aunque no sean utilizadas.** 

**Cada parte del bus está constituí da Por un circuito integrado "latch óctuple" que "congela" la información que se presenta en la entrada de sus fliP-fluPs mediante un fiando ascendente en la terminal de reloj.** 

**El dato requerido en** el **bus se Presenta en los fliP-floPs de 1C3 e 1C4 Procedente de las salidas del' , puerto C del mior000ntroledor. Enseguida el Puerto E Presenta una transición de O lógico a 1** lógico en la **terminal de reloj del latch**  correspondiente por medio de los *bits* B3 y B2 para la parte de alto y bajo orden respectivamente, efectuandose la carga en ambas partes ador will contain the planning **de manera no simultánea.** the roll of a right resultance in the ready as any any and there of the the

106

**SOUTH AND THE** 

Los capacitores C9 y C10 conectados a las terminales de reloj tienen la finalidad de evitar falsos "disparos" que provoquen un camblu de estado en los flip-flops debido a la interfase **CMOS-TTL.** 

Las terminales de salida de 1C3 e 1C4 se activan cuando la terminal OE es O lógico, la cual se conecta a la terminal Bl del microcontrolador mediante una compuerta inversora. Debido a **que el microcontrolador pone todas las terminales de** sus **puertos de salida en O lógico al salir del estado de reset, justifica la existencia de la compuerta inversora en la señal de El, de este modo el bus de dirección no se activará al encenderse el Programador.** 

## **4.1.5 Bus de datos**

**El bus de datos está formado por el circuito ICS que es un buffer óctuple bidireccional con salidas de tres estados, para permitir la transferencia de información entre el puerto C del microcontrolador y las terminales de datos de la memoria EPROM. El sentido del flujo de datos está determinado por la terminal de**  entrada DIR, la cual se controla con el *bit* BO del puerto B. Las **salidas se habilitan mediante la terminal G conectada al bit al a través de Un inversor, de forma que la habilitactón del bus de datos sea simultánea a la del bus de dirección.** 

# **4.1.6 Circuitos de control general**-

**Los circuitos adicionales a los buses de dirección ; y de datos tienen la finalidad de proporcionar los niveles de voltaje adecuados en las terminales de control de la base de Programación.**  La figura 4.4 muestra un diagrama de tiempos de las señales de control.

yaka wakati ta

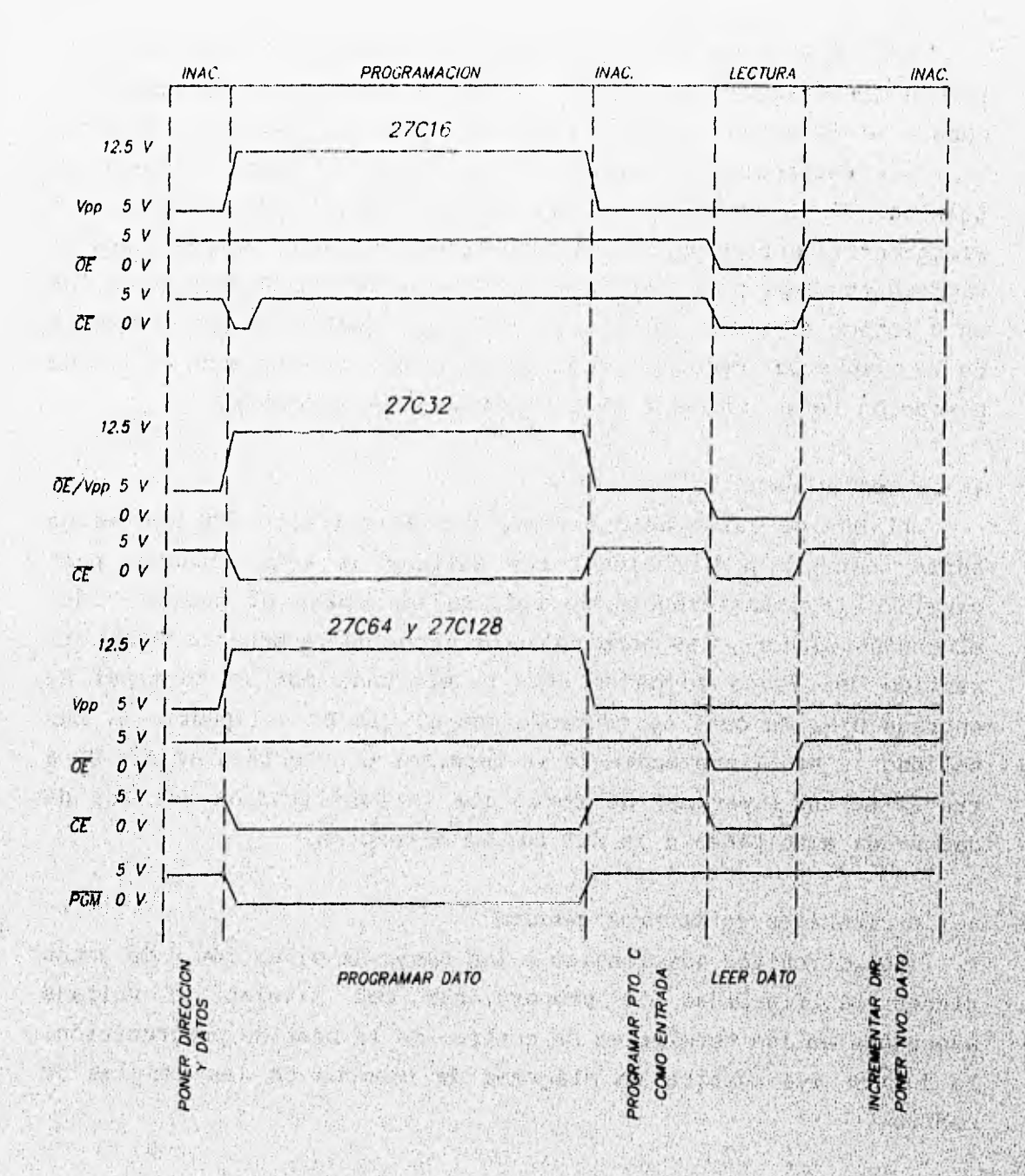

*FIG. 4.4 DIAGRAMA ESQUEMATICO DE TIEMPOS* 

**Magazine and property** 

La terminal B7 del puerto B maneja al transistor T5 y éste a su vez al T6. Cuando T6 está en estado de saturación **permite obtener 12.5 V de la fuente de programación en la terminal Vpp; en estado de corte, bloquea la tensión de esta fuente y en la terminal Vpp se obtienen 4.3 V proporcionados por la fuente de 5 V a través de R15 y el diodo D7.** 

**Los resistores R9 y R11 tienen la finalidad de contribuir a la descarga de la capacitancia parásita B-E de los 'transistores T5 y T6 para obtener una conmutación efectiva a 4lta frecuencia. R8 y R10 determinan la corriente de base de TS y Tt respeCtivasente.** 

**El transistor T7 actúa como inversor para suministrar la señal OE hacia la memoria a partir del bit 05 del puerto 8. Se obtiene una tensión de 0.2 ó 4.3 V del colectorde T7 pare la terminal 0E cuando se trate de las Memorias 27C128, 27C64 y 27C16. Para el caso de la 27C32 se requiere adicionalmente una tensión de 12.5 V en el colector de T7, esto'se logra llevando a T6 al estado de saturación y oerrando'el contacto del relevedor RLY -32. En este ceso T7 debe estar 'siempre en 'corte, lo cual se asegura mediante el diodo D5 conectado al coleCtor de TS 'que en tal caso se encuentra en atado**  de saturación. Cuando exista una tensión de 12.5 V en el colector **e T7, 'el diodo D6 se polariza inversamente evitando que ésta altere la tensión de alimentación de 5 V.**  TOOL Short Accounts

**Existen 'algunas diferencias en la asignación de señalas de**  terminales de los tipos de memoria a programar, por ejemplo, la terminal número'26 en la base receptora puede contener las señales **vccparalos tipos 27c16 y 27C32, sin asignar Para la 27C64 y A13**  para la 27C128, lo que hace apropiado el uso de un relevador **(RLY -120) para conmutar la terminal 26 de la base con las asfislis mencionadas de acuerdo al tipo de memoria que se elija pare ser**  一个"中国大地"。这个 一部门 在前期 计数字元素 化水溶液 机有效发光器 人名英格兰人姓氏泰 **Programada.** 

**Asimismb,, la terminal 23 de la base receptora, tendré la señal All para lOs tiPos 27C128, 27C64 y 27C32; y Vpp para la 27C16, Pera lo cual se utiliza el relevador RLY -16.** 

en licens and development of the state of the control of the state of the state of the state of the state of the

**La terminal 22 de la base receptora proporciona la señal OE para los tipos 27C128, 27C64 y 27C16 y para la 27C32 es una combinación de las señales OE y Vpp. El relevador RLY-32 realiza esta combinación; en los casos de lectura (Vpp desactivada) los valores que puede tomar esta terminal son O ó 5 V, y en el caso de escritura, Vpp se activa proporcionando 12.5 V sin importar el estado de la señal 0E.** 

**Los relevadores RLY-128, RLY-32 y RLY-16 se energizan por medio de los transistores TI, T2 y T3 respectivamente, que a su vez están conectados a las señales A5, A4 y A3 del puerto A. Los diodos D1, D2 y D3 permiten limitar la tensión de colector de lo\* transistores cuando éstos salen del estado de conducción y hacen que las bobinas de los relevadores funcionan como inductores.** 

**Para permitir el intercambio de la memoria EPROM a programar, el relevador RLY-Vcc 'permite el corte de las tensiones de alimentación y de programación de la memoria. A6 tiene dOe funciones: energizar al relevador RLY-Vcc mediante el transistor T4 y habilitar el estado de alta impedancia para las señales PGM y CE de la memoria a través de dos inversores con salida de tres estados.** 

**El resistor R2 y el capacitor C8 forman un arreglo desplazamiento de fase, el cual se emplea como señal de RZSET , pare el microcontrolador.** 

El microcontrolador ejecuta al arrancar el programa monitor contenido en ROM, el cual realiza un salto hacia la primera **localidad de EEPROM (B600<sub>4</sub>) dependiendo del nivel lógico presentado** en la terminal E0. El puente JP1 permite inhibir el salto pere entrar al programa monitor y cargar los códigos de operación del **Programador de Memorias.** 

#### **4.2 CARACTERÍSTICAS ELÉCTRICAS DE LOS CIRCUITOS**

START BROWLEDGE TRAINS

Washington Alberta

**En esta sección se mencionan las especificaciones de los** • circuitos tomadas de los manuales técnicos de los fabricantes.

A STRACTARY CONTRACTORIES

Wall of Conference

感应的 心 编

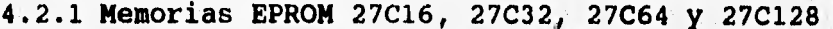

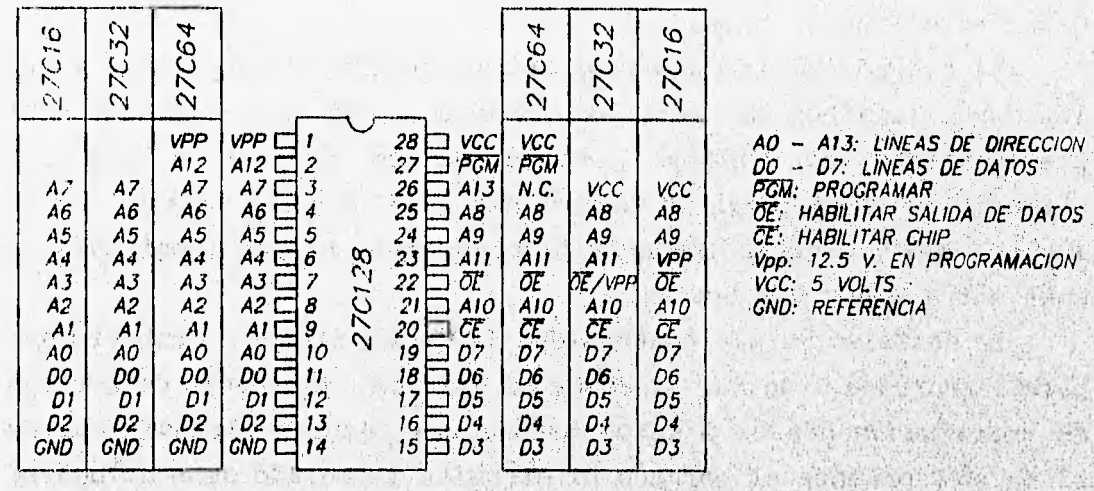

progression of the

**ALL DAY ALL ARE** 

**FIG. 4.5 ASIGNACION DE TERMINALES DE LAS MEMORIAS EPROM** 

a this lawyer is the difference at the second company of the company of the

1-20 18:51 0:15:00 26 26 26:00 12 12 12 26:00 27:00 28:00 28:00 28:00

In the me about 3.7 is in your way which is the first way to the second second

Las memorias 27C128, 27C64, 27C32 y 27C16 son memorias de borrado ultravioleta, eléctricamente programables de sólo lectura y fabricadas con tecnología CMOS. Su capacidad de almacenamiento es: 16 KB, 8 KB, 4 KB y 2 KB respectivamente.

La tensión de alimentación requiere una fuente única de 5 V para el modo de lectura, con una tolerancia de 10% que permite diseños más versátiles de la fuente de poder del sistema. Para la programación se requiere de una fuente adicional de 12.5 V. El tiempo de acceso estándar va desde 150 nS hasta 250 nS, el cual es compatible con los microprocesadores de alto rendimiento.

Otra característica importante de estas memorias es el uso de una línea de control de habilitación de salida: Output Enable (OB). la cual se usa para evitar conflictos de bus en sistemas con microprocesador. Tienen un modo de "espera" (standby) para reducir el consumo de energía sin incrementar el tiempo de acceso. Este modo se selecciona aplicando una señal de nivel TTL alto a la terminal Chip Enable (CE).

#### Características de borrado

El borrado de las memorias inicia cuando son expuestas a una luz cuya longitud de onda es menor a 4,000 Angstroms (A). El procedimiento de borrado recomendado es exponer a una luz ultravioleta cuya longitud de onda sea 2,537 **A** (debe notarse que la luz del Sol y ciertas lámparas **fluorescentes tienen longitudes de**  onda entre 3,000 y 4,000 A).

La dosis acumulada (intensidad de UV por tiempo de exposición) para el borrado debe ser al menos 15 Wseg/cm<sup>2</sup>. El tiempo de borrado es aproximadamente 21 **minutos usando uná lámpara ultravioleta ds 12** mW/cm2. Durante el borrado **el circuito integrado debe colocarse a una distancia menor a** 2.54 **cm de la lámpara. Se puede causar un daño permanente cuando la dosis acumulada en la vida del circuito**; **de memoria excede a** 7,258 **Wseg/cm2o por la exposición a luz ultravioleta de alta intensidad por periodos largos.** 

## **OPeraciÓn del dispositivo**

**Los seis modos de operación de las memorias se ilustran en la**. **tabla 4.1.** 

A Change of the control of the state of the control of the control of the control of the control of the control of the control of the control of the control of the control of the control of the control of the control of th

Philadelphia Maritant

dh X ha i  $\mathcal{D}(\mathcal{A}(\mathcal{E}))$  $\mathcal{R}^{\text{out}}_{\text{out}}$ 3557  $\sim 0.01$ New 2

 $\Omega = 5.5$ 

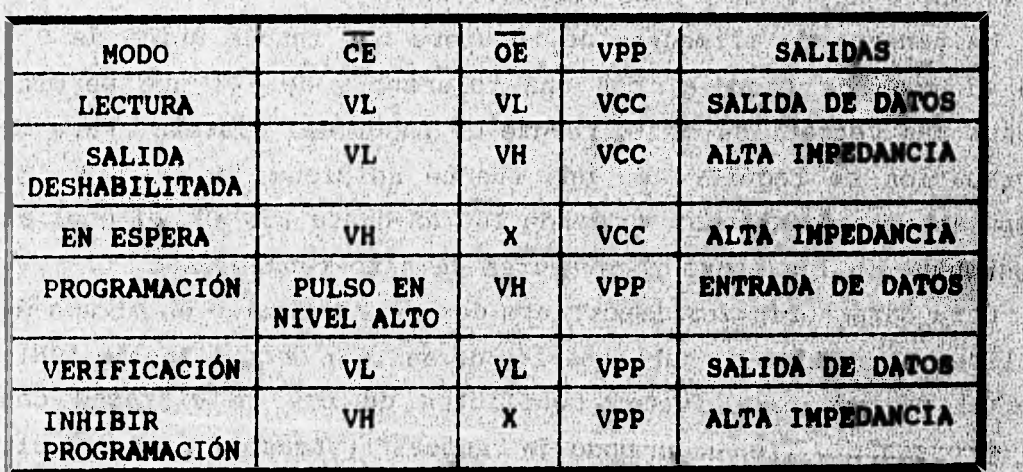

**Memoria 27C16** 

| <b>MODO</b>                    | CE | OE/VPP     | <b>PGM</b> | <b>SALIDAS</b>   |
|--------------------------------|----|------------|------------|------------------|
| <b>LECTURA</b>                 | VL | VL         | VH         | SALIDA DE DATOS  |
| <b>SALIDA</b><br>DESHABILITADA | VL | VH         | VH         | ALTA IMPEDANCIA  |
| <b>ESPERA</b><br>EN            | VH | Χ          | Χ          | ALTA IMPEDANCIA  |
| PROGRAMACIÓN                   | VL | <b>VPP</b> | VL         | ENTRADA DE DATOS |
| INHIBIR<br>PROGRAMACIÓN        | VH | X          | x          | ALTA IMPEDANCIA  |

**b) Memoria 27C32** 

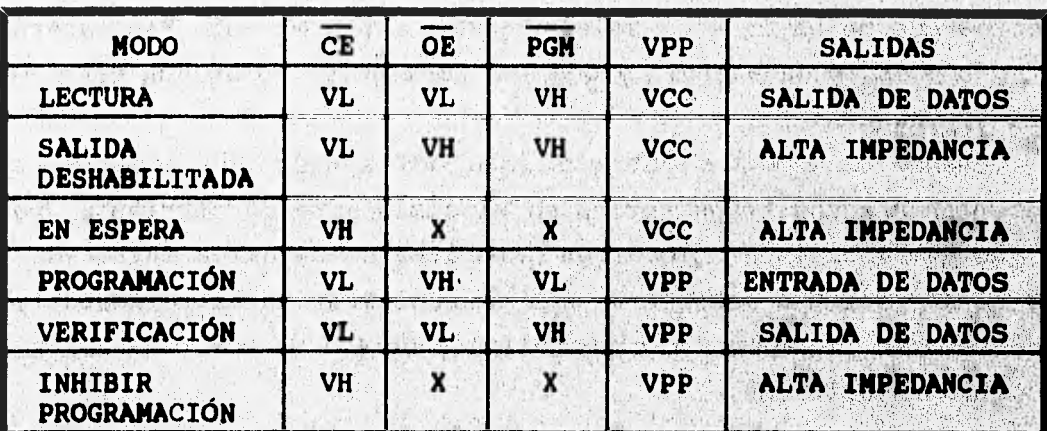

c) Memorias 27C64 y 27C128

**Tabla 4,1 Modos de operación de las EPROM** 

A PARTY OF CARL ARE AND

h Chair

行きがら

(無職、緊急取り物の)

**Modo de lectura** 

Las memorias tienen dos terminales de control y ambas deben activarse para obtener en las salidas el contenido de la localidad **indicado en las terminales de dirección.** 

CE es la línea de control de energía y debe usarse para tener **acceso al dispositivo.** <del>OE</del> es la linea de control de energia y debe habilitar los datos en las terminales, independientemente o **n** Albert The Constitution of the Man **selección del dispositivo.** 

Modo "en espera"

El modo "en espera" reduce la corriente de alimentación, desde el valor de activación (8 mA) hasta el valor de "espera" (1 mA). Este modo se selecciona aplicando una señal TTL alta a la terminal CE, en este modo las salidas están en alta impedancia, sin importar el estado de la terminal OE. Estas dos líneas de control permiten la conexión de grandes arreglos de memoria, disminuir el consumo de energía y evitar conflictos de bus.

Para utilizar estas dos líneas de control, CE debe ser decodificada y utilizada como función primaria de selección de dispositivo, mientras OE debe ser una conexión común para todos los dispositivos en el arreglo y conectada a la línea READ del bus de control del sistema, esto asegura que todos los dispositivos de memoria que no hayan sido seleccionados estén en modo "en espera" de bajo consumo de energía y que sus terminales de salida estén en alta impedancia.

Cuando la memoria entra o sale del estado "en espera", se presentan efectos transitorios en el suministro de corriente, por lo que se recomienda colocar un capacitor de cerámica entre Vcc y GND lo más cercano posible a cada dispositivo. Adicionalmente, se debe colocar un capacitor electrolítico de 4.7 uF por cada arregio de ocho dispositivos.

Modo de programación

State Ave Chanceron

Después de cada borrado, todos los bits de la EPROM están en 1 lógico. Los datos introducidos programan 0's lógicos de modo selectivo en las localidades deseadas y los bits que no deban ser afectados permanecerán en 1 lógico. La única forma de convertir 0's lógicos en 1's lógicos es mediante el borrado ultravioleta.

El dato a ser programado se presenta (bit a bit) antes de seleccionarse el modo de programación en un estado de salida deshabilitada o de inhibir programación en las terminales de datos, que solamente en este modo actúan como entradas. La dirección de memoria debe indicarse previamente a la programación. Los niveles requeridos para la dirección y el dato son niveles de entrada TTL.

**En los tipos 27C128 y 27C64, el modo de programación se selecciona fijando la terminal Vpp en 12.5 V, y las señales CE y PGM en nivel TTL bajo. Los tipos 27C32 y 27C16 carecen de la señal PGM y en este último tipo, Vpp se fija a 12.5 V para que posteriormente en CE se aplique una transición de niveles de O lógico a 1 lógico,.** 

**El tiempo de programación en cada localidad de memoria debe**  ser de 50 mS, con una tolerancia del 10%, pudiéndose programar **cualquier localidad en cualquier momento (de modo individual o secuencial).** 

### **Programación en paralelo**

**La programación de múltiples memorias del mismo tipo, con los mismos datos se puede llevar al cabo fácilmente conectando en paralelo las entradas de las memorias.** 

**La programación con diferentes datos se puede llevar al cabo empleando el modo inhibir programación. Un nivel alto en las**  entradas CE o PGM inhibe a la memoria que no se desea programar.

ningen an madeur what at the silence of others out thinks **Verificación Leación**<br>La verificación debe realizarse en los *bits* programados para

determinar si éstos se han grabado correctamente. La verificación se realiza con CE y OE en nivel bajo, PGM en nivel alto y Vpp a 12.5 V. La verificación es semejante a la lectura pero con Vpp en nivel de programación. Este estado no existe en la memoria 27C32.

center so lados en considerable esende seguidos els que esta calle of Sections of the coloradisty back of the Charles to the Section the second of the six exception and applied to the sixthelia sense somewhere Access belong at an male of travels are and the allowed the state of product at the state of the motor for the second of the

#### 4.2.2 SN74LS374 Latch óctuple

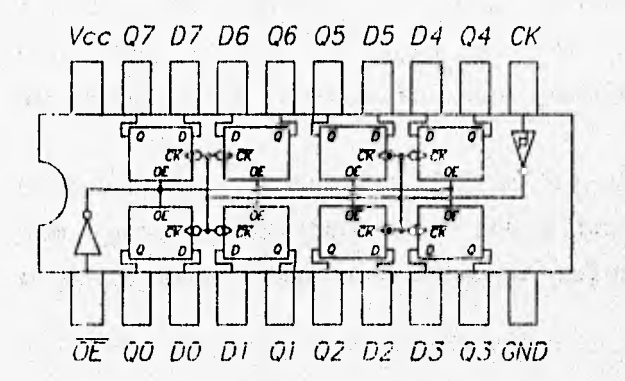

4歳11627 311

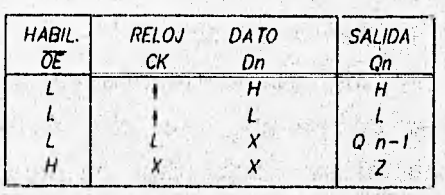

TABLA DE VERDAD

A. A. 23 T. C. C. BAR (1947)

FIG. 4.6 CIRCUITO SN74LS374

El circuito integrado SN74LS374 está compuesto por ocho flip-flops tipo D, de la familia TTL de bajo consumo de energía, con entradas independientes y salidas de 3 estados, orientado para aplicaciones de bus. Está diseñado para operar en un rango de temperatura desde 0°C hasta 70°C. La tensión de alimentación es 5 V. con una tolerancia del 10% y el consumo de corriente en el caso máximo (alta impedancia) es 40 mA.

Tiene señales comunes de reloj CK y habilitación de salidas OE para los ocho flip-flops. Posee histéresis en la señal de reloj para mejorar el margen de ruido y diodos en las terminales de entrada cuya función es limitar los efectos de alta velocidad.

La figura 4.6 muestra un diagrama de bloques interno, la disposición de terminales y la tabla de verdad de este circuito.

# **4.2.3 SN74LS245 Nanejador de** buses

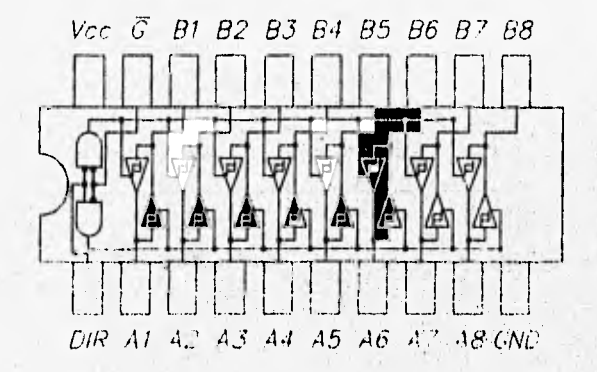

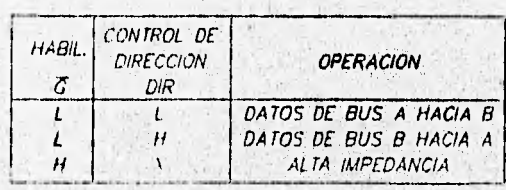

TABLA DE VERDAD

FIG. 4.7 CIRCUITO SN741.92,45

**El circuito. integrado SN74LS245 está formado por ocho trene-recePteree de** *bus,* **de la familia TTL con salidas de 3estado« y de bajo consumo de energía. Está destinado para la comunicación asíncrona entre dos** busca **de datos en ambas direcciones y, disertado**  para operar en un rango de temperatura desde 0°C hasta 70°C. La tensión de alimentación es 5 V t10% y el consumo de corriente en el **caso máximo (alta impedancia) es 95 mA.** 

**Este, dispositivo permite,la transmisión de,datos del** *bus* **A a**l bus **B** o viceversa, dependiendo del nivel lógico en la terminal de **entrada DIR. El tiempo típico de propagación de datos «ei e nB. La terminal E se utiliza para habilitar o deshabilitar leo salidas, de**  modo que los buses A y B puedan estar aislados.

La figura 4.7 muestra un diagrama de bloques interno, la **disposición de terminales ;y la tabla de verdad de este circuito;** 

# 4.2.4 SN74LS368 Inversor séxtuple de 3 estados

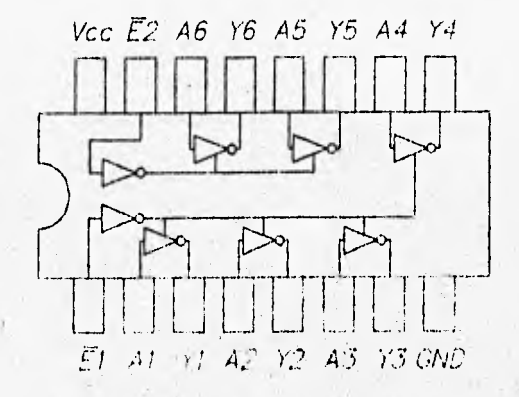

TABLA DE VERDAD

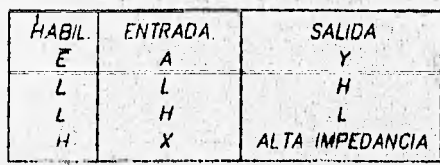

FIG. 4.8 CIRCUITO SN74LS368

El circuito integrado SN74LS368 está formado por seis buffers inversores de alta velocidad, de la familia TTL de bajo consumo de energia, con salidas de 3 estados, organizado en dos secciones de 2 v 4 bits cada una. Está diseñado para operar en un rango de temperatura desde O'C hasta 70'C. La tensión de alimentación es 5 V con una tolerancia del 10% y el consumo de corriente en el caso máximo (alta impedancia) es 21 mA. Alta de alta de la constitución de la contradición de la contradición de la

Cuando la terminal de habilitación E es 1 lógico, las salidas de los inversores son forzadas al estado de alta impedancia. 不光神经

La figura 4.8 muestra un diagrama de bloques interno, la disposición de terminales y la tabla de verdad de este circuito.

. Jesuit drie de liste av elle dal d'attracte de de consider

of source the weight an imprediction are announced descriptions

an Care during hot as it is when the an an and

118

# 4.3 CONSTRUCCIÓN DEL PROTOTIPO

En este apartado se detalla la lista de partes que integran al Programador y se describen e ilustran los procedimientos que deben seguirse para el montaje de los componentes en el circuito impreso y del armado del gabinete.

# 4.3.1 Lista de partes

En la tabla 4.2 se indican todos los elementos que forman al Programador, indicando nomenclatura, descripción y en su caso marcas.

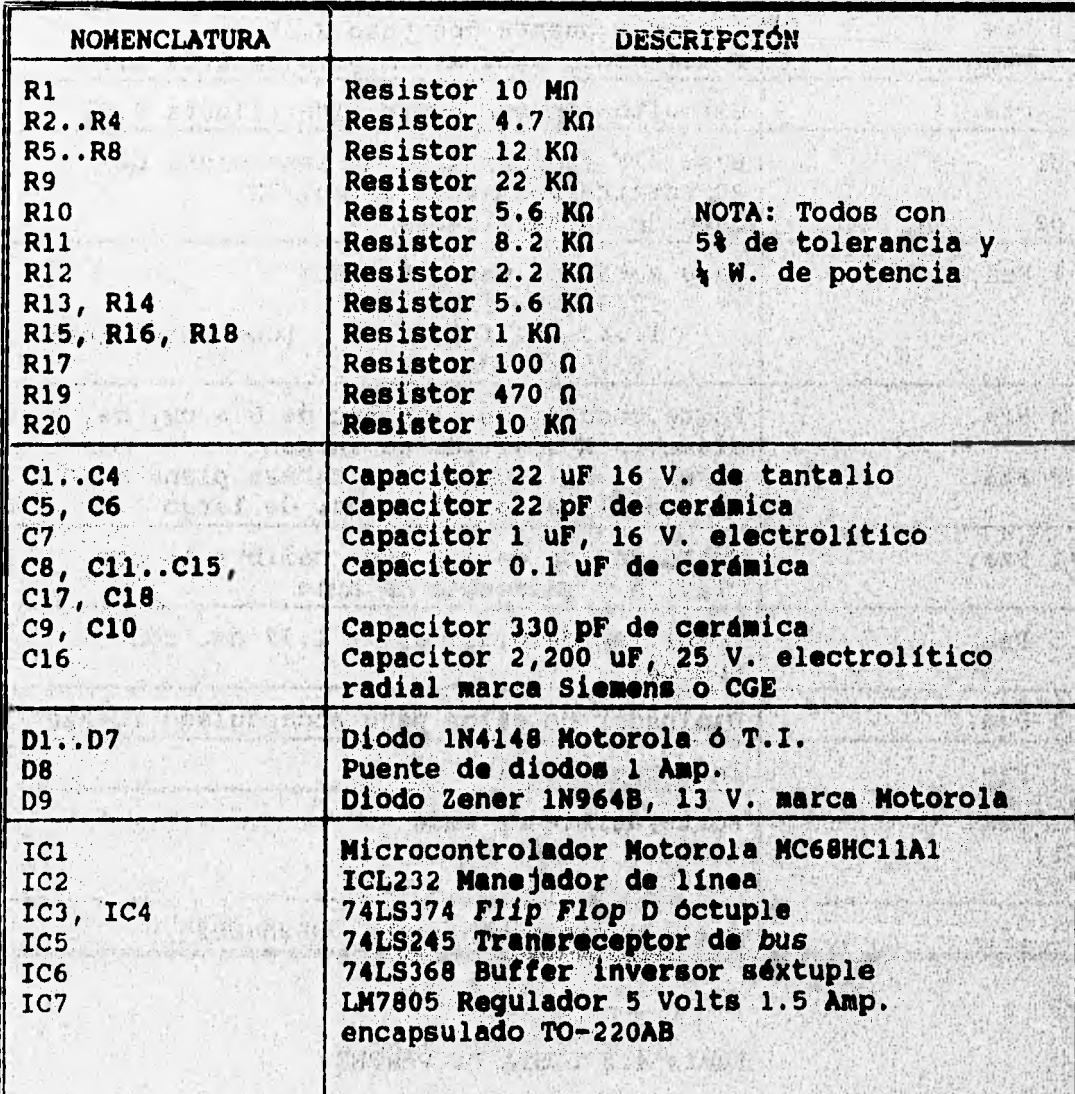

119

when the different the cash of the construction in the construction of the complete the construction of the th

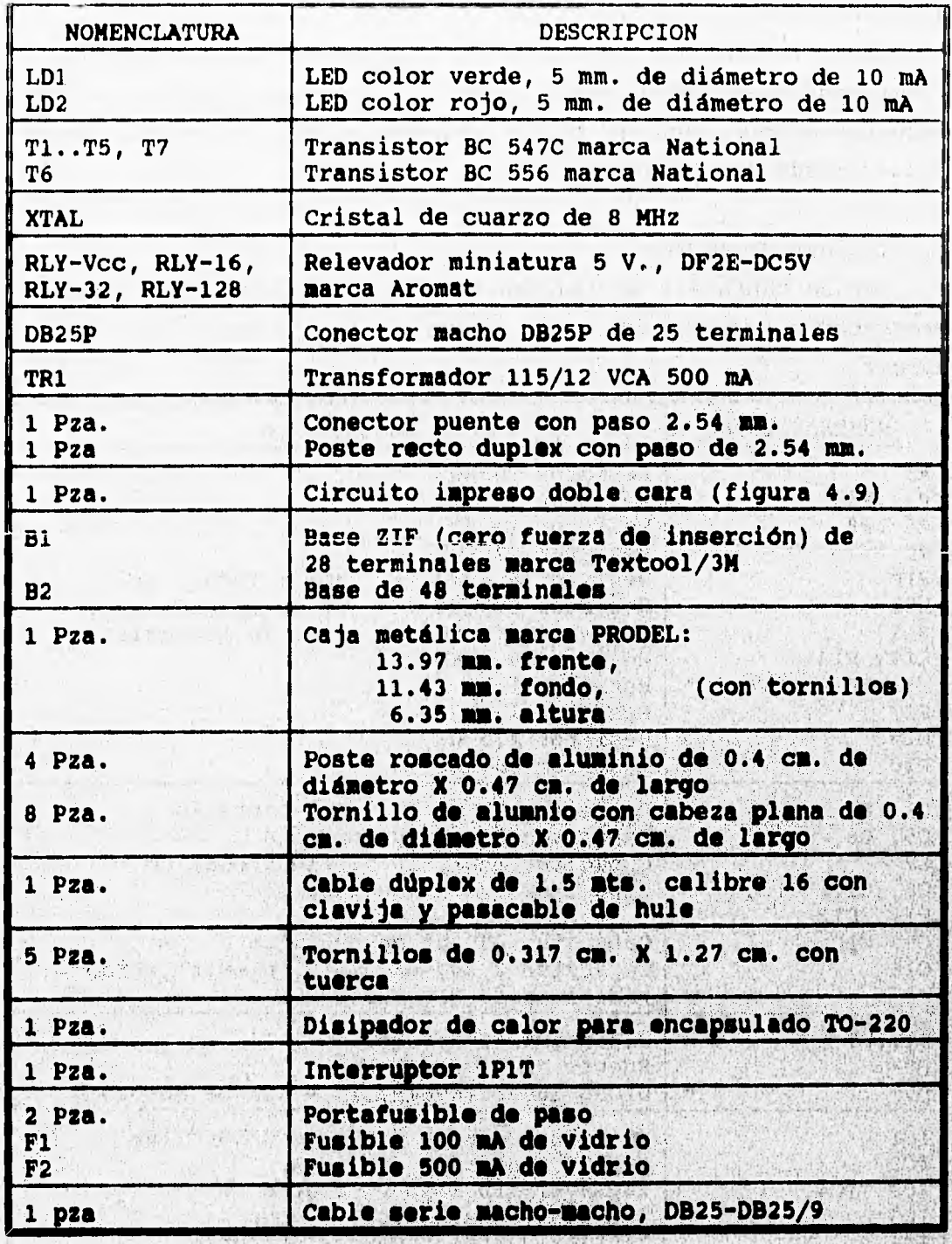

Tabla 4.2 LISTA DE PARTES

新闻学 910

The Part of State De State

120

## 4.3.2 Circuito impreso

Los componentes electrónicos del Programador de Memorias se montan mediante soldadura en un circuito impreso de doble cara, **cuyas caras superior e inferior se ilustran** en la **figuras 4.9ea,y 4.9bb respectivamente.** 

**La memoria a programar se coloca sobre una base de 28 terminales del tipo "cero fuerza de inserción". Esta base y los leds LD1 y LD2 se colocan sobre la cara superior del circuito**  impreso y se sueldan por la cara inferior, como se ve en la **figura 4.9aa; sobre le cara inferior se localies el resto de lcs comPonentes, como se muestre en la figura 4.9bb.** 

**El micrccontrolador se sitúe sobre una base para, facilitar su reemplazo, la, cual se suelda por le cara superior. Los relevadores**  se montan directamente y sólo se sueldan por la cara superior.

**Las terminales del resto de los componentes: transistores**`**, resistores, capacitores, diodos y circuitos' integradoe se sueldan**, en alguna cara o en ambas dependiendo del caso.

Los puentes o pasos de un cara a otra que se construyen con un **ala:libre calibre 22 soldado Por ambas caras. El puente JP1 se coloca**   $sobre$  dos postes o *headers* rectos.

不是 的复数原来的 医反射反射

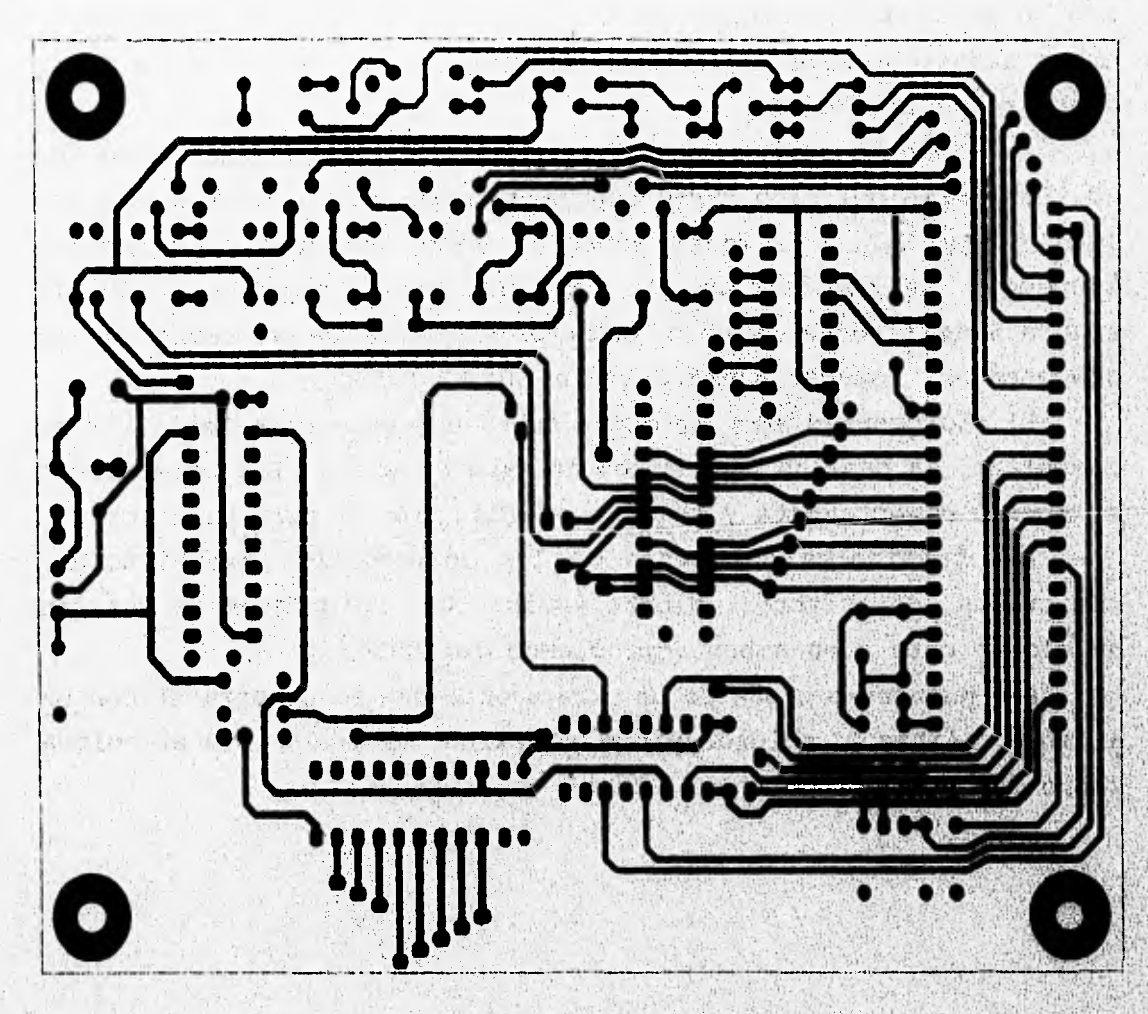

FIG. 4.9a PISTAS DE LA CARA SUPERIOR

**CONTRACTOR** 

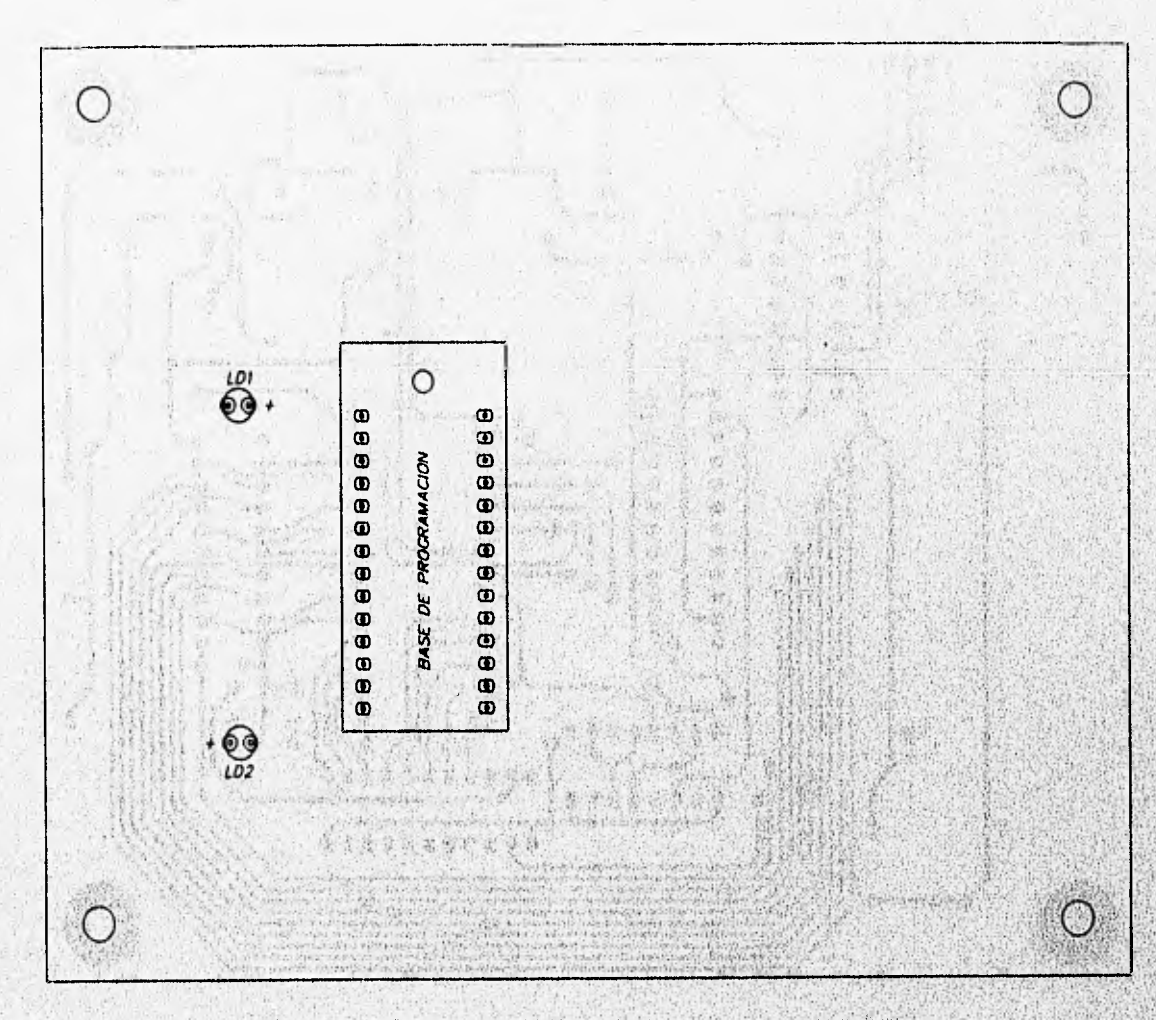

FIG. 4.9aa COMPONENTES DE LA CARA SUPERIOR

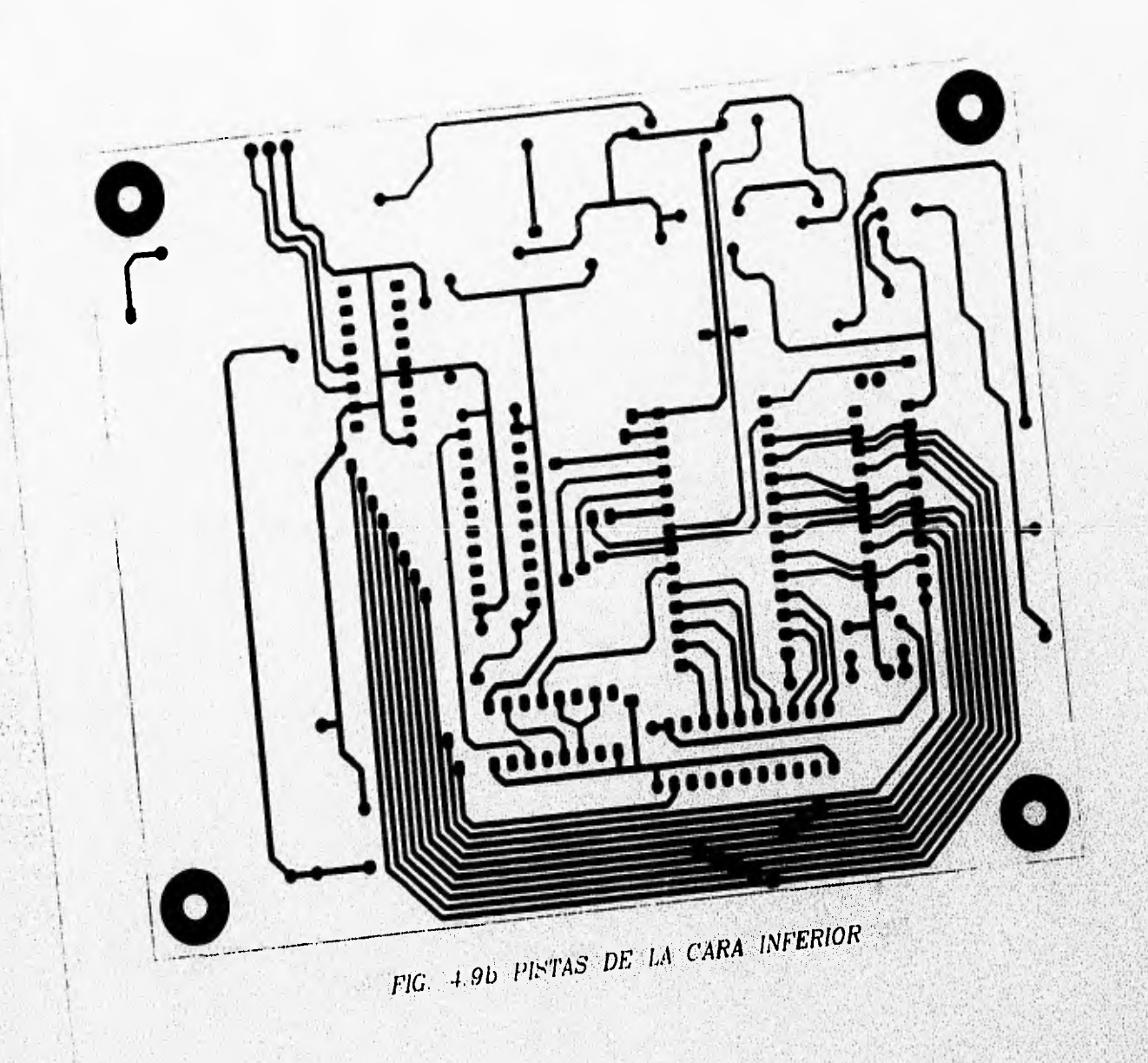

alessa ophysician

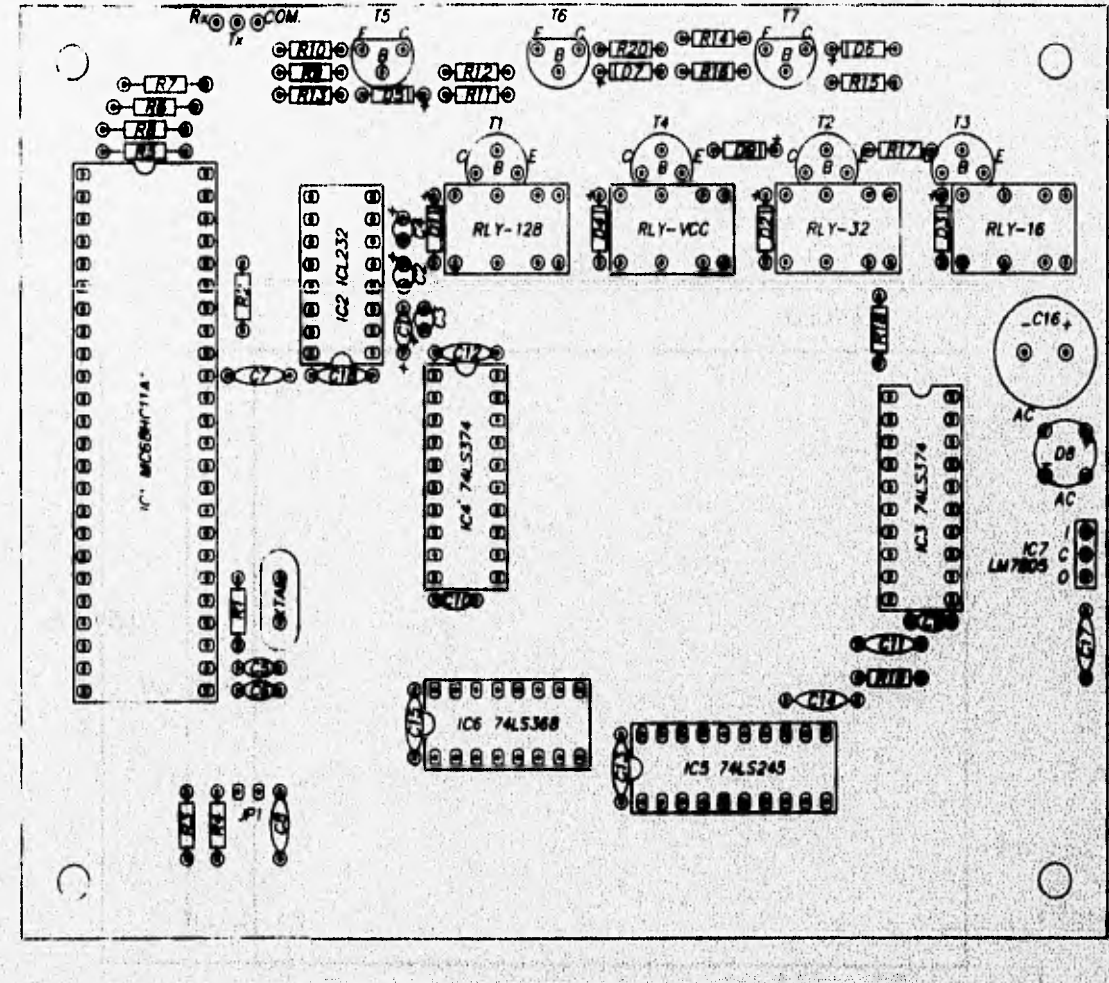

FIG. 4.9bb COMPONENTES DE LA CARA INFERIOR

LETTER OF THE ASSESSMENT

**Las dimensiones de la placa de circuito impreso se muestran en la figura 4.9c.** 

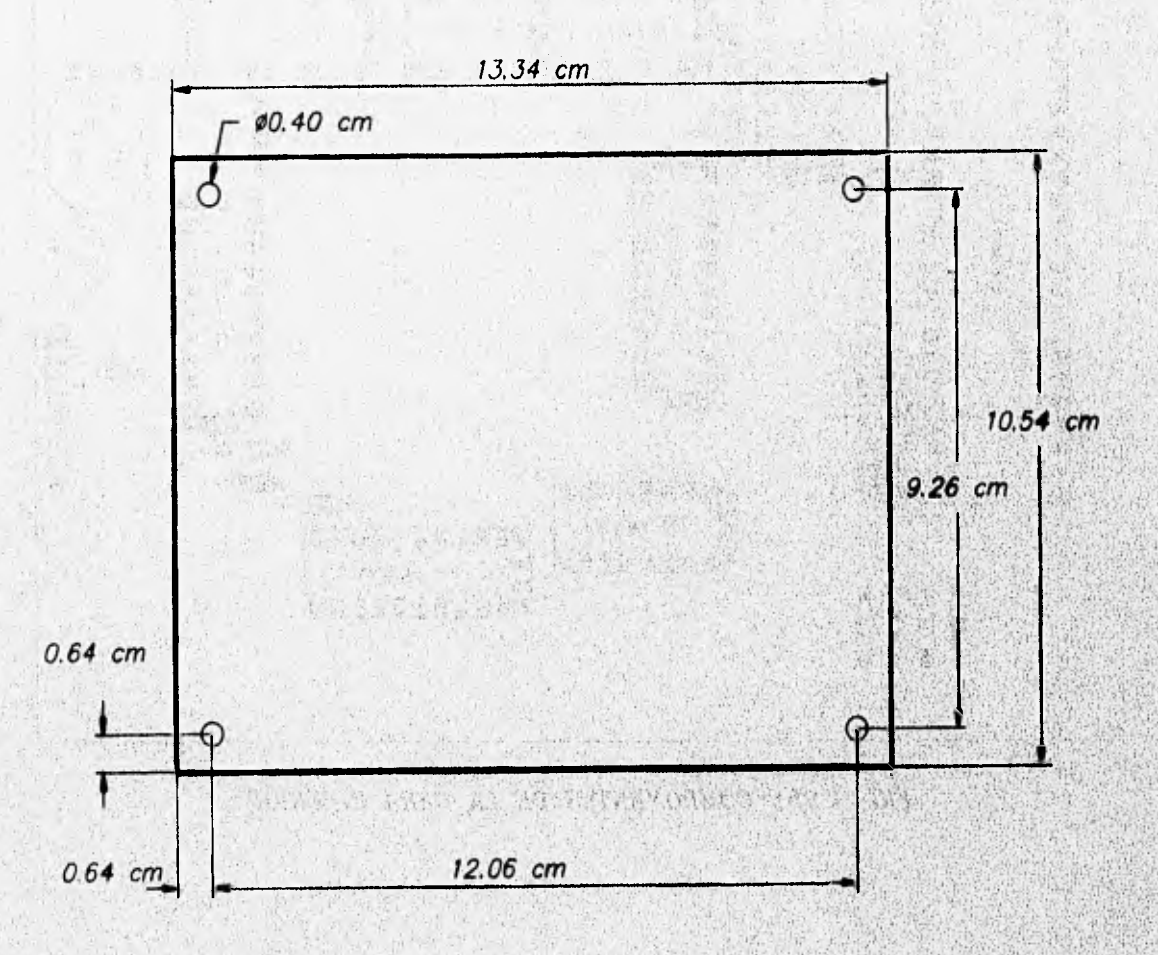

*FIG. 4.9c DIMENSIONES DEL CIRCUITO IMPRESO* 

**Book of the Content of Contents of** 

## **4.3.3 Montaje en el gabinete**

impreso a los postes. Como se ve en la figura 4.10a. **El circuito impreso con los componentes electrónicos se fija mediante espaciadores o postes roscados en un gabinete de aluminio**  anodizado. Los postes se fijan a la tapa del gabinete por medio de **cuatro tornillos, a la vez que otros cuatro fijan el circuito** 

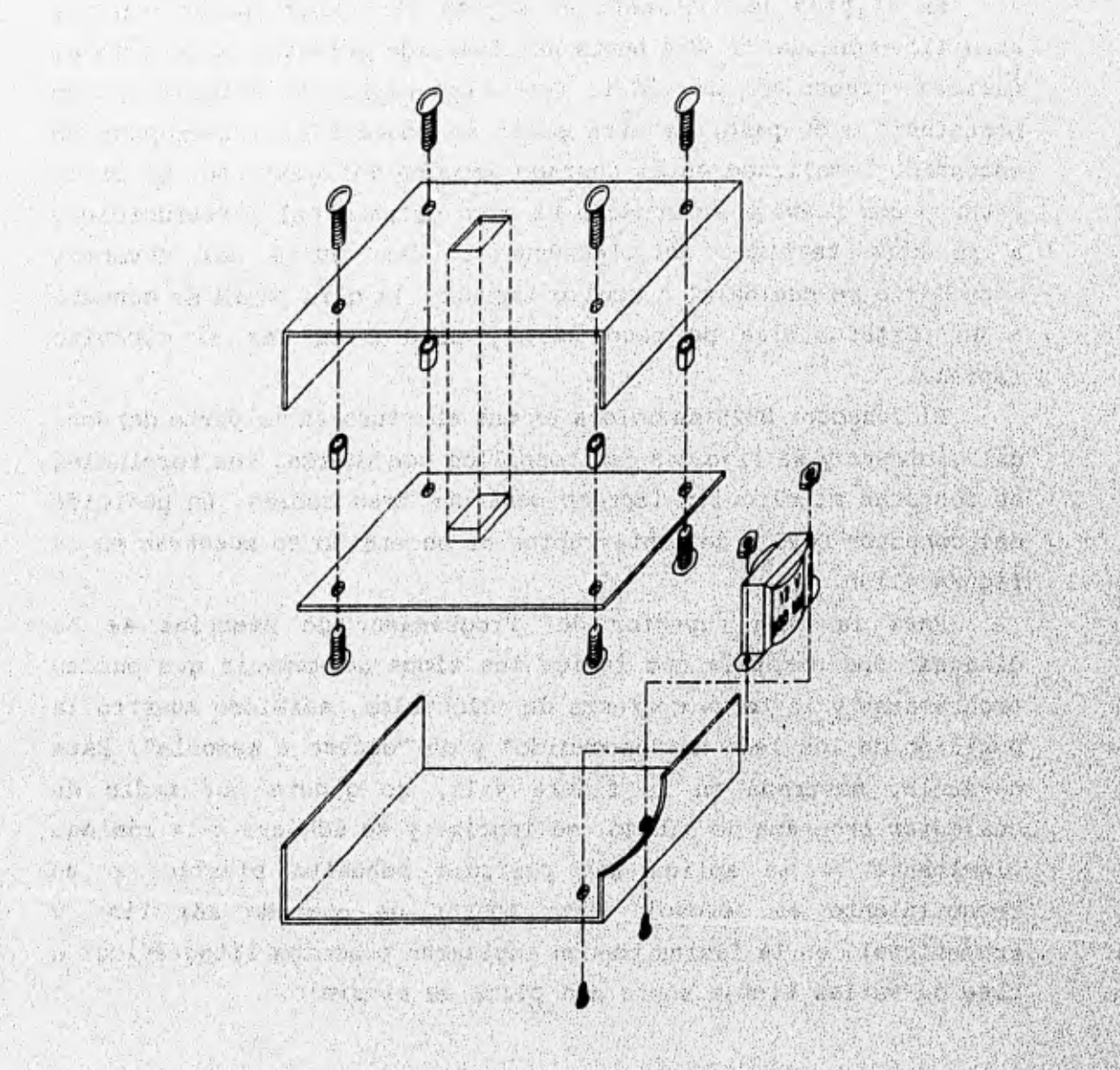

*FIG. 4.10a MONTAJE DEL CIRCUITO,' IMPRESO* 

**La abertura de la tapa debe coincidir en tamaño y localización con la base de programación para permitir que ésta sobresalga de la tapa y que de esta forma el usuario coloque la memoria a programar desde una posición cómoda. Asimismo los leds de indicación de "Encendido" y "Acceso a memoria" deben coincidir con su correspondiente orificio.** 

**En el piso del gabinete se sujeta el transformador con dos tornillos con tuerca. Una punta del devanado primario se conecta al fusible encapsulado de vidrio (Fi) tipo americano colocado en un portafusible de paso. La otra punta se conecta al interruptor de encendido localizado en el costado derecho del gabinete. El cable externo con clavija se conecta al otro extremo del portafusible y a la otra terminal del interruptor. Una punta del devanado secundario se suelda al circuito impreso, la otra punta se conecta a un portafusibles de' paeo (F2) y éste a su vez al circuito impreso.** 

**El conector DB25 se coloca en una abertura en la Parte derecha del gabinete y se fija con dos tornillo\* con tuerca. Sus terminales se conectan al circuito impreso mediante tres' cables. La posición**  del conector DB25 y del interruptor de encendido se muestran en la **figura 4.10b.** 

**Para la cara superior del Programador de memorias se ha diseñado una carátula que indica loa tipos de memoria que pueden Programarse y la forme correcta de colocarlos, asimismo muestre la posición de los ledo de "encendido" y de "acceso a memoria". Zeta**  carátula, nostrada en la figura 4.11, se genera por medio de **cualquier programa de dibujo, se imprime y se adhiere a le lámina. Finalmente se le aPlioa une peltcula adhesiva plástica o un recubrimiento en aerosol. Para lograr un acabado más fino Y profesional, en la lámina pueden emplearse procesos litográficos s base de varias tintas sobre una placa de aluminio.** 

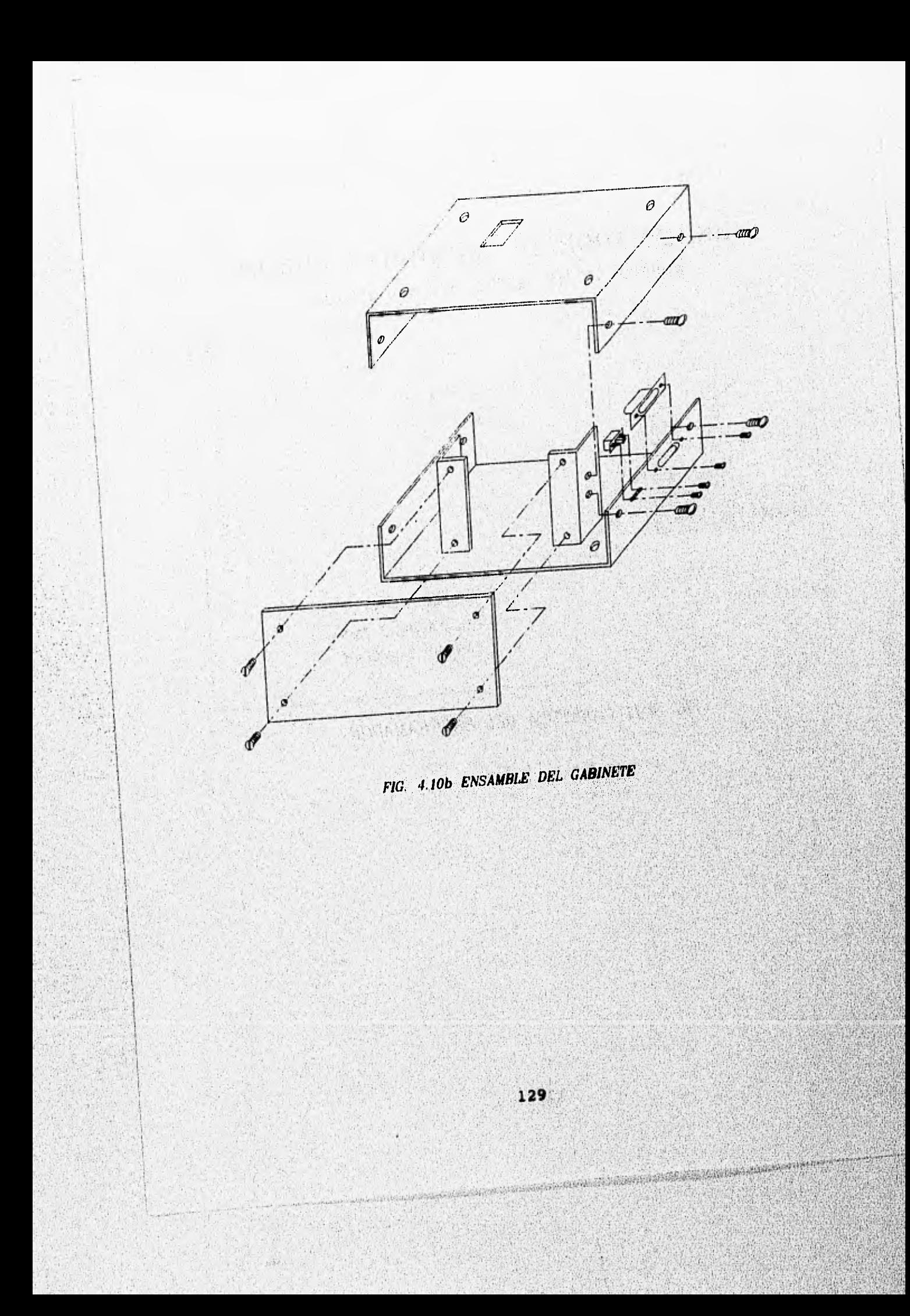

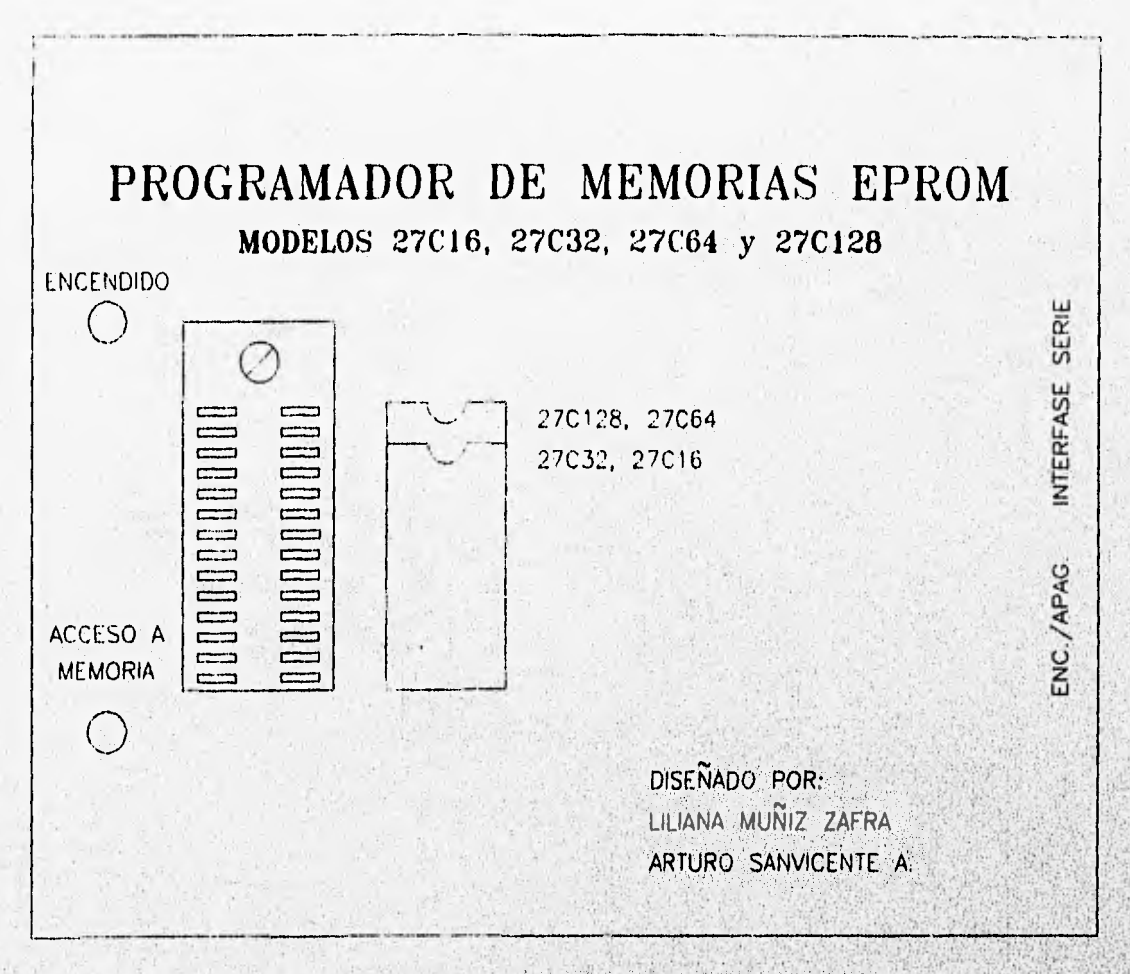

FIG 4 11 CARATULA DEL PROGRAMADOR

(以及精力 (), 法无论发给理由的行为决定

**BOOSTEAN ACCEPTANCE LINE** 

# CAPÍTULO V

# SOFTWARE: PROGRAMAS DE APLICACIÓN

5.1 PROGRAMA DE OPERACIÓN DEL PROTOTIPO

La operación del prototipo se realiza por medio de la ejecución de un programa principal en el microcontrolador para realizar la lectura y escritura de la memoria EPROM; está codificado en lenguaje ensamblador 68HCll de Motorola y mediante una transferencia se deja "residente" en la memoria interna EEPROM en el mismo microcontrolador.

Para alojar el programa principal en las localidades de memoria EEPROM se requiere de un programa intermedio o "cargador". Éste es un programa temporal que se almacena en la memoria RAM v unicamente se emplea para grabar el programa principal en la memoria EEPROM interna. Su ejecución sólo es necesaria para grabar por primera vez o modificar un programa en el microcontrolador.

## 5.1.1 Programa Principal

El programa de aplicación para la operación y funcionamiento completos del programador de memorias reside en la porción de memoria EEPROM interna, desde la localidad B600, hasta la B790, y se ejecuta automáticamente al encender el programador.

El programa ha sido desarrollado usando el macroensamblador AS11. EXE de Motorola con el fin de generar un programa objeto en formato S19. En la figura 5.1 se muestra el algoritmo de programación empleado. Lo forman un ciclo de captura de comando con sus parametros y tres procedimientos principales; escritura, lectura y selección del tipo de memoria.

SA 2015 2016 21: 21:32:32:32:32:32:32:32:32:32:32:42:42

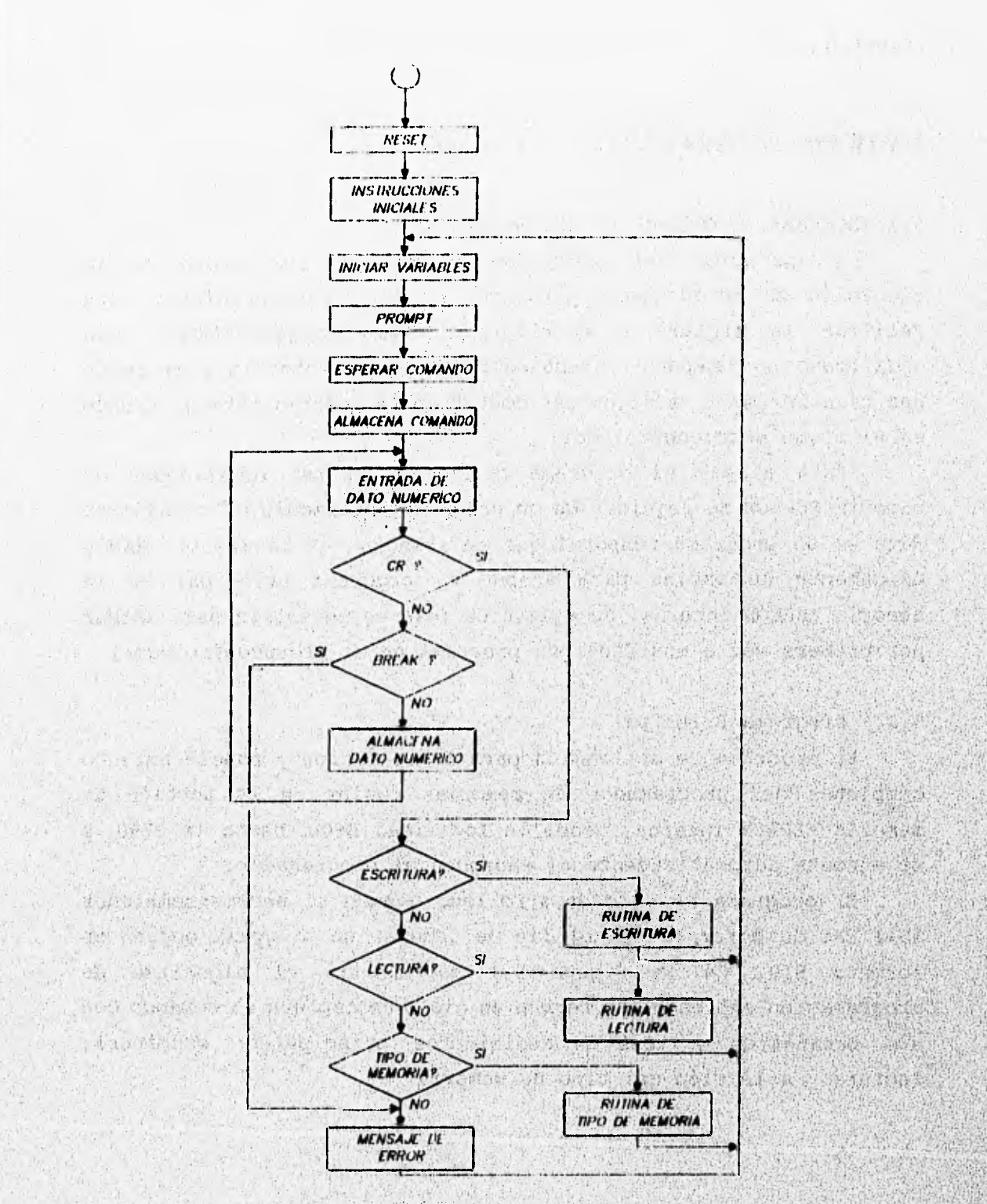

FIG 5 I DIAGRAMA DE FLUJO GENERAL

Stranger of the concern

**Cuando el microcontrolador sale del estado de** reset, **se programan el protocolo de comunicación serie de la interfase SCI (velocidad de transmisión 9,600** bauds, **8** bits **de datos, un bit de paro, sin paridad) y la localización del apuntador de pila.** 

Se da un valor inicial (00<sub>m</sub>) al área de RAM que sirve para. **alojar al comando y a los parámetros que se esperan recibir. El microcontrolador envía un prompt (indicador) señalando que está listo para recibir un comando. Enseguida se espera la llegada de un carácter por medio de la SCI que será tomado como comando, y los siguientes caracteres serán tomados como parámetros hasta la llegada del carácter CR (Carriage Return ó Enter) que indica la terminación del comando. Si en lugar de recibirse Entero cualquier carácter numérico, se recibe otro distinto, el comando se cancela,**  se envia un mensaje de error y enseguida el *prompt*.

**Al darse por recibido el comando y'sus parámetros, se procede a la identificación del mismo para ejecutar el procedimiento correspondiente: lectura, escritura o especificación dé tipo Ale**  memoria. En caso de un comando no reconocido, se enviará un mensaje **de error y el proapt. Los comandos deben tener la siguiente sintaxis:** 

**TIPO DE MEMORIA:**  $\mathcal{L}$  and  $\mathcal{L}$  and  $\mathcal{L}$  and  $\mathcal{L}$  and  $\mathcal{L}$  and  $\mathcal{L}$ 

**T <tipo><Enter>** 

### **Donde:**

Permet a condit

will then I'll had to

CONTRACTOR CONTRACTOR والسحاوي عشرها ليبدأ والمعاشر

so no province all soldiers

· SANGLER SAN TOLD

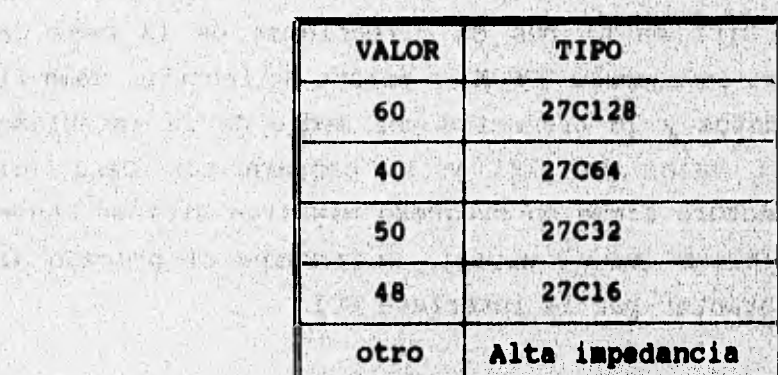

tipo puede tomar cualquiera de estos valores:

an Actual North Monetain, the and in Southern Marketing and

We are not the part of the common which we have the first property of the the postle and LA LA TRANSMISSIONE ACT TO ALL stron de la Com hol fear Mh. And h e katalog

sed stands away

133

### **ESCRITURA:**

**E <Dir> <Datol> [...<Dato32>i<Enter>** 

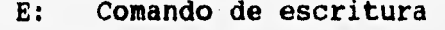

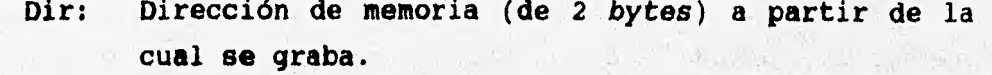

**Dato n: El dato a ser grabado (datol en dir4 dato2 en dir1+1, ...dato n en dirl+n-1)** 

 $0.1441475$  and

a Kalè

who compare a strategies of the

The Comment for Castle and

the special state of the time and containing a

## LECTURA: **Brand Control of the Control of the Control of the Control of the Control of the Control of the Control of the Control of the Control of the Control of the Control of the Control of the Control of the Control of**

w

**L <Dirl>( <Dir2>)<Enter> L: Comando de lectura Exercía de lectura Dirl: Dirección de memoria (de 2 bytes) inicial Dir2: Dirección de memoria (de 2 bytes) final** 

**Se debe indicar el tipo de memoria antes de cualquier operación de lectura o escritura, para seleccionar las líneas apropiadas de la base de programación. Para desenergisar la memoria y poder retirarla-de la base de programación es necesario**, **ejecutar la rutina de selección de memoria asignando un parámetro 00s.** 

**Para indicar que el comando ha terminado, el programa envía el proept.** 

where it we reliable with helped with

**<Enter>NILDRED>** 

**El procedimiento de lectura, que se ilustra en la figura 5.2, Pone la direccidn Din en el bus de direcciones de la nese de**  programación, coloca la memoria EPROM en estado de lectura, toma el **valor del bus de datos y 10 transmite** *por* **medio de la interface SCI. Incrementa el valor de Din y lo compara con Dir2, el procedimiento de lectura sigue en progreen mientras Dirl es Menor o igual a Dir2, o hasta que el usuario interrumpe el proceso al enviar cualquier carácter Por la interfass SCI.** 

**134** 

# FIG. 5.2 DIAGRAMA DE FLUJO DE LECTURA

to nic and land is steamed deep about the companies (2) 2014年17月15日, 2014年17月18日, 1924年1月1日, 1938年17月18日, 1940年17月18日 Republican **高速运送后的运动** 

(科学中的文化)

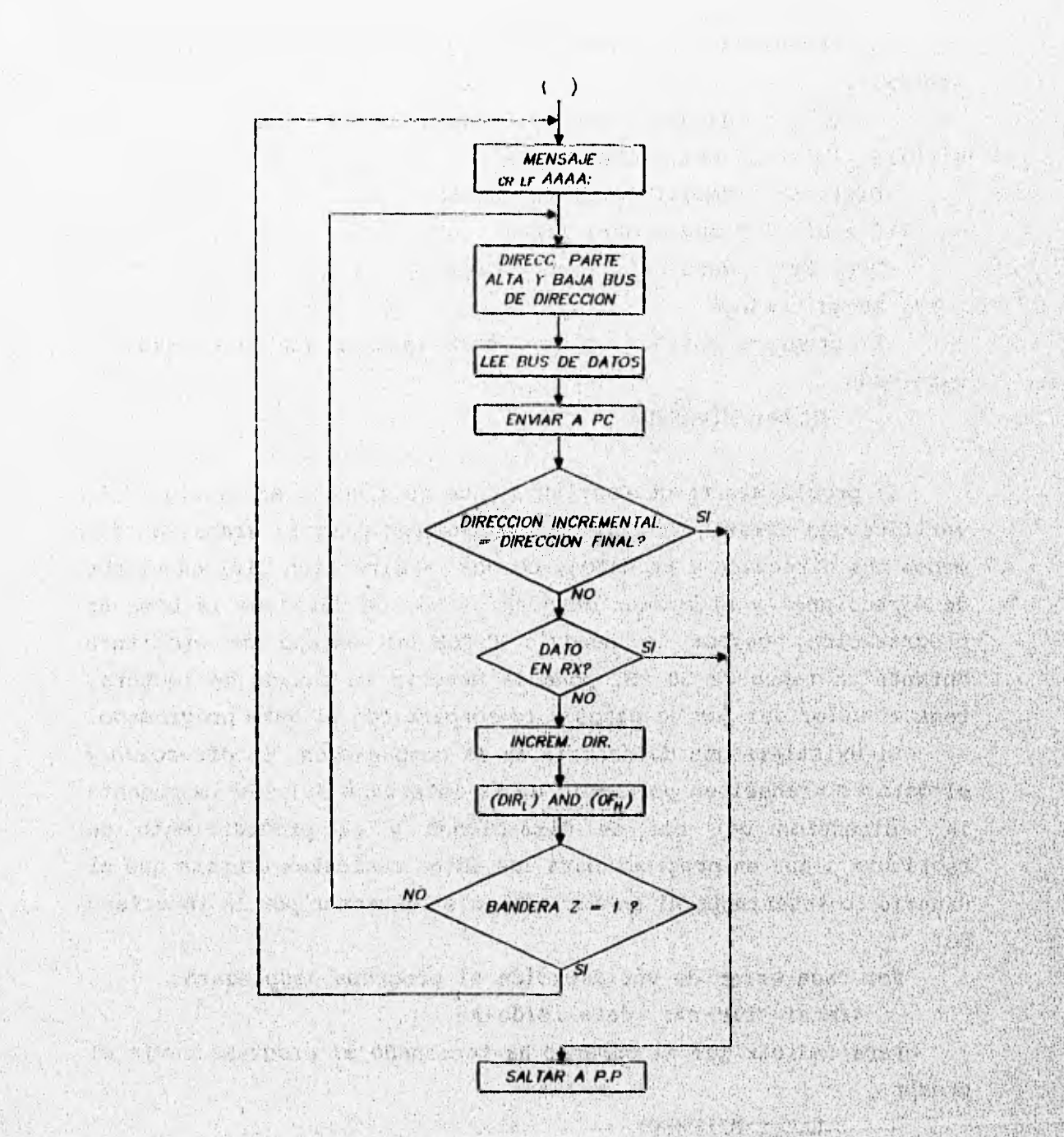

www.com/communications/communication

La respuesta de este procedimiento tiene la siguiente sintaxis:

<Dirl>: <datol> [<dato2>...<dato16>]<LF><Enter>

si Dir2 > Dir1+16 envía otra linea

<Dir1+16>: <dato17>[...]<LF><Enter>

si Dir2 > Dir1+32 envía otra linea

<Dir1+32>: <dato33>[...]<LF><Enter>

y asi sucesivamente.

El programa envía el prompt para indicar **que el comando ha terminado.** 

**<Enter>MILDRED>** 

**El procedimiento de escritura, que se ilustra en la fig. 5.3, verifica que existan suficientes argumentos para la grabación (al menos una dirección y un dato), coloca la dirección Dirl en el bus de direcciones y el primer dato en el bus dedatos delebesede programación, coloca la memoria EPROM en estado de escritura durante un lapso de 50 mS, pone la memoria en estado de lectura,**  toma el valor del *bus* de datos y lo compara con el dato programado.

**Si existiera una diferencie en la comparación, la dirección y el dato se transmiten pormedio de la intentase Sci. se incrementa la dirección del bus de direcciones y el procedimiento de escritura sigue en progreso para los datos restantes o hasta que el usuario lo interrumpa al enviar cualquier carácter por la interfase**  SCI.

Por cada error de verificación el programa desplegará: **<Enter><Dir-n>: <dato -leido -n›** 

Para indicar que el comando ha terminado el programa envía el prompt.

#### <Enter>MILDRED>

高温水平

**El programa P-PRINC puede ejecutarse para interactuar con el Programa espacial de usuario MILDRED.EXE o con cualquier software de emulación de terminal.**
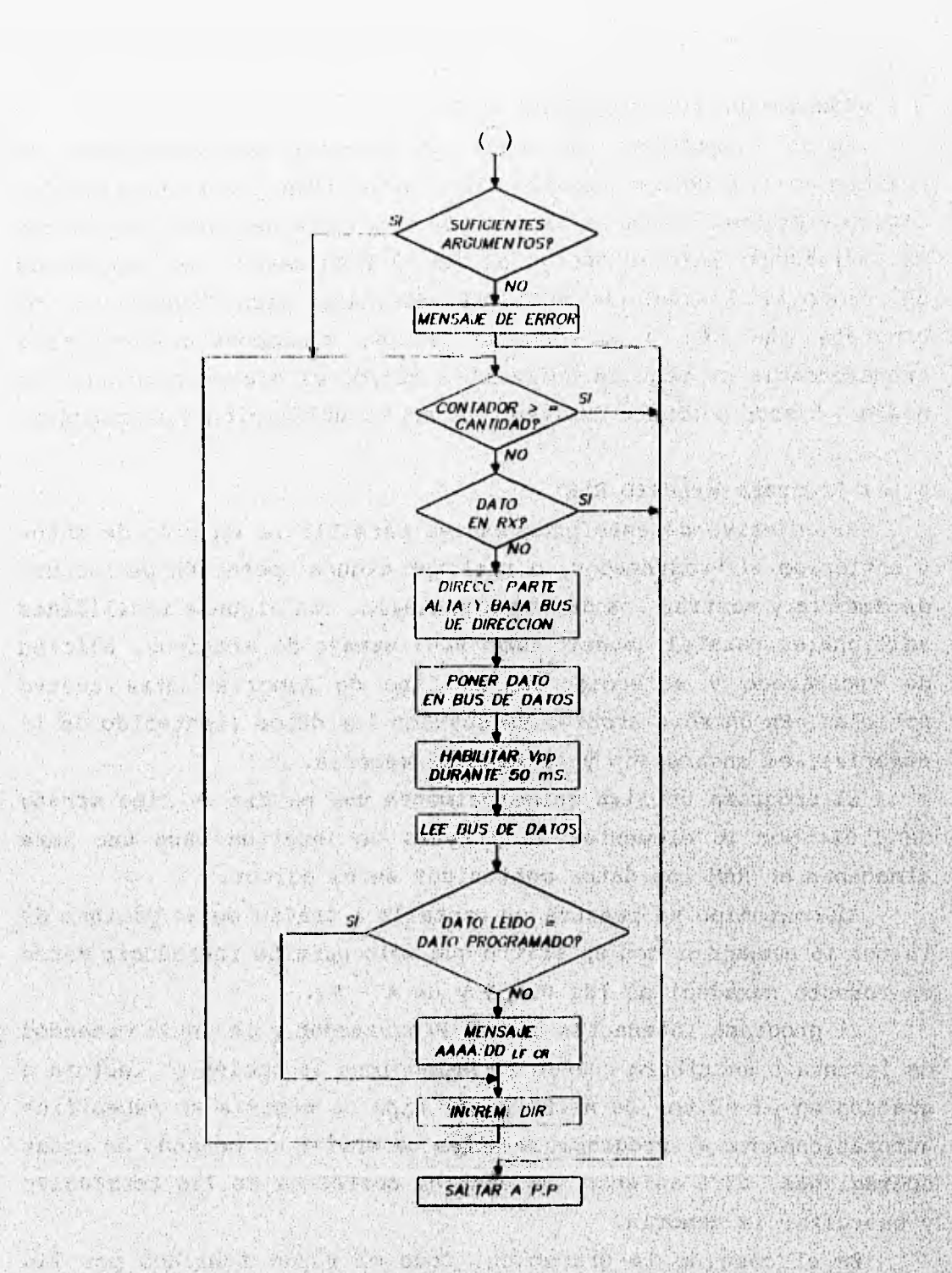

A REPORT OF 18 TO A REP 2845.4 An emissions 399 FIG. 5.3 DIAGRAMA DE FLUJO DE ESCRITURA Maria 2

An inclusive the contact

清洁

 $-25$ 

 $-2.57$ 

646 54

West

電車

With

137

引续

 $251 -$ 

The authority

### 5.2 PROGRAMA DE APLICACIÓN DE LA PC

En la computadora personal se ejecutan dos programas: el primero es un programa llamado MILDRED.EXE (Manejador Inteligente, Lógico y Dinámico para la pRogración Eficiente de Datos) que sirve exclusivamente para la operación con el Programador, el segundo es un programa llamado PC\_HC11.EXE diseñado para transferir el programa que se va a ejecutar en el microcontrolador. Esta transferencia se realiza únicamente cuando el microcontrolador es nuevo o cuando se desee realizar alguna actualización del programa.

#### 5.2.1 Programa **MILDRED.EXE**

**El objetivo de** este **programa es permitir la edición de datos**  <sup>y</sup>**enviarlos** al **Programador, o realizar alguna operación de lectura de memoria y mostrar los datos en pantalla, con algunas facilidades adicionales para el usuario como son: manejo de archivos, edición de encabezado y selección de un tipo de memoria entre cuatro**  posibles. En un sólo archivo se guardan los datos (contenido de la **memoria), el encabezado y el tipo de memoria.** 

**El Programa utiliza Principalmente una matriz de tipo string de 1,024 Por 16 elementos de 2 bytes de longitud cada uno Pare almacenar en RAM los datos contenidos en el editor.** 

**El contenido se muestra en Pantalla a través de** '**64 Páginas de por 16 elementos con un filtro Que sólo Permite introducir dates en formato hexadecimal (de O - 9 y de A --F)** 

El programa interactúa con el Programador y le envia comandos de lectura o escritura cuando se selecciona la opción de lectura o **grabado en el editor de MILDEED. El tipo de memoria se especifica automdticemente al Programador antes de enviar un comando da estas operaciones, para asignar las señales correctas en las terminales Y energizer la memoria.** 

**En el caso de la grabación, todo el rango señalado Por las direcciones inicial y final se divide en bloques de 16 bytes (como máximo), con el ProPdsito de invocar un comando de escritura en le memoria con un partimatro de dirección y 16 de datos.** 

En la lectura se invoca un sólo comando al Programador con el rango de direcciones completo (sin dividirlo). Los datos que se reciben vienen en bloques de 16 bytes (como máximo) precedidos de una dirección, la cual se extrae e indica la posición en la matriz a partir de la cual se van almacenando los datos.

La figura 5.4 muestra el diagrama de flujo del programa MILDRED.EXE.

 $1.34$ 

37. 8

and at the seat of

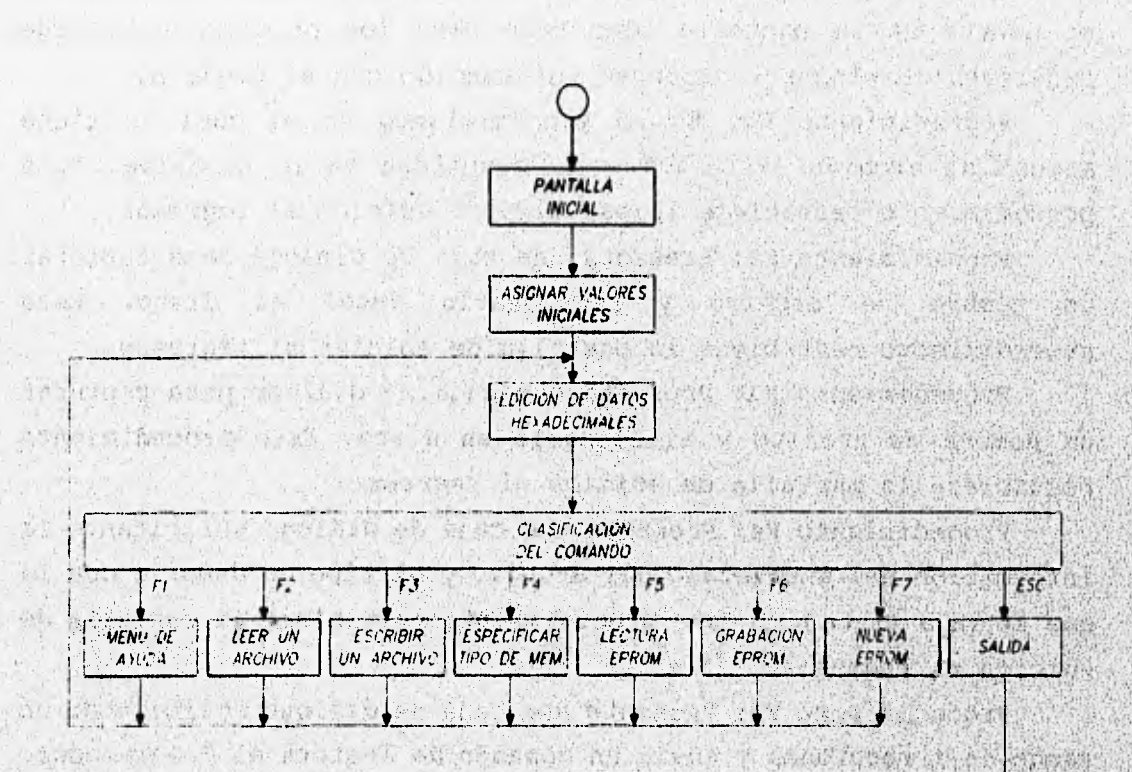

A STARD The man building to neck ★市政府公司 第五 2003 000 第11 9 Since Social State the second to accept as the mathematic stand 1. B. B. A Cliffort 45 高等群 FIG. 5.4 DIAGRAMA DE FLUJO "MILDRED. EXE". GAGE LIST

no est a late the late and a la service the service the service of the service in the service of stand distance and say the act in a motion of the complete and the complete the A MARTING al Mosember an en habitant senten del master d'engle- para sino on the base for which he will she will be the circuit before when the station

1940 200 200 21

**El programa está compuesto por 20 módulos que realizan una función especifica, cuyos argumentos son de tipo** string **(alfanumérico) o** integer **(numérico entero).** 

**Procedimiento CAPTURADIR: Captura una dirección de memoria de 4 dígitos en formato hexadecimal, usando filtros de validación.** 

**Procedimiento CAPTURAHEX: Captura los datos en formato hexadecimal en la pantalla de edición.** 

**Procedimiento CAPTURATEXT: Captura los textos del encabezado de archivo y nombres de archivo.** 

**Procedimiento CUADRITO: Dibuja un pequeño cuadro resaltado en el centro de la pantalla como base para los procedimientos que requieren desplegar y capturar información con el usuario.** 

**Procedimiento Fi: Es un procedimiento en el cual se tiene acceso al archivo AYUDA.TXT y lo despliega en la pantalla. Este procedimiento restablece la pantalla de edición al regresar.** 

**Procedimiento F2: Presenta una caja de diálogo para capturar un nombre de archivo y recuperarlo desde el disco. Este procedimiento restablece la Pantalla de edición al regresar.** 

**Procedimiento F3: Presenta una caja de diálogo para capturar un nombre de archivo y almacenarlo en disco. Este procedimiento restablece la Pantalla de edición al regresar.** 

**Procedimiento P4: Presenta una caja de diálogo solicitando la información del encabezado del archivo y el tipo de memoria con la**  que se va a trabajar. Este procedimiento restablece la pantalla de **edición al regresar.** 

Procedimiento **P5:** Presenta una caja de diálogo solicitando un **rango de direcciones y envía un comando de lectura al Programador. Recibe los datos de la lectura ;y los almacena en le matriz de datos. Este procedimiento restablece la pantalla de edición al regresar.** 

**Procedimiento F6: Presenta una caja de diálogo solicitando un rango de direcciones y envía varios comandos de escritura; el programador proporcionando los argumentos ds los datos de la matriz. Este procedimiento restablece la pantalla de edición al regresar.** 

The Said Beach

**Procedimiento F7: Presenta una caja de diálogo solicitando la confirmación de reasignación de la matriz de datos y del encabezado de archivo con sus valores por omisión. Este procedimiento restablece la pantalla de edición al regresar.** 

Procedimiento GETDIR: Captura las direcciones inicial y final **mediante dos llamadas al procedimiento CAPTURADIR y verifica gtie:la**  dirección final sea mayor o igual a la dirección inicial y que **ambas estén comprendidas en el rango correspondiente'al tipo de memoria seleccionado.** 

**Procedimiento GETFILE: Captura el nombre del archivo para los procedimientos F2 y F3 con el auxilio del procedimiento CAPTURATEXT.** 

**Procedimiento INPRINETODO: Imprime un campo en las cajas de diálogo o la pantalla de edición.** 

**Procedimiento IMPRINEUNGI: Imprime un carácter en video inverso e intermitente, señalando el carácter que se está editando.** 

**y el encabezado del archivo con "espacios en blanco". Este procedimiento INICIAPP: Reasigna la matriz de datos con "FP"**  procedimiento es llamado al inicio del programa y por el **Procedimiento P7.,** 

Procedimiento LEEHASTA: Realiza la lectura del puerto tipo **serie COM1 Meta que recibe el carácter especificado 'Por el argumento.** 

**Procedimiento PAGINA: Realiza un refrescamiento de pantalla cada vez'que se requiere de un cambio de la Página de edición.** 

**Procedimiento PAGINI: Despliega la pantalla de presentación del Programa.** 

**Procedimiento PANTALLA: Despliega el fondo de a pantalla de edición.** 

TABLE PACK TO START

**5.2.2 Programa cargador PC\_HC11 y método de carga** 

ang ang mga bangay ang kanalang pagkayang pang mga pangangang panganang pangkayang ang pangkayang pang

**Este programa realiza la transferencia de un conjunto de instrucciones hacia el microcontrolador cuando éste es nuevo Y carece de programa o cuando se desea actualizar el programa residente.** 

**El programa del microcontrolador debe estar ensamblado previamente en formato Motorola S19 en un archivo llamado P-PRINC.S19 generado por el macroensamblador AS11.EXE de Motorola.** 

**El formato S19 es desensamblado para encontrarlas direcciones de memoria y los códigos de operación del programa P-PRINC.ASM. Enseguida envía un comando de modificación de memoria (MM) con los parámetros requeridos de dirección y datos al programa monitor (BUFFALO) del microcontrolador.** 

**Al término de cada linea del archivo en formato S19, el programa cargador envía un carácter CR para finalizar el comando. Cada línea del archivo en formato S19 equivale en el microcontrolador a un comando completo de modificación de memoria.** 

**El formato S19 de Motorola está estructurado como sigue;** 

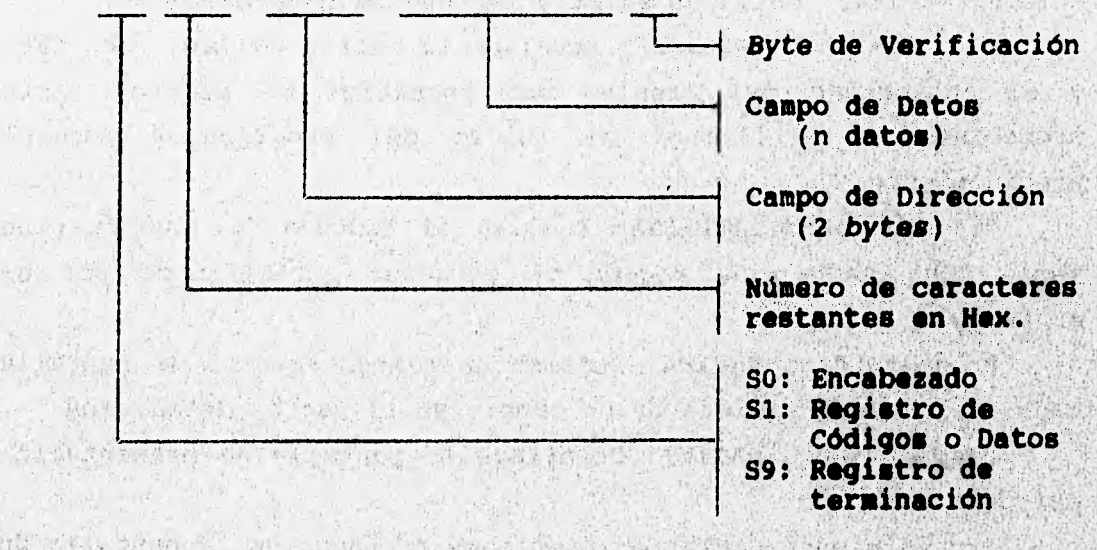

<Sx><Lon><AH><AL><D1><D2>... <Dn><Vf>

**Donde:** 

 $Vf = LSB(NOT(Lon+AH+AL+D1+...+Dn))$ 

 $-4.6.4$ Los campos de dirección y datos se recuperan del archivo **mediante instrucciones de manejo de strings.** 

software for a software the common weaponed

El procedimiento para alojar un programa de modo residente en la EEPROM del microcontrolador MC68HC11A1 requiere de un programa de enlace que permita la transferencia de los códigos de operación, realizando los siguientes pasos:

- 1. Colocar el puente JP1 en la tarjeta (llamar al programa monitor BUFFALO).
- 2. Ejecutar el programa PC\_HC11 el cual espera el **prompt** de BUFFALO.
- 3. Encender el Programador
- 4. El programa PC\_HC11 establece comunicación por si mismo con el Programador y reconoce el **prompt del BUFFALO.**
- 5. El programa PC\_HC11 desensambla el **archivo P-PRINC.S19,**  envía varios comandos de **modificación de memoria (MM) y termina** su ejecución.
- **Apagar** el Programador y retirar JP1. 6.

Al terminar este procedimiento, el microcontrolador se **encuentra** con el programa **P-PR/NC residente en memoria EEPROM.** 

in and prints to the Seattle detection of the production of the consideration of the series

 $\label{eq:4} \frac{1}{2} \int_{0}^{2\pi} \frac{1}{2} \int_{0}^{2\pi} \frac{1}{2} \int_{0}^{2\pi} \frac{1}{2} \int_{0}^{2\pi} \frac{1}{2} \int_{0}^{2\pi} \frac{1}{2} \int_{0}^{2\pi} \frac{1}{2} \int_{0}^{2\pi} \frac{1}{2} \int_{0}^{2\pi} \frac{1}{2} \int_{0}^{2\pi} \frac{1}{2} \int_{0}^{2\pi} \frac{1}{2} \int_{0}^{2\pi} \frac{1}{2} \int_{0}^{2\pi} \frac{1}{2} \int$  $\| \mathbf{w} \|_{\infty} \leq \left\| \mathbf{w} \right\|_{\infty} \leq \left\| \mathbf{w} \right\|_{\infty} \leq \left\| \mathbf{w} \right\|_{\infty} \leq \left\| \mathbf{w} \right\|_{\infty}$ the expecting of a series of the special company of the signal self the first of a statement of the state of the state of the state of the state of the state of the state of the state of the state of the state of a service committee of the property of the service of the a the advance of the literature with the state of the state which is a strong with a thing is the moment of a handle

**BELLEVILLE** 

# **CAPÍTULO VI**

# **MANUAL DE OPERACIÓN**

**El Programador de Memorias funciona a través del uso de una computadora personal, para la que se ha diseñado un programa de aplicación que permite la introducción de los datos que se almacenarán en las memorias. Este programa envía al Programador los comandos necesarios para tal efecto.** 

**El software diseñado para el Programador de Memorias me puedo ejecutar sin la conexión al gabinete de programación para la edición de datoe y almacenamiento de éstos en archivos en la computadora personal. Posteriormente se podrá conectarel**  Programador de Memorias para el intercambio de datos con la memoria **en operaciones de lectura y/o de escritura.**  The Wink at Sunders

, any station , then a decision in the property

**6.1 ENCENDIDO DEL PROGRAMADOR DE MEMORIAS** 

LETTER STORES

**Richt** 

**Se debe conectar el cable de comunicación entre el Programador y el puerto COM1 de la computadora entes de encenderlos, eligiendo el cable respectivo para la interface de 9 ó 25 terminales. El encendido del Programador y la computadora** *puede* **realizaras en cualquier orden. Este cable sólo podrá retirarse cuando el Programador y la computadora están apagados.** 

**La memoria a grabar o leer puede colocarse en cualquier**  momento en la base de programación, siempre y cuando el led de **°Acceso a memoria" esté apagado, inclusive puede colocarse antes del encendido.** 

El Programador de Memorias se enciende accionando el **interruptor colocado del lado derecho del gabinete Y verificando que el led de "encendido" se ilumine.** 

**145** 

A Control Charles Called Middle Arthur Street Manager

### 6.2 EJECUCIÓN DEL PROGRAMA MILDRED. EXE

El software del Programador de Memorias está compuesto por un programa ejecutable: MILDRED. EXE y un archivo auxiliar: AYUDA. TXT, para ejecutar este programa se requiere de:

- Una computadora personal XT/AT con al menos 512 KB de memoria.
- Una unidad de disco flexible o fijo
- Un puerto de comunicación tipo serie COM1
- Un monitor color o monocromático con escala de grises
- Sistema operativo DOS 3.2 ó superior

El usuario puede crear un directorio de trabajo en el disco fijo o bien crear un disco flexible de trabajo, el cual debe contener a los archivos mencionados. En este mismo directorio se almacenarán los archivos de datos (\*.MEM) de las memorias a ser programadas o leídas y el archivo de errores encontrados en las operaciones de escritura (MILDRED.ERR). Los archivos de datos pueden modificarse usando cualquier editor de texto tipo DOS.

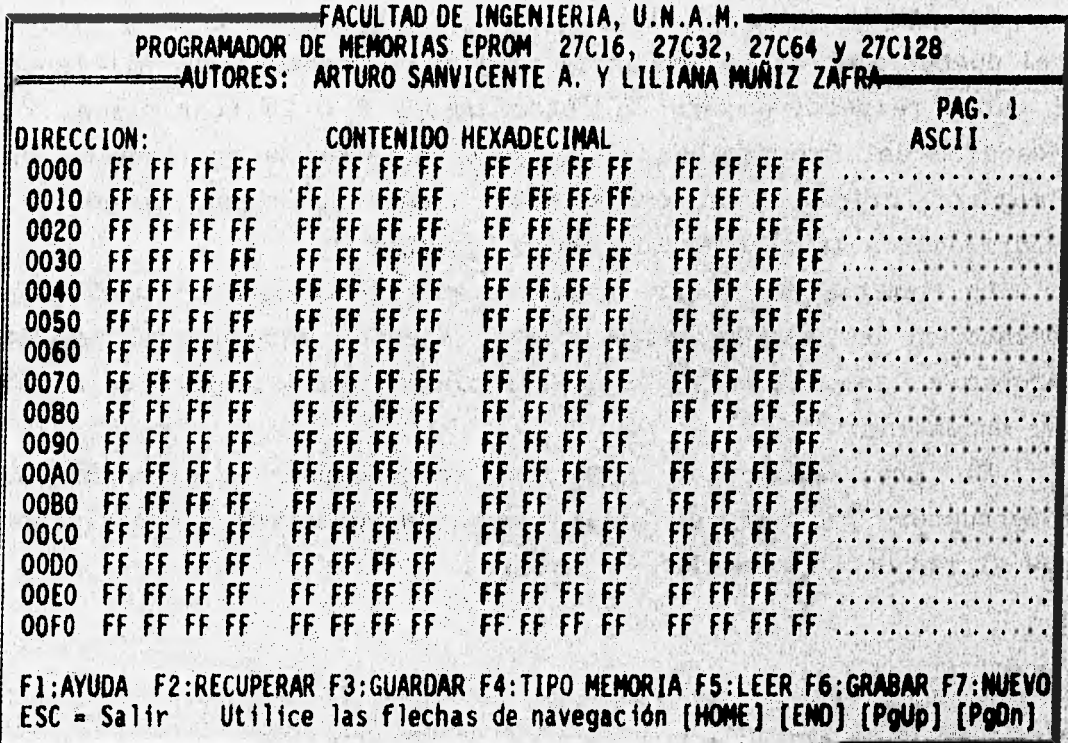

Al ejecutar el programa MILDRED.EXE, momentáneamente se despliega una pantalla de presentación y posteriormente se tiene acceso directo a la primera página de la pantalla de edición del contenido de las localidades de memoria comprendidas entre 0000, y 3FFF,. Los datos se introducen en formato hexadecimal y en la. parte derecha de la pantalla se muestra el equivalente en código ASCII.

El cursor puede desplazarse utilizando las flechas de navegación y las teclas [Home], [End], [PgUp] y (PgDn]. La salida. de cualquier función así como la del programa, se realiza por medio de la tecla (ESC].

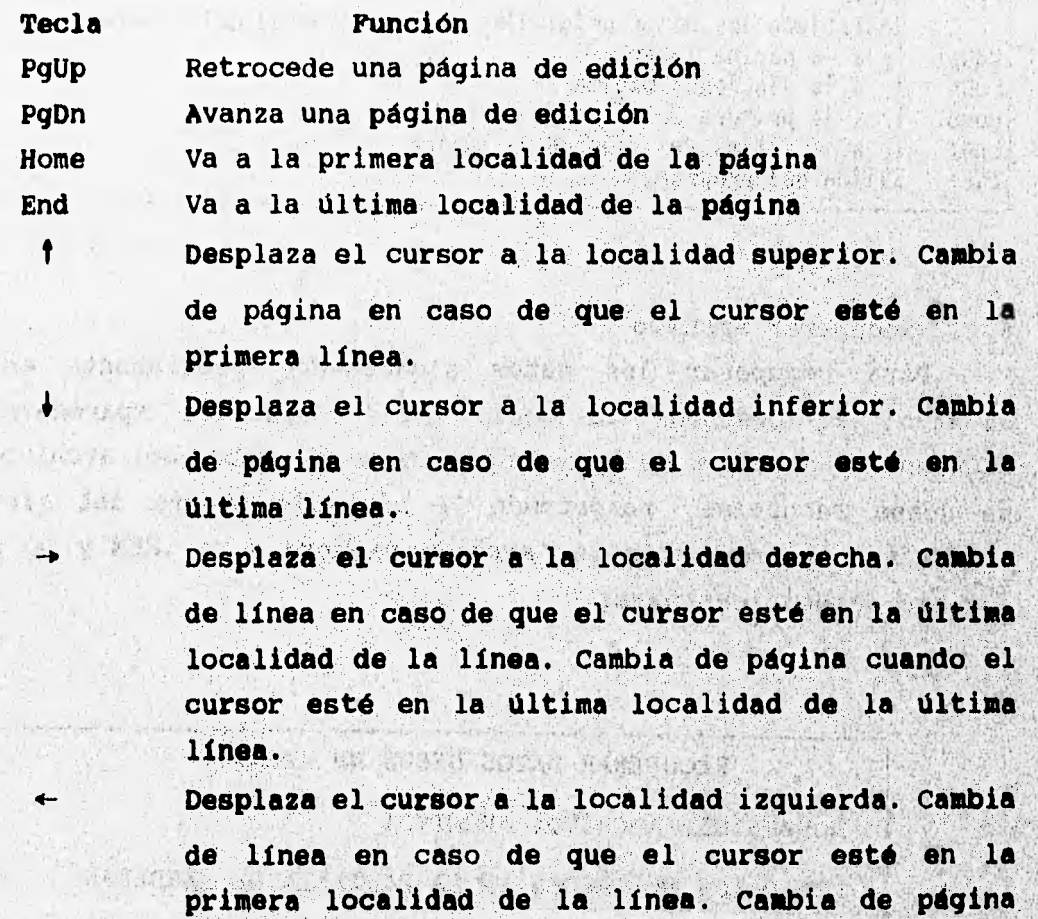

ESC **Sale del programa. Aborta cualquier opción.** 

**Primera línea.** 

**cuando •el,cursor está en la pri»era localidad de la** 

#### **6.2.1 Ayuda**

**El programa cuenta con una ayuda disponible en la pantalla de edición, la cual se invoca por medio de la tecla [Fl]** 

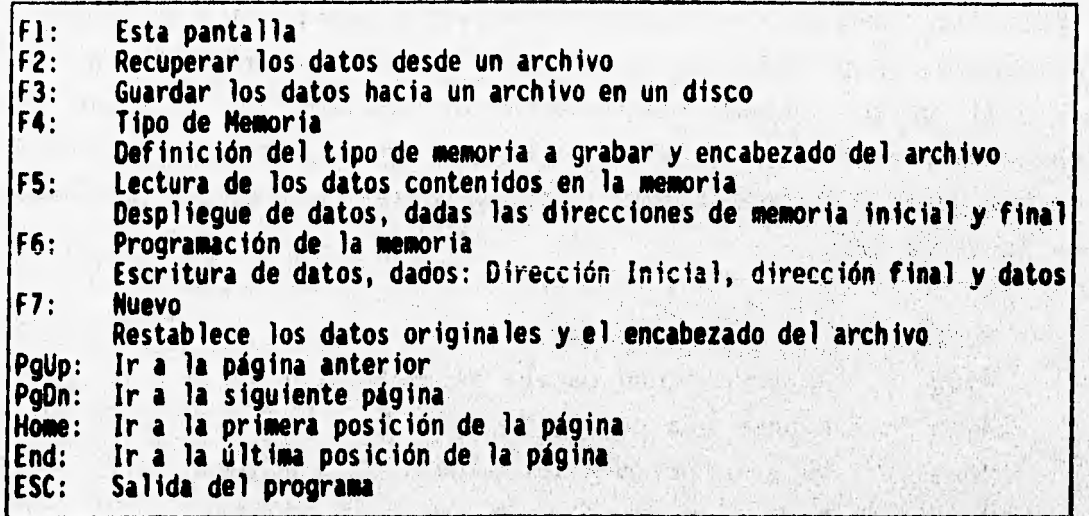

## **6.2.2 Recuperar archivo**

 $+44.71$ 

where you was made to a con-

"学生的 网络蓝 不爱 "你会说话是好。" 人名布

**Para recuperar los datos almacenados previamente en un archivo, se presiona la tecla [1,2], enseguida apareceré la siguiente pantalla y se debe proporcionar el nombre del archivo que se desea recuperar, respetando la sintaxis propia del sistema operativo. La extensión del archivo siempre seré .111I1 y no seré posible especificar otra.** 

> RECUPERAR DATOS DESDE UN ARCHIVO **HOMBRE DEL ARCHIVO: ARCHIVOI**  LOS DATOS MOSTRADOS EN LA PANTALLA SE PERDERAN **¿PROCEDER A RECUPERAR ARCHIVO? <S/N>**

 $H^0\mathbb{R}$ 

**Al recuperar el archivo, los datos nuevos se sobreescriben en los actuales en aquellas localidades que abarque el rango del tipo de memoria especificado en el archivo leido. Se debe confirmar esta operación para que pueda ser ejecutada. Si el archivo requerido no existe, el programa envía un mensaje de "Archivo no encontrado".** 

## **6.2.3 Guardar archivo**

**Los datos contenidos en las páginas de edición se pueden almacenar en un archivo presionando la tecla [F3], enseguida aparecerá la siguiente pantalla y en ella se debe proporcionar el nombre del archivo que contendrá dichos datos, debiéndose confirmar el grabado. Si el archivo especificado no se grabó (OM: sin formato, lleno, protegido contra escritura, ausente o unidad de disco no lista), el programa envía un mensaje de °Archivo grabado".** 

> **ALMACENAMIENTO DE LOS DATOS. EN UN ARCHIVO NOMBRE DEL ARCHIVO: ARCHIVO1** 5. 花花底盖 黃色 *LPROCEDER A GRABAR ARCHIVO? <S/N>*

a the thin a him ten and in ad habitation in on not they will welcome that it

## **地质的表面表示最高的现在分词 医血管**

 $12.77 - 15.91$ 

have a set

would in and I will are all started there is not

of any allowane he entered on pursue over the taking a news on a factor and to the state of the and will have the analyzing the second and straight and vols matt to allow the theorem a context of the professor of portional property was The Control had fond in the change of a control and along the server of some of the state was liberary wast of the masters the streets we have a verte the second and see the start

6.2.4 Tipo de memoria

**Esta opción** permite especificar el tipo **de memoria que se va a utilizar, para que el Programador asigne a las terminales de la base de programación las señales correspondientes. La capacidad del tipo de memoria especificado determinará el rango de localidades que se pueden modificar en el editor.** 

**Se debe especificar el tipo de memoria antes de efectuar cualquier operación de lectura o de grabación. En este campo\_ sólo se permite especificar los siguientes tipos de memoria: 27C128, 27C64, 27C32 y 27C16.** 

Esta opción también permite agregar la información del usuario necesaria para la identificación del contenido de la memoria. Los campos son únicamente de texto y se pueden modificar por medio de **cualquier editor de texto tipo DOS.** 

## **DEFINICION DEL TIPO DE MEMORIA A GRABAR Y ENCABEZADO DEL ARCHIVO**

**USUARIO: JUAN HERNÁNDEZ N. NOMBRE DEL PROGRAMA: ENSAMBLADOR HC1L TIPO DE MEMORIA: 27C128 FECHA: 12/NOV/95 COMENTARIOS: PRIMERA LINEA DE COMENTARIOS SEGUNDA LINEA DE COMENTARIOS TERCERA LINEA DE COMENTARIOS** 

#### **6.2.5 Lectura de la EPROM**

**Para efectuar un operación de lectura es necesario que le memoria ya este instalada en la base de proqramadión y que ésta no sea removida mientras el led de "Acceso a memoria" esté encendido. Lo memoria se debe colocar siguiendo el esquema indicado en la carátula del Programador. Se debe especificar el tipo de memoria antes de efectuar esta operación.** 

La lectura de la memoria EPROM se realiza presionando la tecla [F5]. **Se debe indicar la dirección inicial así como la dirección final. Si la dirección final es menor que la dirección inicial, el programa indicará el error y volverá a preguntar por ambas. Es necesario confirmar esta operación para que pueda efectuarse.** 

### LECTURA DE DATOS CONTENIDOS EN LA MEMORIA EPROM

#### **DIRECCION INICIAL: DIRECCION FINAL : ¿PROCEDER CON LA LECTURA? <S/N>**

The Same And Arac

PRESIONE CUALQUIER TECLA PARA INTERRUMPIR LA LECTURA

All of a family and the state

32 34 14 15

The Plant Language Alection and water The

KONSTRUCTION SPECIFICATIONS IN THE PARTIES OF THE CONTRACTOR

## **6.2.6 Grabado de la'EPROM**

**Pata efectuar una operación' de grabado es necesario que la**  memoria ya esté instalada en la base de programación y que esta no **" • • sea removida mientras el led de °Acceso a memoria" esté encendido.**  La memoria se debe colocar siquiendo el esquema indicado en la **carátula del Programador.` Se' debe esPeCificar el tipo de memoria**  antes de efectuar esta operación.

El grabado de la memori<mark>a EPROM se realiza presionando la tecle</mark> [F6]. Se debe indicar la dirección inicial así como la dirección final. Si la dirección final es menor que la dirección inicial, el<br>--------- indias el error y unalus a preguntar por anhas Fs programa indica el error y vuelve a preguntar por ambes. Es necesario confirmar esta operación para que pueda efectuarse. En la pantalla se indica la dirección que se está grabando al momento.

GRABADO DE DATOS CONTENIDOS EN LA MEMORIA EPROM

DIRECCION INICIAL: DIRECCION FINAL :

¿PROCEDER CON EL GRABADO? <S/N>

GRABANDO DIRECCION:

PRESIONE CUALQUIER TECLA PARA **INTERRUMPIR EL GRABADO** 

La grabación siempre se realiza con los **datos que se encuentran en las páginas de edición, ya sea que provengan de un archivo -'o de una edición manual, es decir. Para grabar la EPROM no es necesario que los datos provengan de un archivo en disco** y **tampoco es necesario guardarlos después de realizada la grabación de la EPROM.** 

**Se pueden realizar múltiples duplicados del contenido de una memoria si se efectúa una lectura de ésta, enseguida se retira de la base de programación, se coloca una nueva memoria y se procede e la función de grabado. Estos datos no necesariamente** ■**e deben almacenar en un archivo. La fuente de datos también puede ser un archivo o laintroducción manual en el editor.** 

**Cuando se especifica el tipo de memoria no se alteran los**  datos contenidos en el editor, por lo tanto es posible realizar un **copiado entre diferentes tipos de memorias, teniendo en cuenta las limitaciones de capacidad de cada uno.** 

**El Progresa almacena en un archivo solamente las localidades**  de memoria que corresponden al tipo que se ha especificado, de este modo aunque el usuario edite datos en las direcciones desde 0800<sub>s</sub> **hasta 3FFF., estos no serán almacenados si posteriorasatessesibia el tipo de memoria especificado por una 27C16.** 

152

**Anton Haddels Concertaint** 

El usuario podrá hacer una comparación del contenido de dos memorias (aunque no sean del mismo tipo) si realiza una lectura de cada una, los datos se almacenan en sendos archivos y empleando el comando FC (Pile Compare) del DOS realiza la comparación de ambos archivos. Mediante el uso de un editor de texto DOS se pueden realizar combinaciones del contenido de dos archivos o realizar la repetición de rangos en un sólo archivo.

## 6.2.7 Archivo nuevo

En caso de que se desee la edición **de nuevos datos pera otra**  memoria, se selecciona esta opción **presionando la tecla [F7] pera**  de este modo reasignar a todos los datos **y al encabezado del**  archivo con los valores por omisión.

### **ASIGNAR VALORES ORIGINALES A LOS. DATOS MOSTRADOS'**': **EN PANTALLA Y AL ENCABEZADO DEL ARCHIVO,**

**¿PROCEDER A RE-INICIAR LOS DATOS DE LA PANTALLA?<S/N>** 

**Es necesario confirmar esta operación para que Pueda efectuarse. Se debe especificar nuevamente el tipo de memoria tantee de una operación de lectura 0 grabado.** 

**El tiempo requerido en este proceso varía de acuerdo a Le velocidad y tipo de procesador de la computadora, por ejemplo, e**n una computadora 386SX toma alrededor de 4 segundos.

the search of the control of the search of the control of the search of the control of the control of the control of the control of the control of the control of the control of the control of the control of the control of **CONTRACTOR** range of the state of the state of the state of the state of the state of the state of the state of the state a prime and the first of the state of the state of the state of the state of the state of the state of the state of the state of the state of the state of the state of the state of the state of the state of the state of th 

. Then it is ward a low it was such a property of the second

 $\label{eq:2.1} \mathcal{A}=\mathcal{A}^{\mathcal{A}}\mathcal{A}^{\mathcal{A}}\mathcal{A}^{\mathcal{A}}\mathcal{A}^{\mathcal{A}}=\mathcal{A}^{\mathcal{A}}\mathcal{A}^{\mathcal{A}}\mathcal{A}^{\mathcal{A}}\mathcal{A}^{\mathcal{A}}\mathcal{A}^{\mathcal{A}}\mathcal{A}^{\mathcal{A}}\mathcal{A}^{\mathcal{A}}\mathcal{A}^{\mathcal{A}}\mathcal{A}^{\mathcal{A}}\mathcal{A}^{\mathcal{A}}\mathcal{A}^{\mathcal{A}}\mathcal{A}^{\mathcal$  $-36.25$ 

yh Av Jann Stron Av Jan Stron Holland (1994) and the Control of the Strong of 

154

## CONCLUSIONES

Para el diseño y construcción de un **Programador de Memorias EPROM, objeto de** la **presente tesis, se decidió utilizar como base un microcontrolador, lo que permitirla un mayor rendimiento de su funcionamiento** a la vez **que facilitarla su propio diseño y construcción.** 

**Para este efecto, se decidió utilizar un microcontrolador marca Motorola, porque dicha empresa presentó, explicó y**  proporcionó la documentación técnica de sus microcontroladores en **un Simposium efectuado en la Facultad de Ingeniería de la Universidad Nacional Autónoma de México, en 1991.**  

Motorola ofrece dos familias de microcontroladores: los **modelos y los 1 MC05 de 8 bits. De entre las dos familias se seleccionó. al MC68MC11A1 'debido a que posee las siguientes características:**  STORY IN thanks and there are not not be the control of the performance and the material

- **Permite la comunicación tipo serie asincrona** 
	- **Tiene memorias RAM y EEPROM. internas**

The contract was seen

STARTING AND THE VISTORIES

- **Posee un. Programa monitor rasidante en ROM**
- **Posee cinco Puertos de entrada/salida**
- **Maneja un sistema de timers**

**Otros factores que se consideraron fueron la fácil adquisición en el comercio esPecializado local, su relativo bajo Precio y la disposición de sus terminales en doble fila que facilitan- la soldadura manual.** 

 $\label{eq:4} \langle \widehat{u_{\alpha}} \rangle = \widehat{u_{\alpha}} \widehat{u_{\alpha}} \rangle_{\mathcal{L}} \langle \widehat{u_{\alpha}} \widehat{u_{\alpha}} \rangle_{\mathcal{L}}^{\alpha}$ 

LE GRACIN ARMAN COMPLETE APPA

Para facilitar el desarrollo del prototipo, se adquirió un módulo de evaluación M68HC11EVBU con microcontrolador MC68HC11E9, cuyas características son muy parecidas a las del MC68HC11A1.

**Las** facilidades en el desarrollo del **software** del **microcontrolador a** que se hacen referencia son la **posibilidad de ejecutar el programa paso a** paso, la de ejecutar bloques **separados y la de revisar o modificar el contenido de** dos **registros. La ayuda en hardware consiste en la posibilidad de modificar directamente los datos en los puertos A, B y C y de verificar las señales en los buses.** 

**Durante la etapa de diseño se armó una versión inicial del prototipo en tres tarjetas de inserción rápida, controlado con ayuda del módulo de evaluación citado. Posteriormente se llegó a una versión definitiva sobre un circuito impreso, en la qué se sustituyó el módulo por el microcontrolador elegido: MC68HC11A1.** 

Las memorias más comunes en los proyectos que requieren **utilizar un microprocesador, tienen capacidades que van desde 2 KB hasta 16 KB, para tal efecto, el prototipo del Programador de Memorias que se desarrolló es capaZ de grabar memorias EPROM 27O16, 27C32, 27C64 y 27C128, cuyas capacidadesestén dentro del rengo mencionado. La serie C (CMOS) se eligió porque requiere el mismo**  voltaje de programación en todos sus modelos, así como un bajo **consumo de corriente en las" fuentes de alimentación y de Programación,** 

**En el transcurso del desarrollo del prototipo, se pensó en progralar otros modelos de memorias EPROM que requerían tensiones de programación distintas entre sí: 25 volts para la memoria 2716 y 21 volts para las 2732A, 2764 y 27128. Esta decisión habría obligado al Programador** a **manejar un cambio de tensión en el generador de "voltaje de programación" (25/21 V). Las soluciones que se estudiaron para resolver este problema fueron:** 

**156** 

**SOBOLEMENTER** 

1.- Una fuente de voltaje independiente con un regulador de voltaje ajustable.

2.- Un multiplicador de tensión basado en capacitores y diodos.

3.- Una fuente por conmutación controlada por el mismo controlador y utilizando una entrada del **convertidor A/D. 4,-** tina fuente por conmutación utilizando el **circuito LM497'a partir de la fuente de alimentación de 5 V.** 

Cuando se optó por emplear las memorias CMOS, se evitó este **problema de manejo** de diferentes tensiones.

**Para permitir el intercambio de** *chips* **de memoria de la base de programación es necesario cortar la tensión de alimentación Vcc, lo cual puede hacerse mediante transistores BJT, FET o algún tipo de** , **tiristor, con el inconveniente de disminución' en el voltaje entregado (4.8 V. en lugar de 5 V.) y, consecuentemente, caer en un nuevo problema para elevar este •voltaje. Se decidió utilizar un relevador con doble juego de contactos para desconectar también la tensión de programación Vpp (adiCional a T6).** 

the Soundary Are

1 25 31 25 3

dela viene distinct to Capita and a material

**Durante el desarrollo del prototipo también se Pensó usar el sistema interno de** *timers* **para lograr el pulso de programación en la terminal PGX de la memoria, por lo que se** *eligió* **la terminal 0C1 para el manejo de esta señal, por ser la más poderosa de •las funciones** *de* **salidas de este sistema. 'Sin embargo', la función de OC1 resultó ser ineficiente ya que requiere aproximadamente 80** *bytes* **de memoria de programa para fijar el vector de interrupción y elegir el rango base; programar la interrupción para**  50 mS; activarla y desactivarla; además de destinar una porción de **memoria para la rutina de servicio de interrupción. La ventaja que tiene es que el programador puede recibir más datos al tiempo que tiene un ciclo de programación en progreso. Tubble** 

En consecuencia, en vez de manejar la interrupción para el pulso de programación se optó por hacerlo mediante un ciclo en el cual se decrementa el valor de un registro y requiere 7 **bytes** de memoria de programa.

Para programar las 16,384 localidades de una memoria **27C128 se requirieron** 14.5 minutos, logrando **un promedio de** 53 **mS por cada localidad. La duración del pulso de programación por localidad es de 50 mS, por lo** que el **tiempo restante se emplea para la comunicación Computadora-Programador y en la actUalización de los buses de dirección y datos. Por lo tanto, la eficiencia en** el **aprovechamiento del tiempo es de 94% aproximadamente.** 

**En el diseño del software se debe equilibrar entre le cantidad**  de memoria empleada **y el tiempo de ejecución del Programa. Es decir, un programa eficiente en tiempo de ejecución puede requerir más memoria, que otro que tarde un poco de tiempo de más en ejecutarse. En este proyecto, el microcontrolador se utiliza en modo "un solo chip° y se dió preferencia a,raducir la cantidad de memoria utilizada, para evitar utilizar memoria externa, limitando únicamente al uso de la EEPROM interna de 512 bYtes, de le cual se emplean 440 bytes para el código del programa.** 

**En cuanto a los aspectos materiales ycostos del proyecto, todos los componentes fueron adquiridos en la Ciudad de itéxico, con lo que se cumple uno de los requisitos primordiales planteados al inicio de este trebejo. El costo aproximado de los componentes al mes de enero de 1996 es de \$ 520, sin embargo, existen ideado**  qastos indirectos (como pequeños tramos de cable, soldadura, pasta para soldar, solventes, etc.).

**Hay que destacar, dentro del renglón, de gestos edicionelee Pare Poder desarrollar el PrototiPo: un módulo de evaluación (\$ 950), asi como el material fotográfico necesario para la manufactura del circuito impreso (\$ 100).** 

Existen en el mercado varios tipos de programadores: Unos requieren insertar un tarjeta electrónica dentro de la computadora, otros modelos poseen un pantalla y teclado propios y funcionan de modo autónomo pero no poseen la ventaja del almacenamiento en disco, un tercer tipo, muy parecido al de este prototipo, se conecta únicamente al puerto serie de la computadora, pero presentan el inconveniente del precio (alrededor de \$350 USD), aunque también programan toda la familia 25XX, 27XX, PALs, GALs, microcontroladores, y lo ponen fuera del alcance del estudiante o del principiante.

El prototipo desarrollado podría mejorarse adicionando al diseño básico las siguientes funciones:

- Copiado múltiple en forma **simultánea utilizando varias bases**  de programación.

- Programación de otros modelos de EPROMs.

1

**- Programación de otros dispositivos: PROMs, EEPROMs, PALs,** GAL<sub>B</sub>, PLDs y MPUs.

**- Manejo de diferentes formatos binarios de información: INTEL Hex, Motorola S Hex,** *Tektronix* **Hex y JEDEC.** 

**Este trabajo ha dejado, a los autores, los conocimientos y la experiencia para la realización de otros proyectos en el campo de la industria, basados en el microcontrolador MO68NO11.** 

El estudiante y el profesional podrán realizar aplicaciones **con microprocesadores y prácticas de laboratorio, basados en la Programación de una memoria no volátil.** 

Starty and was some of the Second and

 $n_1 - n_2 = 5$  $n_{\rm th}$  (a)  $\eta$  (a)  $\eta$  $-34$  $\label{eq:1.1} \mathcal{L} = \mathcal{L} \left( \mathcal{L}^{(2,0)} \right) \mathcal{R} \left( \mathcal{L}^{(1)} \right)$  $\mathcal{P} = \{ \mathcal{R}_{\mathcal{P}} : \exists \mathcal{P} \in \mathcal{P} \}$  $\mathcal{K}$  , and  $\mathcal{K}$  , and  $\mathcal{K}$ And first on the first of the state of the state of the state of the state of the state of the state of the state of the state of the state of the state of the state of the state of the state of the state of the state of t We was like the Che i professor i visit de la professor de la professor de la professor 

**Series Andrew Alba** 

 $C_{\rm W}$  ,  $\frac{1}{2}$  ,  $C_{\rm W}$  ,  $\frac{1}{2}$ 

5000000

# **BIBLIOGRAFÍA**

**IC Memories Data Book #M10 Hitachi, San José, Cal., USA., 1982.** 

**IC Memories Data Book #M11 Hitachi, San José, Cal., USA., 1983.** 

**Memory Components Handbook Intel, Santa Clara, Cal., USA., 1983.** 

**MC68HC11E9 Technical data /rey 1 Motorola Inc. Phoenix, Arizona, USA. 1991.** 

**M68HC11 Reference manual /rev 2 Motorola Inc. Phoenix, Arizona, USA. 1991.** 

an ann an Seanaich an Stàitean an Ceann

to which a set the **MC68HC11E9 Programming reference quide ( N PM )** PARTICA TRISPER **MotorOle Inc. Phoenix, Arizona, USA., 1991.** 

Partir of Being the Princip

I have not really have not

Malthewski emittered a face.

Notice of the and sold security

· Harrison and

The collection of the

Tall Hotels in 21292.0600.00

The Water and

**M68MC11EVMU**  Universal Evaluation Board User's Manual **Motorola Inc.**  Phoenix, Arizona, USA., 1992.

**MC68BC11 EEPROM Programming from a Personal Computer Motorola Semiconductor APPlication Note AN1010 Motorola Inc.**  Phoenix, Arizona, USA., 1988.

**161** 

FIRE A CANCING CONTRACT & CONTRACTOR CONTRACTOR

**Motorola Schottky TTL** Devices **Motorola, Phoenix, Arizona, USA., 1983.** 

**The TTL Data Book for Design Engineers Second Edition Texas Instruments Inc., Dallas, Tx. 1976.** 

**NAIS Relay Technical Data Book Aromat Corporation, Japan 1993** 

**Electrónica, teoría de circuitos Robert Boylestad y Louis Nashelsky**  Prentice Hall Hispanoamericana, Madrid, España, 1984. エーテートを

**出生 法预告的** 

 $-1.1234$ 

webland ferry

"北京库

**Kelly TO WARRY** 

**Constantino** 

THE SERVE STATES AND

a part the first part of the product of the product of the

SANDAR STRINGER IN THE TANK WE HAVE

which a straight and so the control possession where the control tendence and control of the control of

en de calciadas de la provincia de la componición de la provincia de la provincia

eliste. Arche M. S.

 $\mu$  -  $\lambda \mu /2$ 

**Diccionario de computación Alan Freedman Mc Graw Hill, USA.,** 

**Redes de Computadoras. Protocolos Normas e Interfaces UYless Bleck Show Your** Macrobit Editores, Mexico, D.F., 1992.

**5.3 rg 3 rd 45**